# **FAXAGE**

# **Internet Fax API Documentation**

EC Data Systems, Inc. Last Revised: November 3, 2017

FAXAGE® is a registered trademark of EC Data Systems, Inc.

Patent information available at http://www.faxage.com/patent\_notice.php

© Copyright 2006-2017 EC Data Systems, Inc. All Rights Reserved

#### CONFIDENTIALITY NOTICE

This documentation and all example code provided with it are the confidential and proprietary property of EC Data Systems, Inc. These materials are provided only for the purpose of an existing or potential customer evaluating and potentially implementing a programmatic integration with the FAXAGE Internet fax service. Any other use or disclosure is strictly prohibited unless the express written consent of EC Data Systems, Inc. is obtained in advance of such use or disclosure.

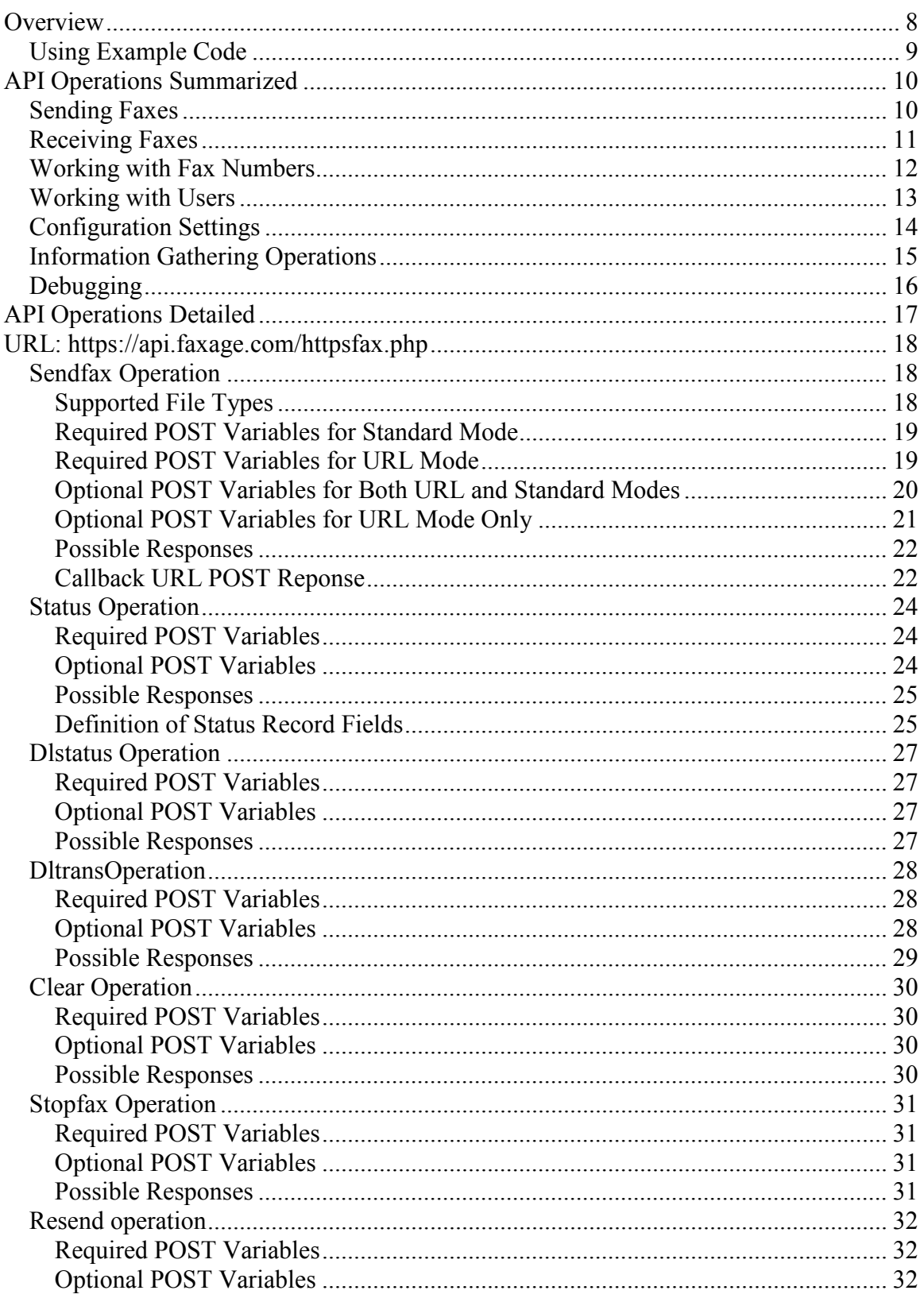

# **CONTENTS**

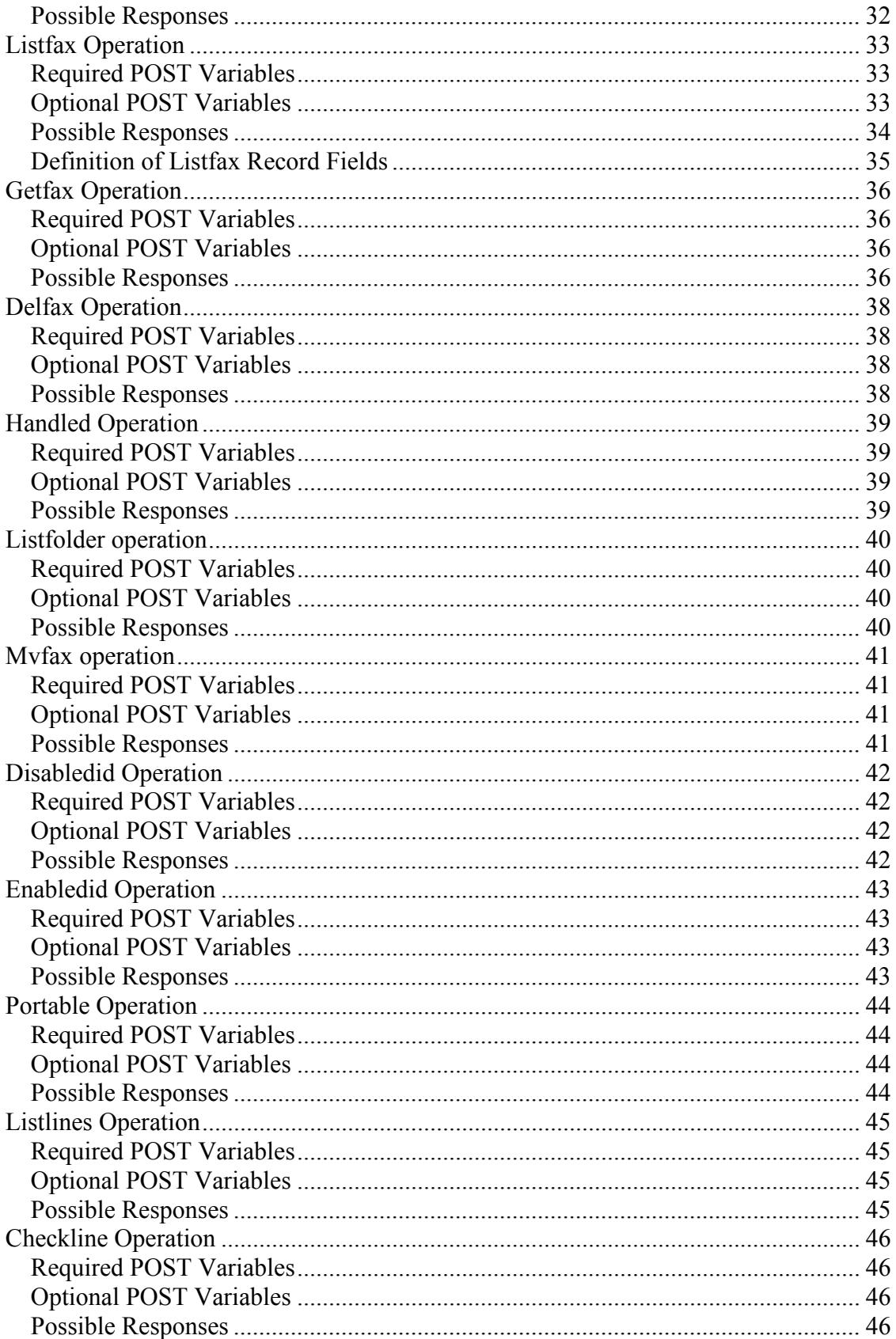

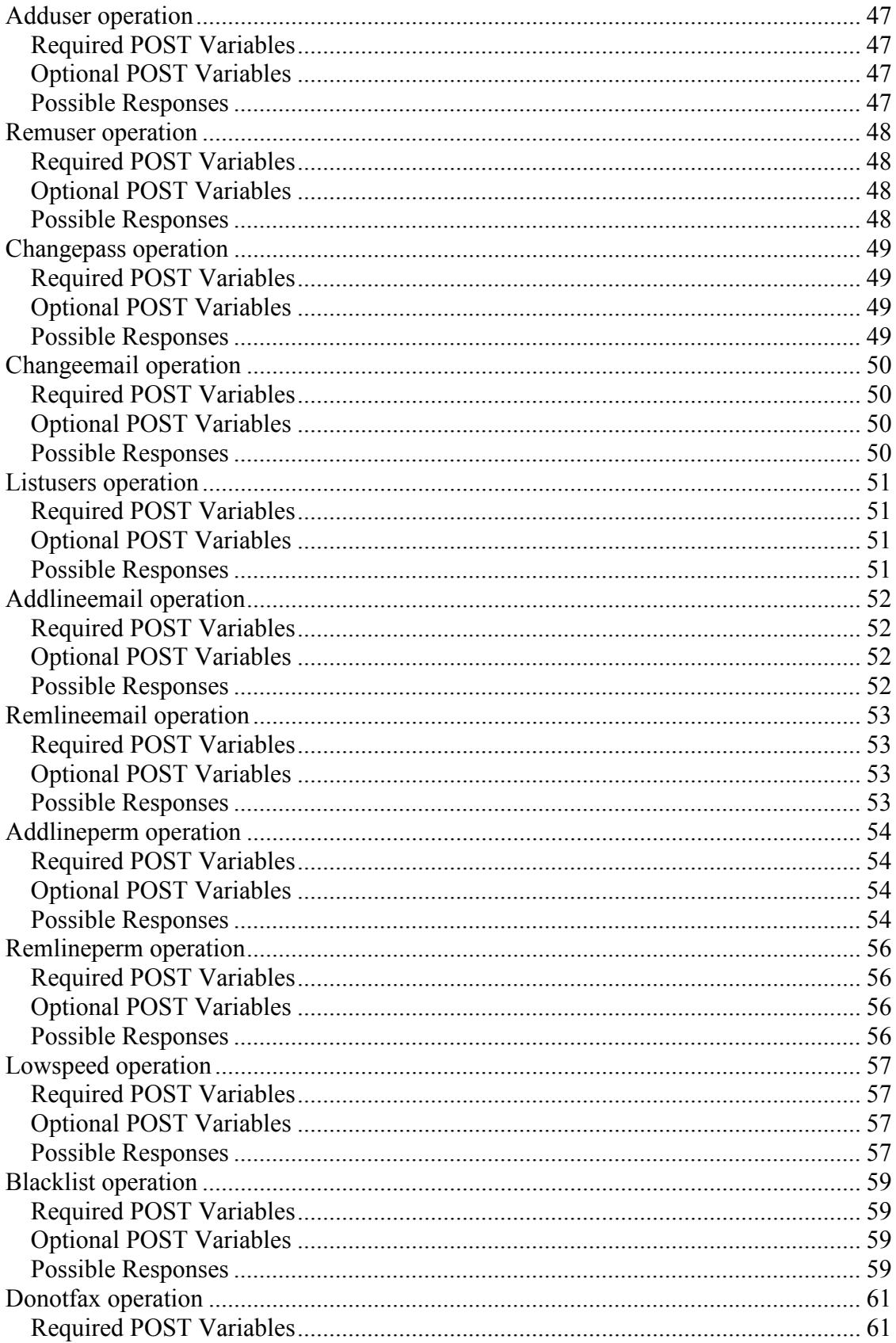

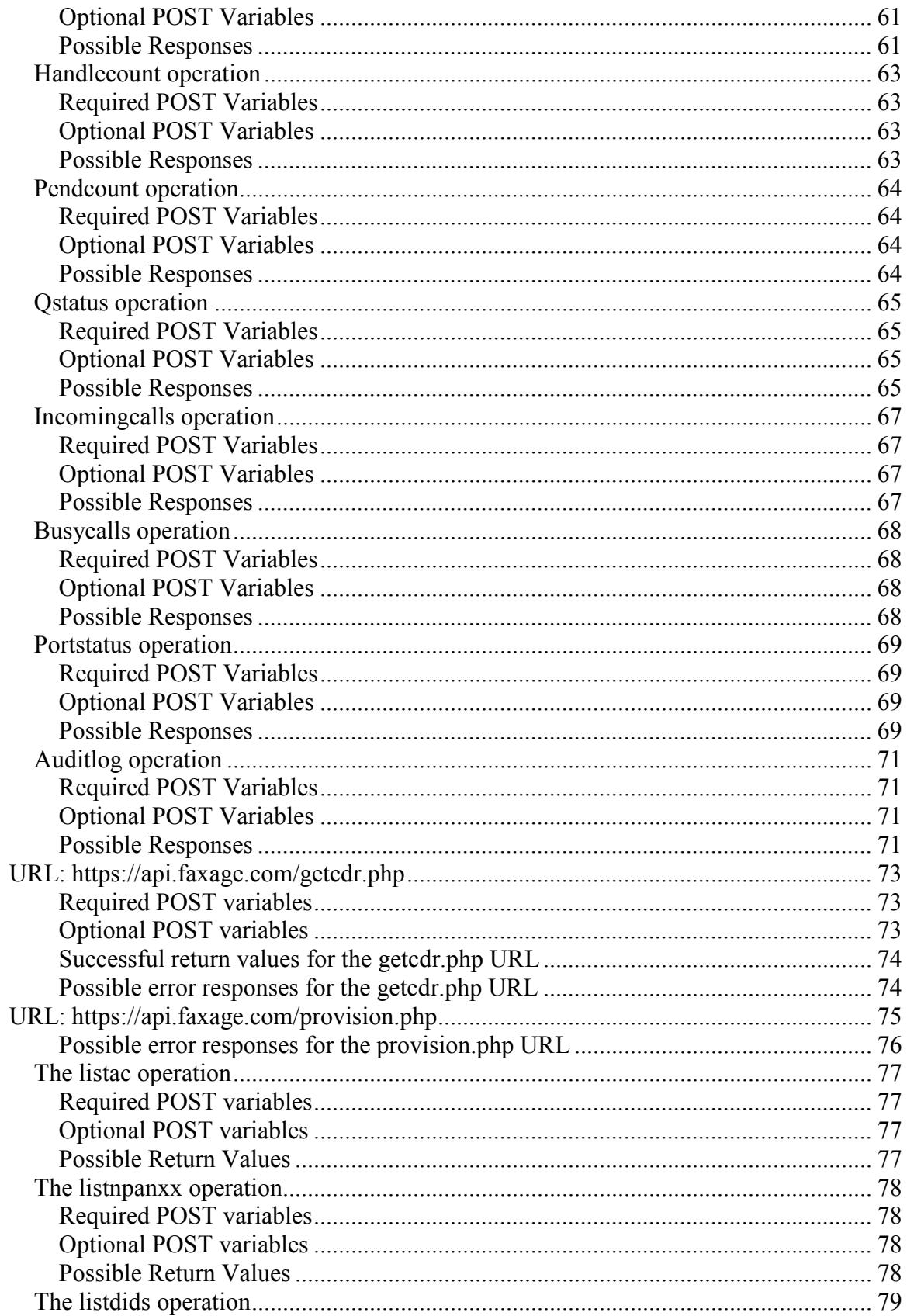

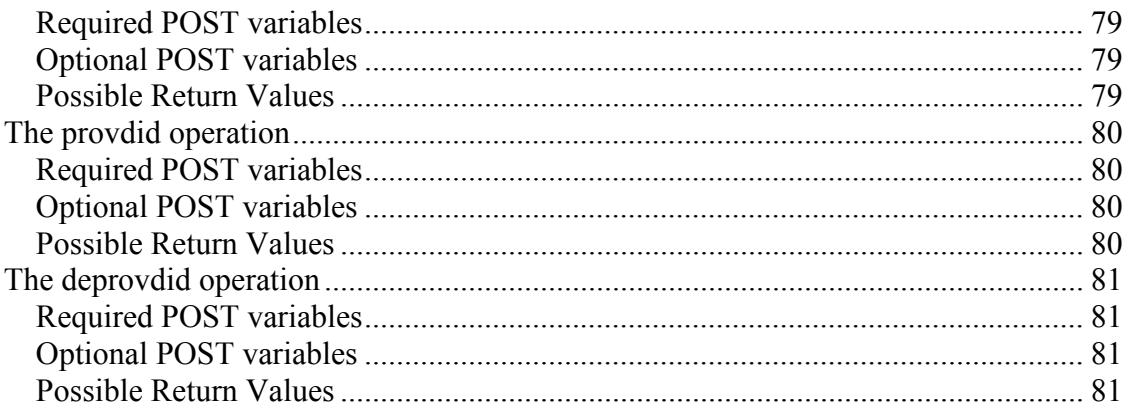

# **Overview**

The FAXAGE Internet Fax API provides capabilities that an application programmer can use to integrate Fax capabilities into their application utilizing the FAXAGE service as a backend. The API also supplies capabilities related to gathering information for management purposes, and making some configuration changes automatically that impact the overall behavior of the FAXAGE system. The integration itself is accomplished via HTTPS POST operations I.e.: This is a REST style API.

Common target applications for the FAXAGE API include:

- Automated systems expected to handle high volumes of incoming and outgoing faxes. Examples include restaurant ordering systems, diagnostic testing requests and responses, shipping and transportation, systems that fax government agencies on behalf of requestors, and automated invoicing systems.
- Integration as a fax capability inside of another application, such as an Electronic Medical Record system, ERP/Financial system, Mortgage and Real Estate, Legal, or other applications where being able to send/receive faxes in an integrated environment within the application itself is beneficial.
- Internal fax capabilities for large enterprises that desire a single, internallymanaged interface point for desktop faxing.
- Reseller systems where the API is utilized to provide the faxing portion of a fax service to end customers, while maintaining a branded front-end such that the reseller is the fax provider to their customers. This includes providing a fax portal as part of an overall telecom or IT services offering for VoIP providers, systems integrators and general technology resellers.

POSTS are sent to the following URLs:

- https://api.faxage.com/httpsfax.php Fax sending, receiving and general configuration operations
- https://api.faxage.com/getcdr.php Call detail record collection
- https://api.faxage.com/provision.php Automated number provisioning

Each of these URLs will be described in this documentation in terms of both required and optional POST variables that are sent to the URL in order to accomplish certain operations. Responses from the FAXAGE system are additionally defined throughout this documentation in the relevant section.

In general, this looks like a programmatic POST of a form to an HTTPS website (variable/value pairs), where the FAXAGE system then takes an action (such as sending a fax) based on the variable/value pairs POSTed to the URL.

# *Using Example Code*

Example code is supplied in Perl, Java, PHP, Visual Basic (as a Visual Studio 2010 project) and Progress for one or more of these operations. The basic structure (HTTPS POST with a series of required and optional variables passed) is essentially the same for all components and operations that can be performed utilizing the API. Thus, example code covering every operation in every language is not supplied. However, given one operation successfully implemented, any other operation is just a variation on the same paradigm.

# **API Operations Summarized**

Before delving into the specifics of each URL and its associated operations, it is helpful to understand how the API operations relate to each other and, generally, the purpose of each in the context of accomplishing tasks within the FAXAGE system. Each of the 'operations' referenced and briefly described below is further detailed as to the specifics of its usage later in this document.

Generally, your code should POST to the URL specified with a variable named 'operation' set to the relevant operation, and then supply other variable/value pairs specific to the operation being called, as documented.

# *Sending Faxes*

URL: https://api.faxage.com/httpsfax.php

Operations:

- **sendfax** This is the initial operation to make a fax request and supply a file or files to be faxed to the FAXAGE system. A unique Job ID comes back from this operation.
- **status** Allows for checking the status of a fax Job ID. I.e.: Once you've done a sendfax, the next thing to do would be to find out if it's gone through successfully or not. In addition to checking status, sendfax allows you to supply a URL on your systems that can be notified via a push when the fax completes.
- **clear** Allows for deletion of a completed fax. This is generally used as cleanup once your system has consumed the status of a completed fax (either via status or a URL push as mentioned above) and presented it to the user.

In addition to the above basic work flow, the following operations are related to working with sent faxes:

- **dlstatus** Download an image of a given sent fax Job ID. I.e.: An image of the entire fax as-sent to the recipient.
- **dltrans** Download a 'transmittal page' for a given sent fax Job ID. This would be a transmission status page (single page) with a shrunk-down copy of the first page of the fax as-sent, like what a fax machine would print for a confirmation.
- **stopfax** Stop/cancel a fax that is currently pending to be sent.
- **resend** Attempt to re-send a previously-completed fax.

# *Receiving Faxes*

URL: https://api.faxage.com/httpsfax.php

Operations:

- **listfax** Lists incoming faxes available for download, including a unique fax ID for each. Like status, a URL on your side can be established to have FAXAGE POST a notification each time a new fax arrives. Please contact us at support@faxage.com if you would like us to set up our systems to POST to a URL that you have established for this purpose.
- **getfax** Given a fax ID from listfax, retrieve that fax as an image.
- **delfax** Delete a given fax ID as an optional cleanup operation.

In addition to the above basic work flow, the following operations are related to working with received faxes:

- **handled**  Mark a received fax as 'handled' or 'un-handled' by your system. The listfax operation above can be called to only list faxes that you have not marked as 'handled', as a way of filtering the list to only 'new' or 'unprocessed' incoming faxes.
- **listfolder** Allows a listing of 'folders' defined in the FAXAGE system under your account. Folders can be used for storing received faxes other than leaving them within the fax line that received them. Note, folders themselves are created and maintained in the FAXAGE web portal for purposes of web portal users accessing faxes. I.e.: Folders have to already exist to use this functionality in the API.
- **mvfax** Given a folder ID from listfolder and a fax ID from listfax, a given fax can be moved to a given folder programmatically.

# *Working with Fax Numbers*

URL: https://api.faxage.com/httpsfax.php

Operations:

- **listlines** Get a listing of all numbers currently on your account.
- **checkline** Given a fax number, the API will tell you if it's on your account.
- **disabledid**  Busy-out a particular fax number on your account.
- **enabledid** Un-busy a fax number that was previously disabled. Fax numbers are enabled by default when initially provisioned to your account, so this is only needed if you have used disabledid to turn one off.
- **portable** Validate whether a particular fax number is portable to FAXAGE (checks the number to see if it is in an area where FAXAGE can supply service).

URL: https://api.faxage.com/provision.php

- **listdids**  Provides a listing of DIDs (fax numbers) that FAXAGE has available for provisioning.
- **listac** Lists area codes where FAXAGE has numbers. This is used in conjunction with listdids to first narrow down the area codes, then ask for a specific area code from listdids.
- **listnpanxx**  Lists NPANXXs (first six digits of the phone number). Like listac, an NPANXX can be passed to listdids to narrow the list to that NPANXX. This operation can also take an area code from listac, to narrow its listing as well, if desired.
- **provdid** Provisions a DID adds a requested fax number to your account.
- **deprovdid** De-provisions a DID removes a fax number from your account.
- **listonhold** Lists DIDs currently 'on hold'. When you de-provision a DID, it goes on-hold automatically for 30 days and is not available to general subscribers. This allows an opportunity to get a DID back if it is mistakenly de-provisioned.
- **provonhold** Provision a DID that is currently 'on hold'.

# *Working with Users*

URL: https://api.faxage.com/httpsfax.php

Operations:

- **adduser** Add a user account/login to your FAXAGE account.
- **changepass**  Reset a user's password.
- **changeemail**  Change a user's email address.
- **remuser** Remove/delete an existing user from your FAXAGE account.
- **listusers** List all users currently on your FAXAGE account.

In addition to maintaining user accounts, the API also allows for programmatically assigning users to have incoming faxes routed to their email address using the following operations:

- **addlineemail**  Add a user to be emailed for a particular fax line.
- **remlineemail** Remove a user from being emailed for a particular fax line.

For the sending side, users need permissions on fax lines in order to send faxes from their email or the FAXAGE website and/or in order to access faxes in the FAXAGE website. The following operations allow for permission management:

- **addlineperm**  Grant a user a given permission level on a particular fax line.
- **remlineperm**  Remove a granted permission on a fax line from a user.

# *Configuration Settings*

These operations relate to general settings that can be made via the API interface.

URL: https://api.faxage.com/httpsfax.php

Operations:

- **lowspeed** Allows for setting a particular caller to lower fax speed when they call one of your fax numbers in order to attempt to overcome problems with receiving faxes due to the caller's line quality or fax equipment. Can also be used to remove low speed settings and query current settings.
- **blacklist** Can be used to 'blacklist' a particular fax number (such as someone who sends you fax spam). Blacklist entries can be made to just a particular fax number or to all of your fax numbers. When a call matches a blacklist entry, FAXAGE sends a busy signal to the caller and does not answer the call.
- **donotfax**  Allows for adding and deleting 'do not fax' entries, which prevent your users from sending to particular destination numbers, if desired.

# *Information Gathering Operations*

These operations relate to gathering information that helps with managing and/or monitoring your overall FAXAGE account.

URL: https://api.faxage.com/httpsfax.php

Operations:

- **handlecount** Related to the 'handled' operation for received faxes. Returns the total number of faxes and the total number that have been previously marked as handled.
- **pendcount** Returns the total number of faxes currently pending to be sent within your FAXAGE account.
- **qstatus** Returns a listing of pending faxes to be sent along with a system unique line ID to which each fax is assigned for sending. This allows visibility into how FAXAGE is spreading your faxes across your available capacity in real time.
- **incomingcalls** Returns the number of calls currently in progress that are incoming to your account (faxes you are currently receiving) and the number of simultaneous calls your account is configured to support. This allows for monitoring of inbound capacity versus demand.
- **busycalls** Returns a list of calls (caller ID, number called and date/time) for which FAXAGE has returned a busy signal because your account's inbound capacity was insufficient to take the call when it came.
- **portstatus** Lists all orders that you have made to port fax numbers to FAXAGE, along with their current status, expected completion date and whether or not the porting process has been completed for each number.
- **auditlog** FAXAGE supplies a complete and automated auditing system which logs all activities via the API, website or email interfaces. This operation allows for pulling audit logs from FAXAGE for troubleshooting or security review purposes.

URL: https://api.faxage.com/getcdr.php

Operations:

• **getcdr** – Allows for pulling call-detail records (records of incoming and outgoing calls) to and from your FAXAGE account for a specified time period. These are most often used for downstream billing or accounting purposes and can also be used for troubleshooting.

# *Debugging*

A debugging URL is also provided that is equivalent to the httpsfax.php URL, except that it also returns the contents of your POST:

https://api.faxage.com/httpsfax-debug.php

Substituting the above URL for any operation that ordinarily uses the https://api.faxage.com/httpsfax.php URL allows for identical functionality, but with the contents of your POST echoed back to you before the response from the API.

The most frequent cause of issues in initially developing against the FAXAGE API is sending an HTTPS GET request instead of a POST and/or not sending the correct variable/value pairs that a given API operation is expecting. Thus, this URL serves the purposes of helping you to validate what the FAXAGE systems think your software is requesting. Also, if you require our assistance, support will frequently request that you hit the debugging URL and send us the output so that we can see what your software is doing and how the FAXAGE system is responding to your request.

Note that the debugging URL is still live and identical to the regular/production URL. For example, if you send a fax using the sendfax operation with the debugging URL, the fax will still get sent as normal.

# **API Operations Detailed**

The remainder of this document is dedicated to detailing each of the API operations described in the preceding 'API Operations Summarized' section. Generally, this is a listing of each URL, then its various operations' details:

- How, specifically, to call each operation.
- Which variables are required, which are optional and what they do.
- What responses can potentially come back from the FAXAGE system, based on the result of handling your software's request.

# **URL: https://api.faxage.com/httpsfax.php**

# *Sendfax Operation*

The sendfax-example.pl script provides an example of code that uses this operation. Examples for the sendfax operation are also provided in Visual Basic (.NET, VS 2010), Java, PHP and Progress. All of these can be found under the example-code directory distributed with the API zip file.

Note the optional 'URL Mode' below. If you wish to POST a URL to be downloaded and faxed out rather than file data, please use the variables shown in the URL Mode section rather than the first set of Required POST Variables which are for the 'standard' mode.

## **Supported File Types**

As of this writing, the following file types are supported for sending, others may become available over time, so please check with us if the type of content you wish to send is not listed here. An automatically updated list (based on what FAXAGE is configured to support) is available at the following URL:

http://www.faxage.com/learn\_faxage\_send\_faxes\_email\_website\_api.php Click the link for 'Q: What types of files can I send?' on the above URL to get the list.

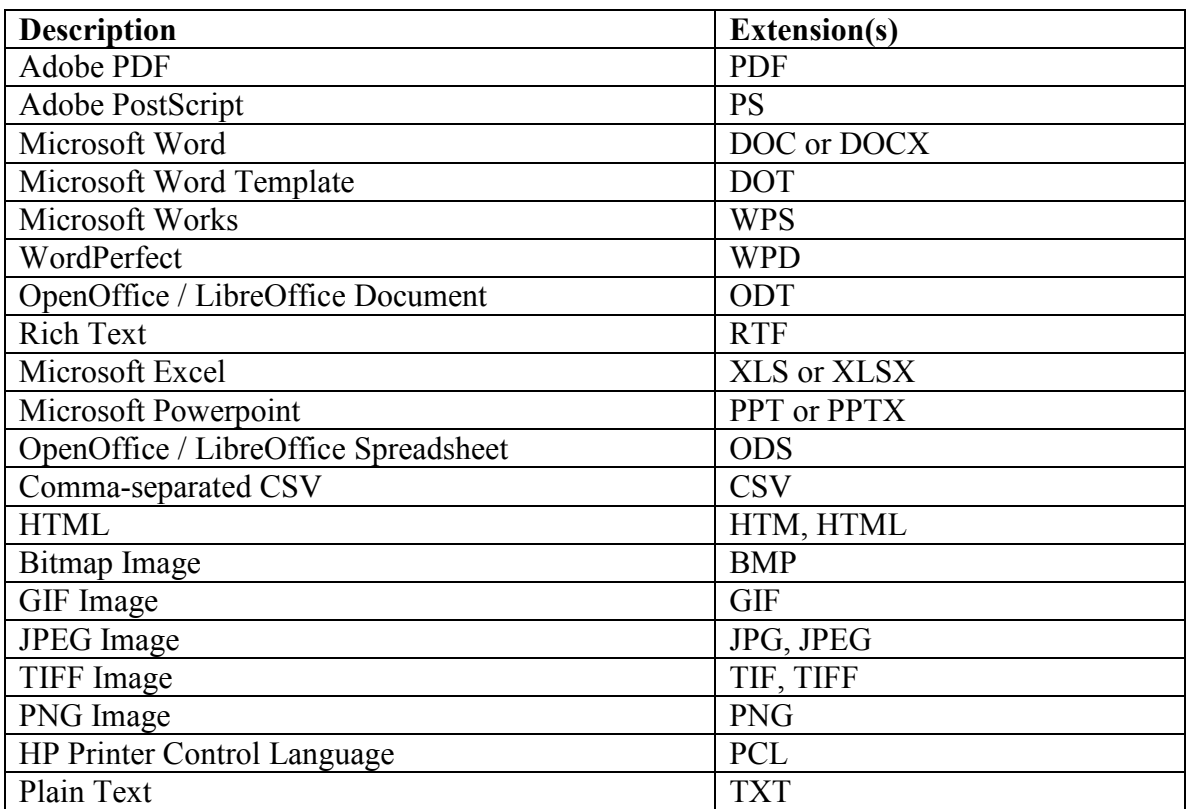

## **Required POST Variables for Standard Mode**

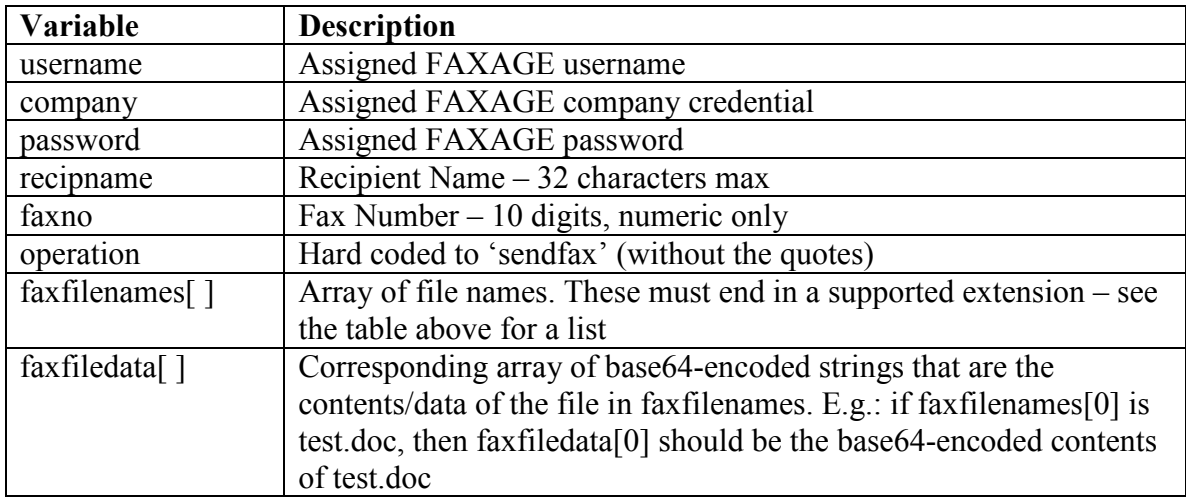

## **Required POST Variables for URL Mode**

The URL mode will support faxing HTML content and will use stylesheets as well as images, etc. However, any client-side scripting will not be executed by the parser on our end.

Any supported file type (such as a Word document or PDF) may also be passed in URL mode, provided that these are available at a designated URL. Use the optional faxurltypes<sup>[]</sup> array if they are script-supplied (i.e.: the extension of the URL does not match the document type), otherwise HTML content is assumed for all URLs.

HTML passed to FAXAGE (in standard mode as a file versus URL mode) can contain external hyperlinks to images, etc. via HTTP or HTTPs as long as the links are absolute (i.e.: begin with http:// or https://) or images, etc. can be passed as additional files along with the HTML, depending on developer preference.

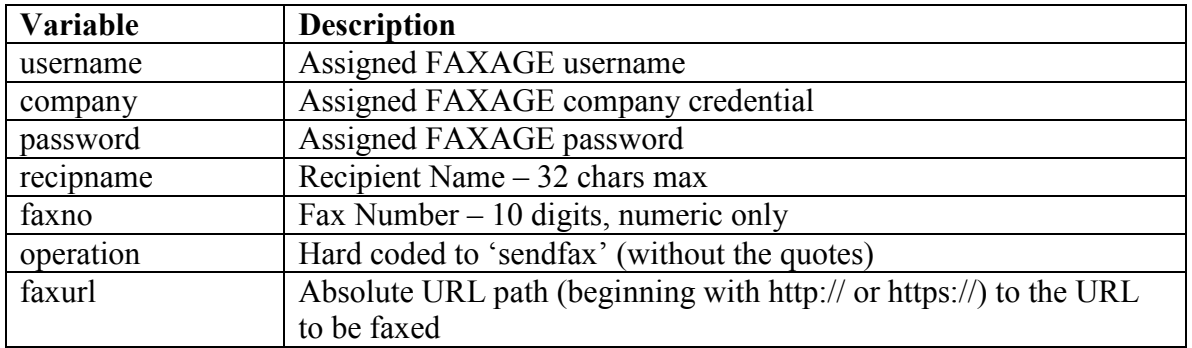

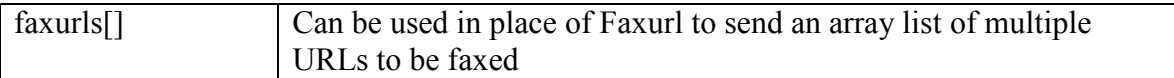

# **Optional POST Variables for Both URL and Standard Modes**

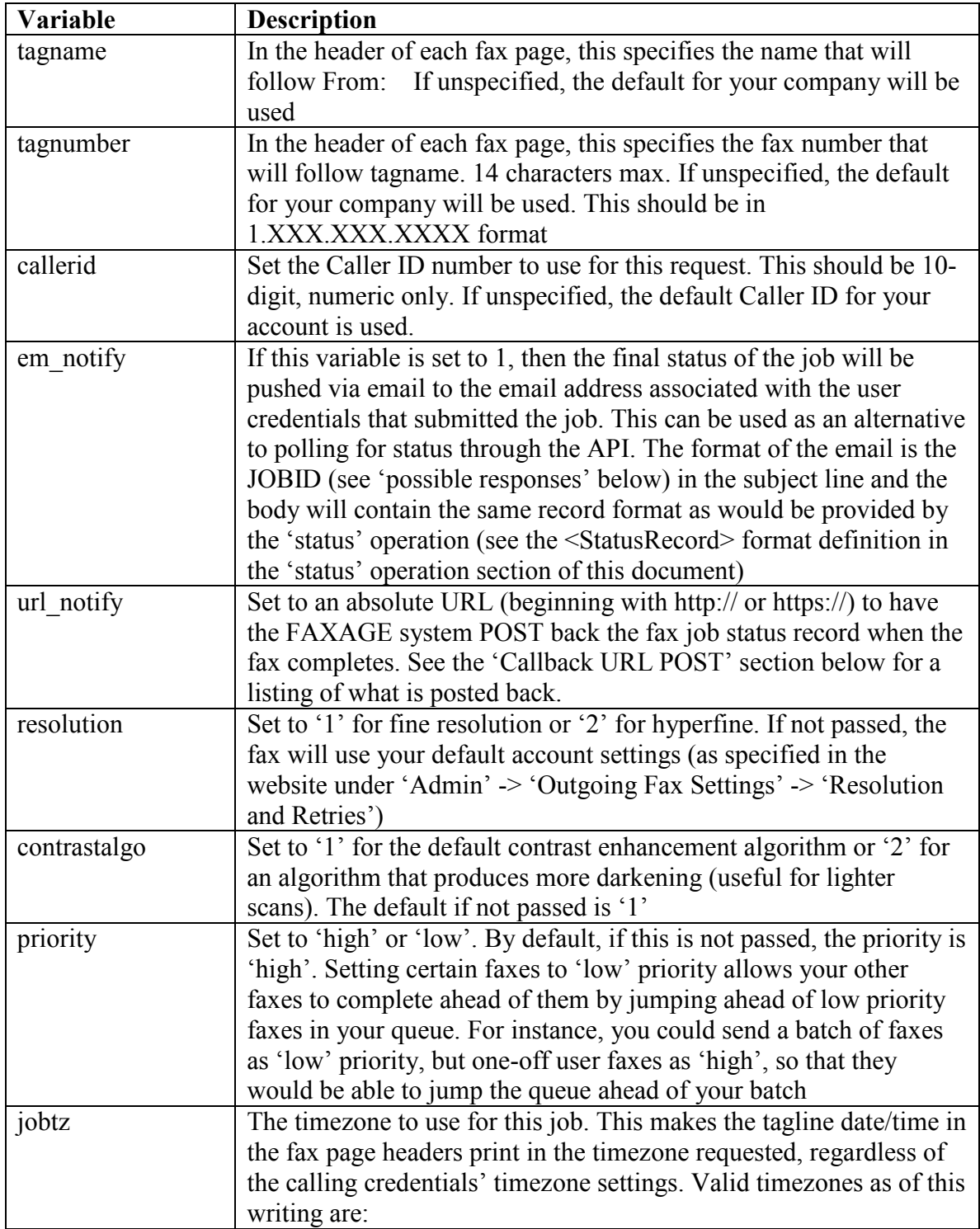

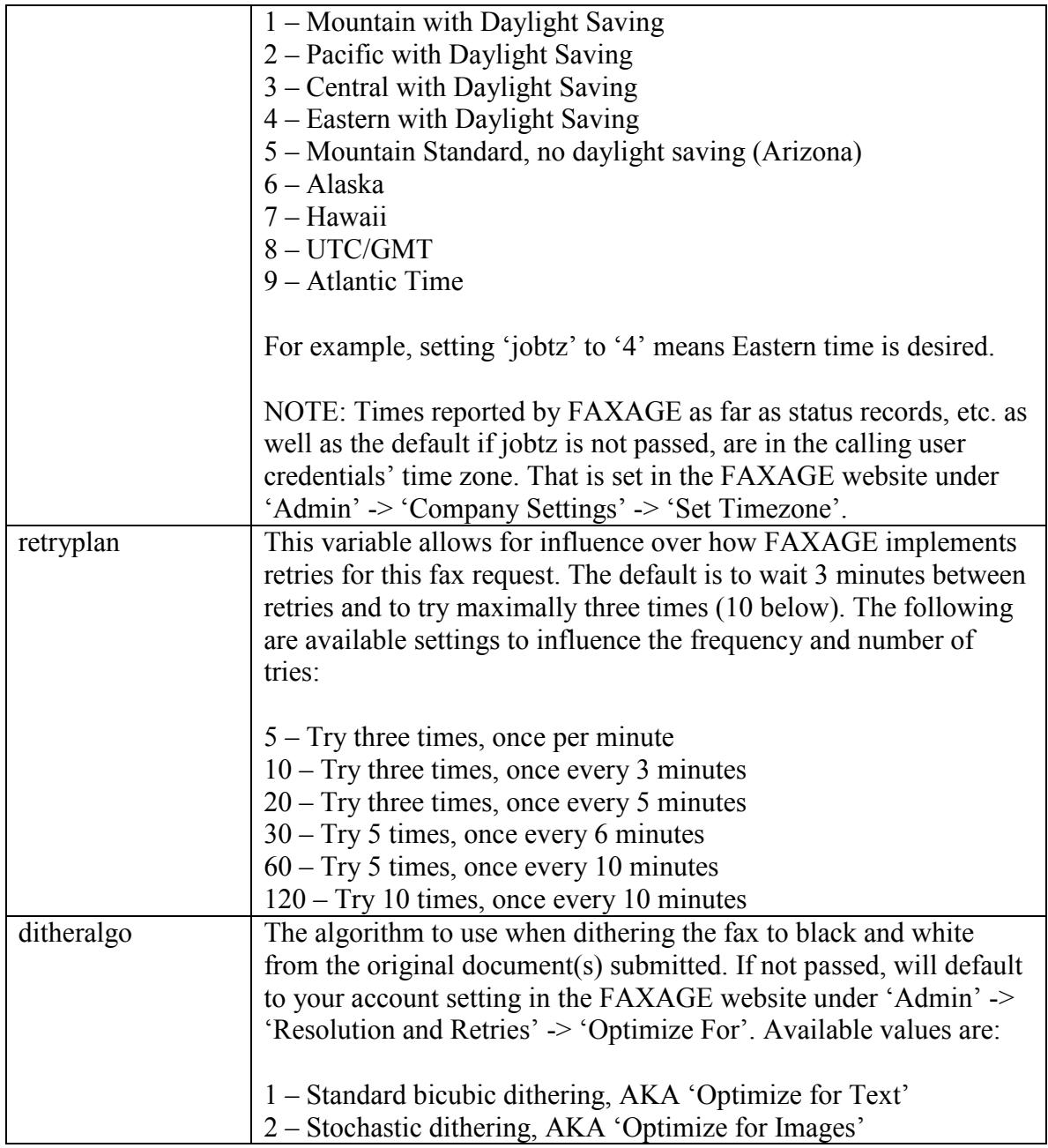

# **Optional POST Variables for URL Mode Only**

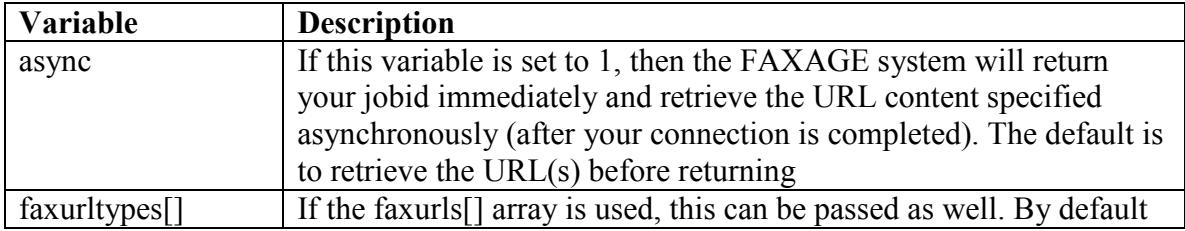

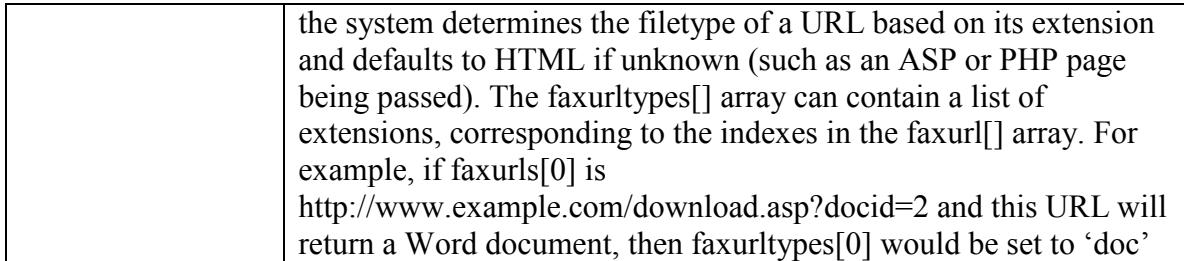

#### **Possible Responses**

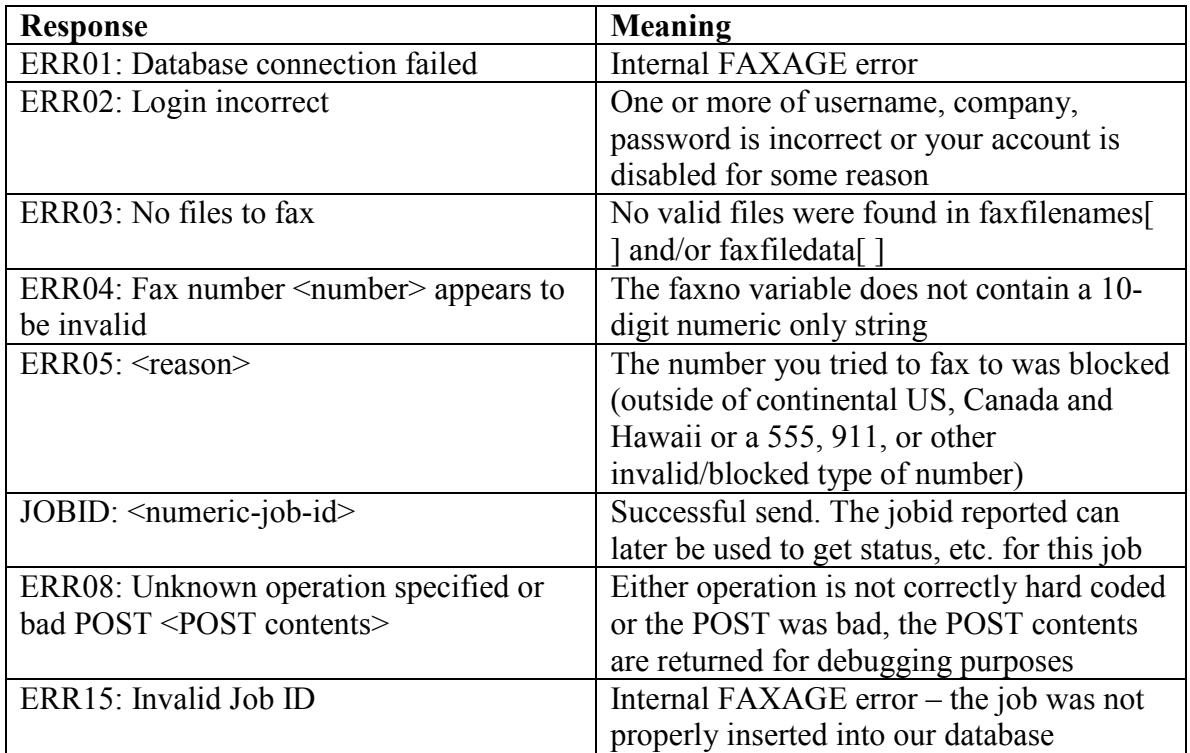

#### **Callback URL POST Reponse**

If url notify is passed into the initial sendfax call, then the following variables and values will be posted back to a URL you specify when the fax completes. You will need to set up a web page at the URL you designate in the sendfax call that can handle a POST of the variables listed below and do what you need with the information. It is still possible to poll for status (using the 'status' operation) if a callback is missed for any reason.

A typical implementation using the url\_notify optional variable would consume notifications, then use 'status' to poll on a less-frequent basis (for example, every 30 minutes or so) in order to pick up any possibly missed callback POST responses from FAXAGE.

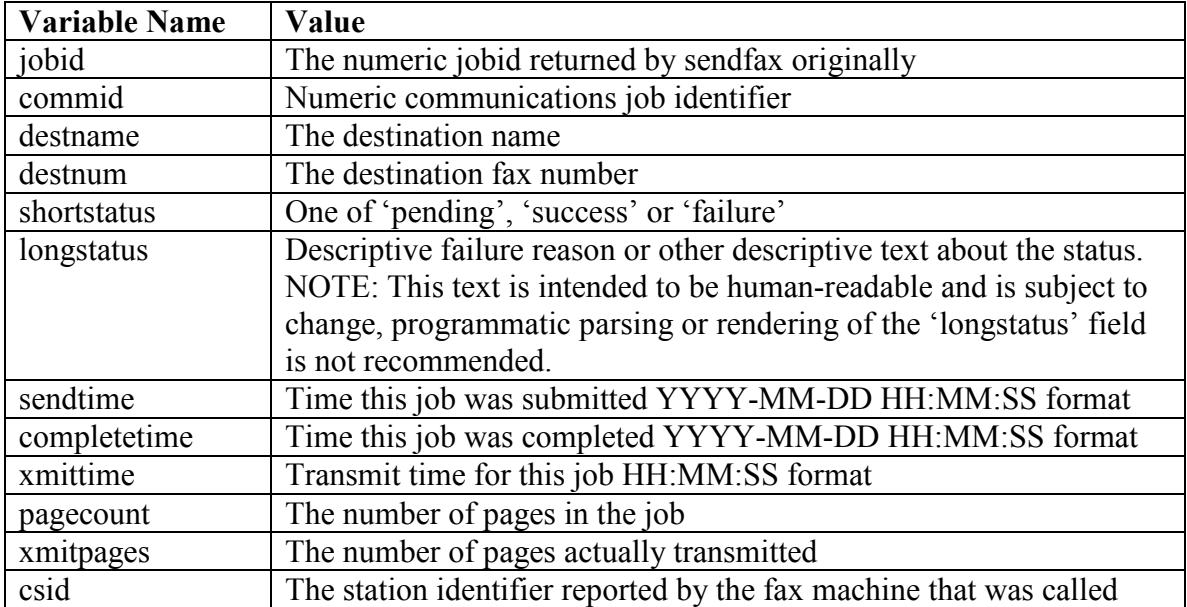

# *Status Operation*

The status-example.pl script provides an example of code that uses this operation. This operation is used to poll the current status of one or more fax jobs that had been previously sent using the sendfax operation – I.e.: Find out the status of faxes you've sent – completed (success or failure), still pending, etc.

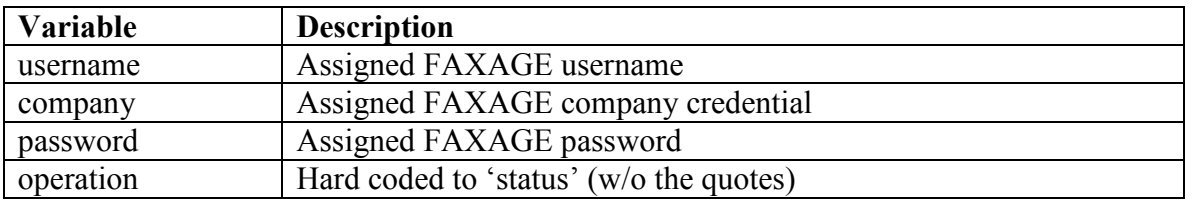

#### **Required POST Variables**

#### **Optional POST Variables**

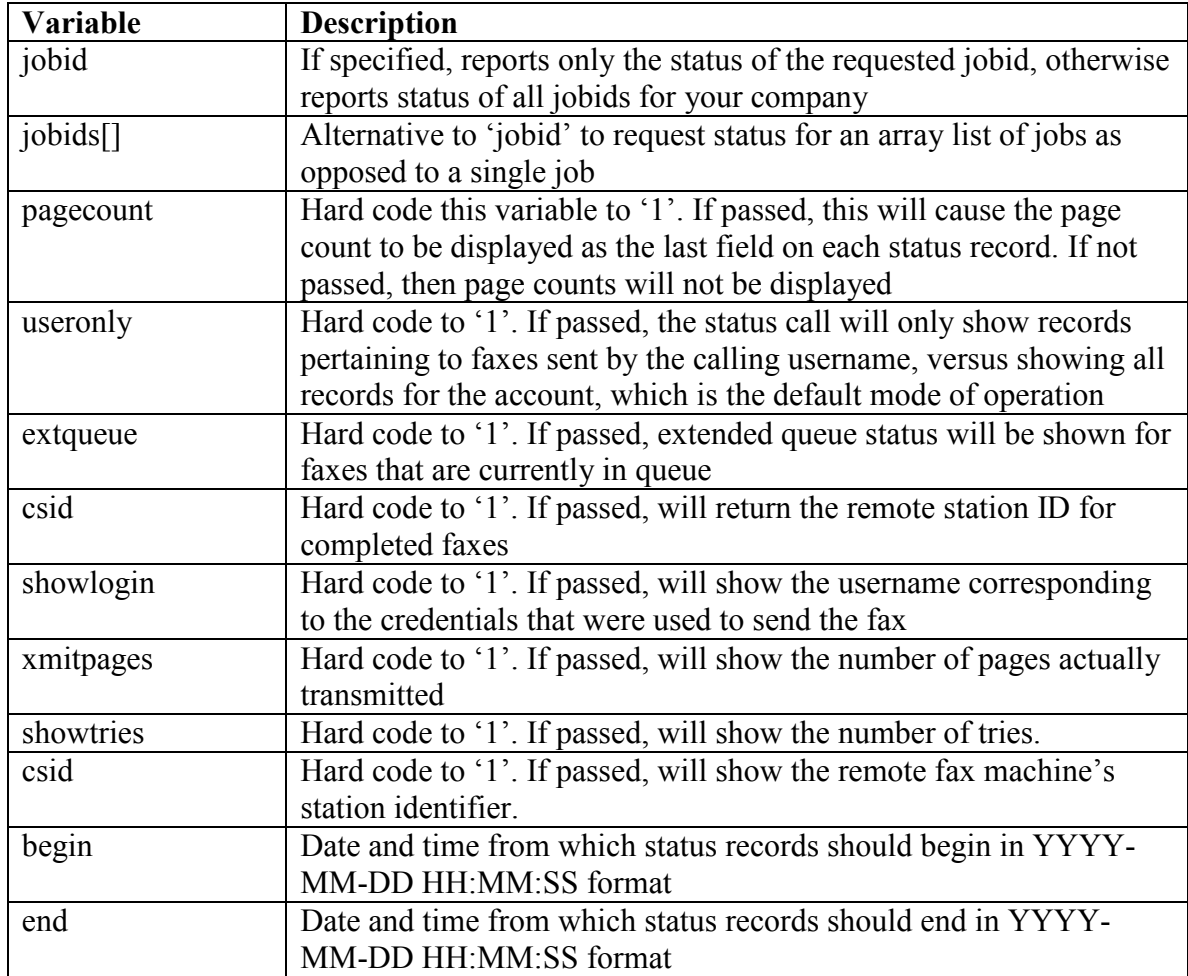

#### **Possible Responses**

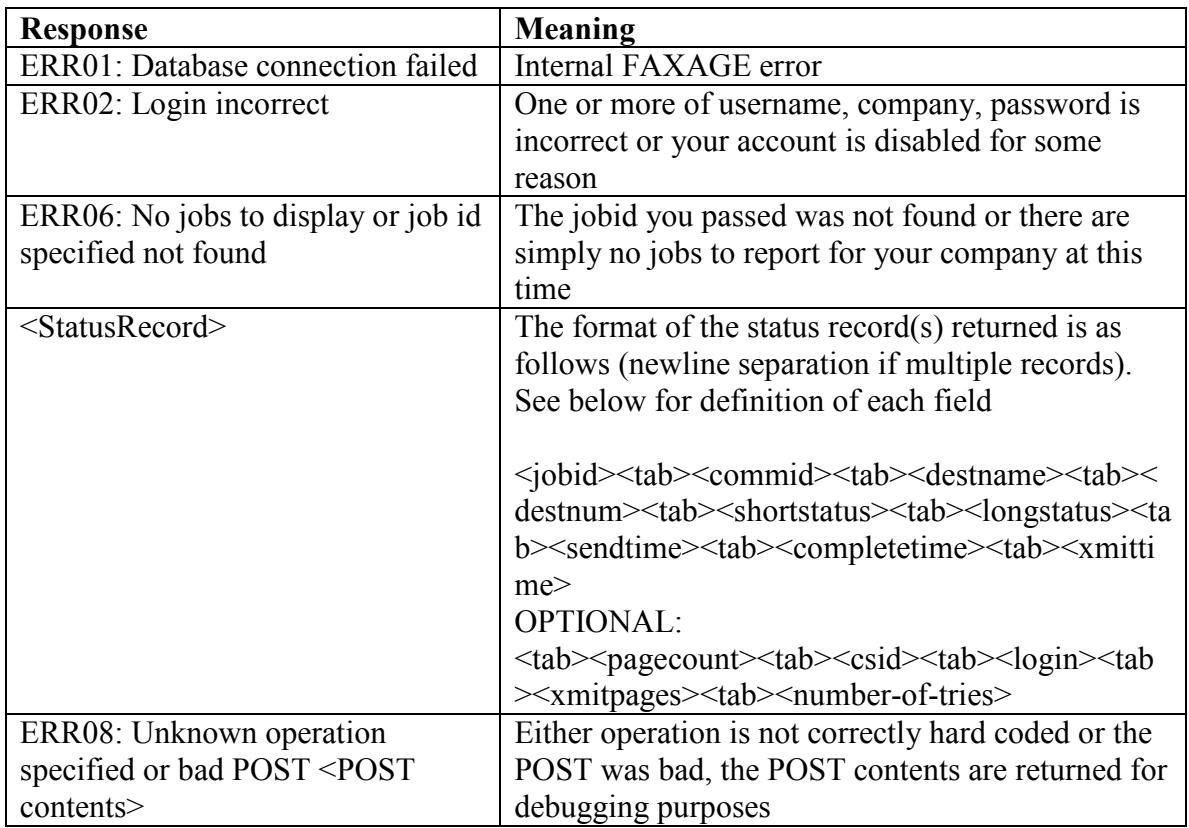

## **Definition of Status Record Fields**

- jobid The numeric jobid returned by sendfax originally
- commid Communications job identifier. Useful for support debugging
- destname The destination name
- destnum The destination fax number
- shortstatus One of 'pending', 'success' or 'failure'

longstatus – Descriptive failure reason or other descriptive text about the status. NOTE: This text is intended to be human-readable and is subject to change, programmatic parsing or rendering of the 'longstatus' field is not recommended. If the extqueue value is passed, then the longstatus will be postfixed with 'Tries: <number of tries so far> Status:  $\le$ status of last attempt $\ge$ '. This can be useful for monitoring what is going with retries on jobs that are still pending

sendtime – Time this job was submitted YYYY-MM-DD HH:MM:SS format

completetime – Time this job was completed YYYY-MM-DD HH:MM:SS format, all 0's if the job is pending

xmittime – Transmit time for this job

pagecount – Optional if the pagecount variable is POSTed. This will display the number of pages in the job

csid – Optional if the csid variable is POSTed. This will display the CSID (the fax machine identifier) for the station called, if available

login – Optional if the showlogin variable is POSTed. This will display the login of the credentials that sent each fax record

xmitpages – Optional if the xmitpages variable is POSTed. This will display the number of pages actually transmitted (once the job is completed – it shows '0' while the fax is in progress)

number-of-tries – Optional if the showtries variable is POSTed. This will display the number of tries associated with this fax request

# *Dlstatus Operation*

This operation is used to pull the image of a fax as-sent by FAXAGE.

## **Required POST Variables**

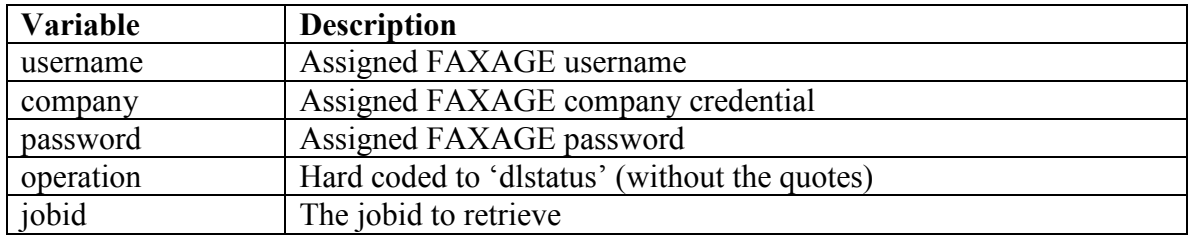

## **Optional POST Variables**

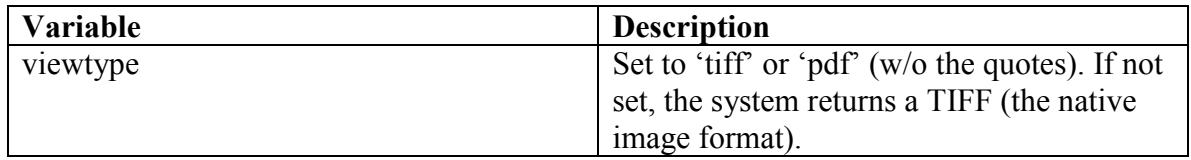

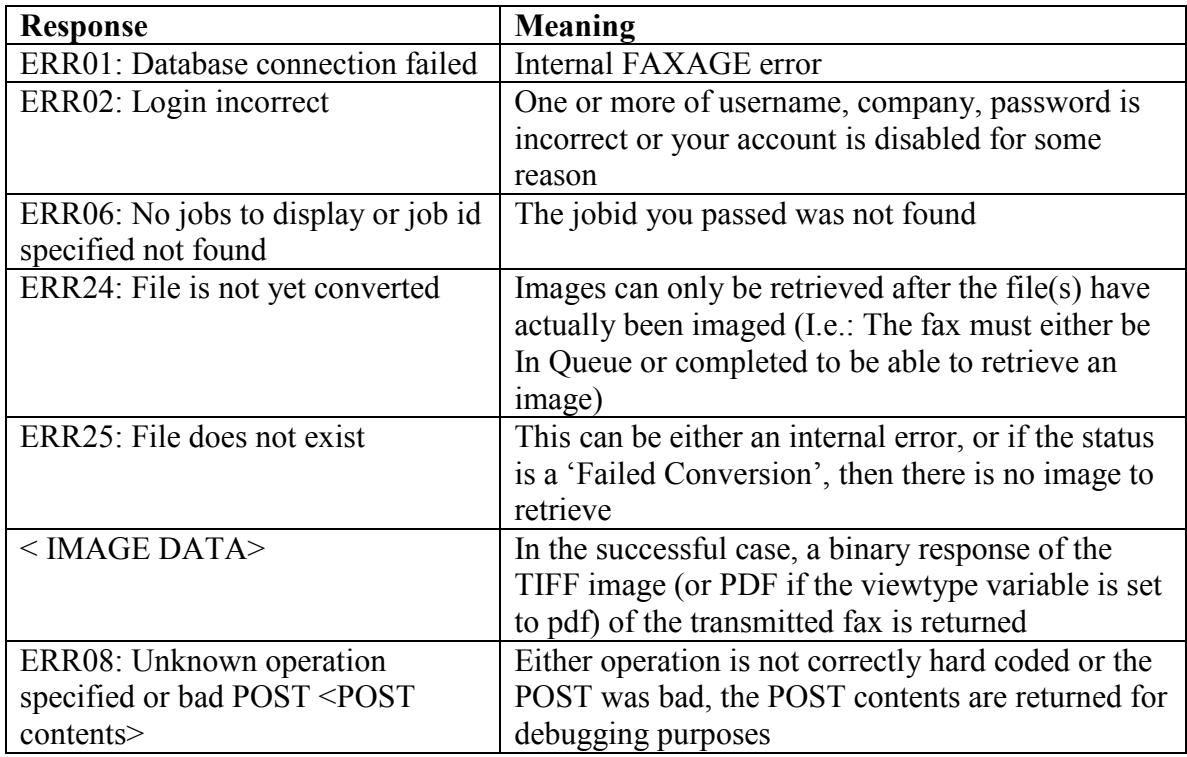

# *DltransOperation*

This operation is used to pull a 'transmittal page' – Transmission status, plus a shrunkdown copy of the first page – for a completed sent fax. Like the confirmation a fax machine would print.

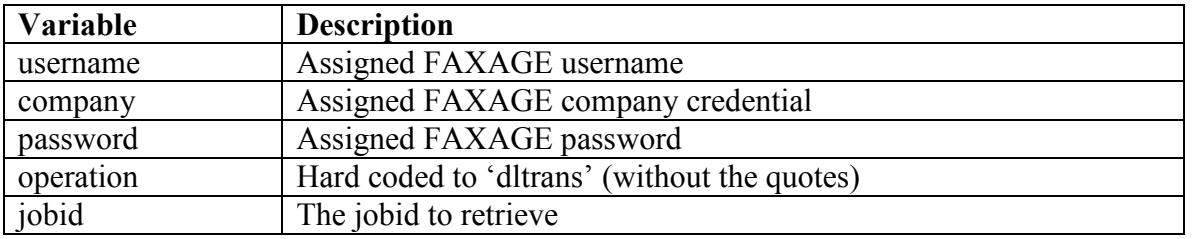

## **Required POST Variables**

#### **Optional POST Variables**

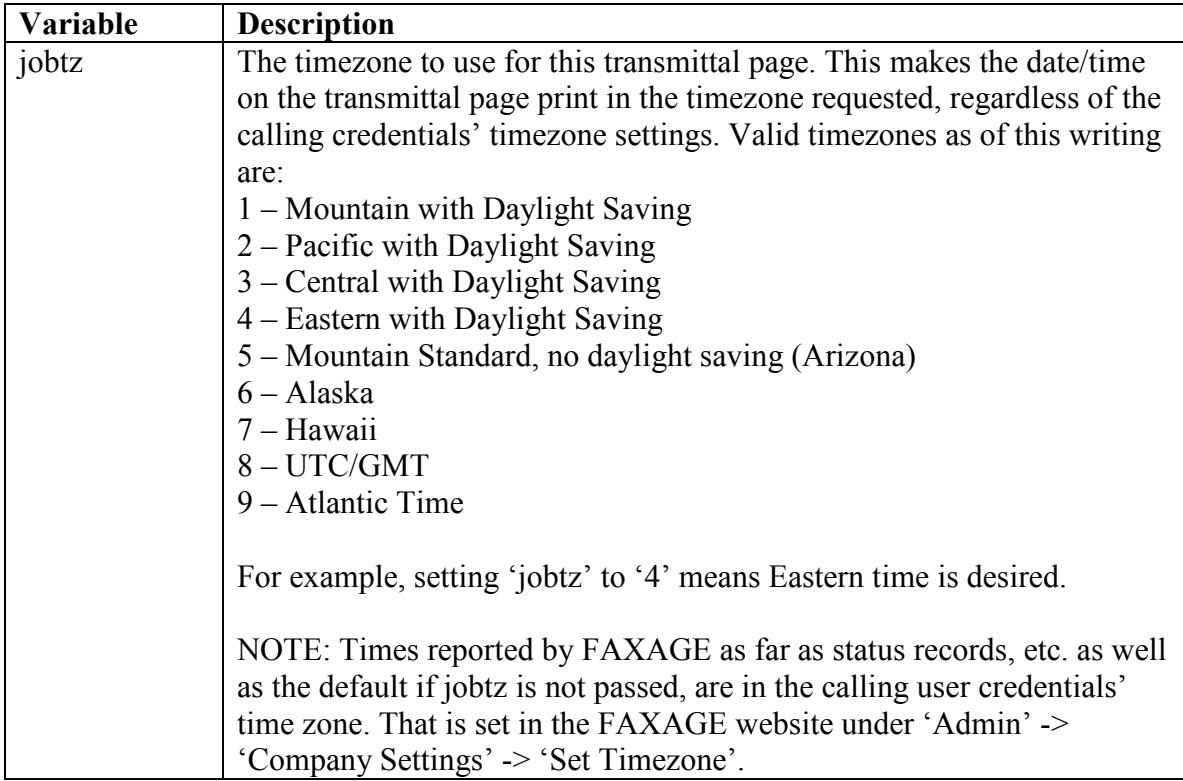

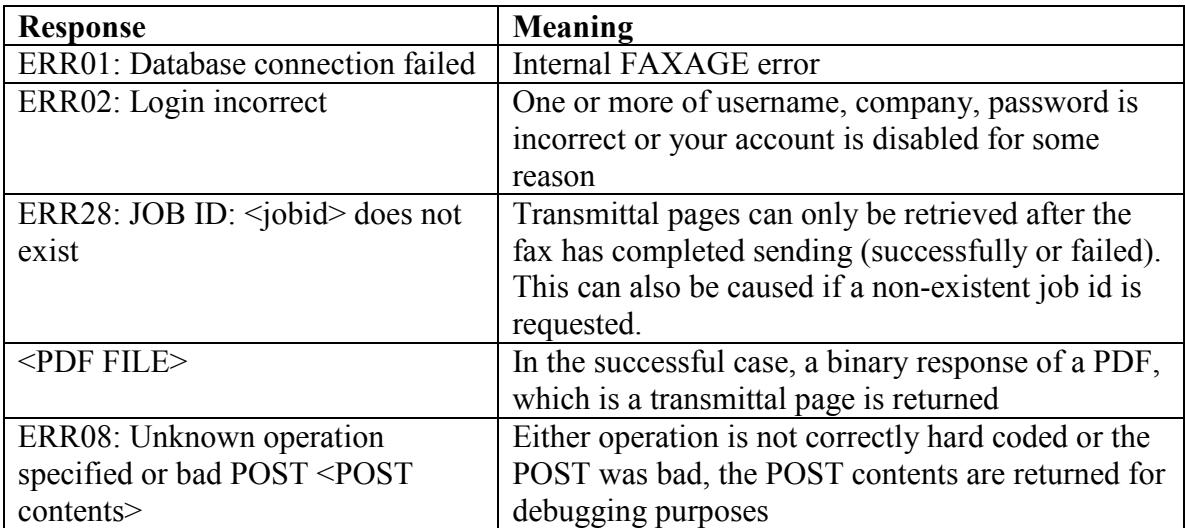

# *Clear Operation*

The clear-example.pl script provides an example of code that uses this operation. This operation is used to delete a completed sent fax record as a cleanup, if desired. Clear will only clear records of completed jobs (presumably after the programmer has processed them using the status operation). Pending jobs cannot be cleared through the API.

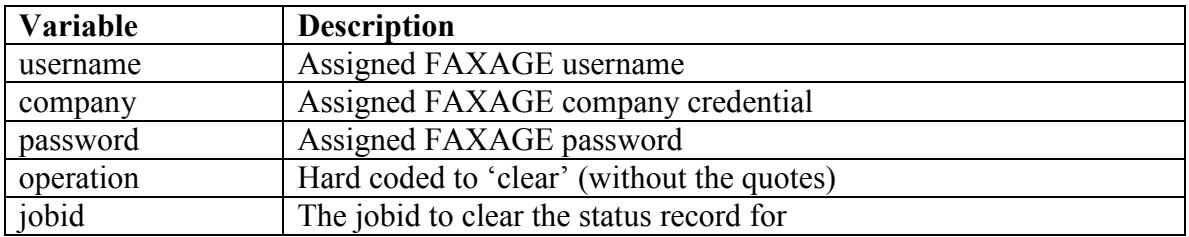

## **Required POST Variables**

## **Optional POST Variables**

None

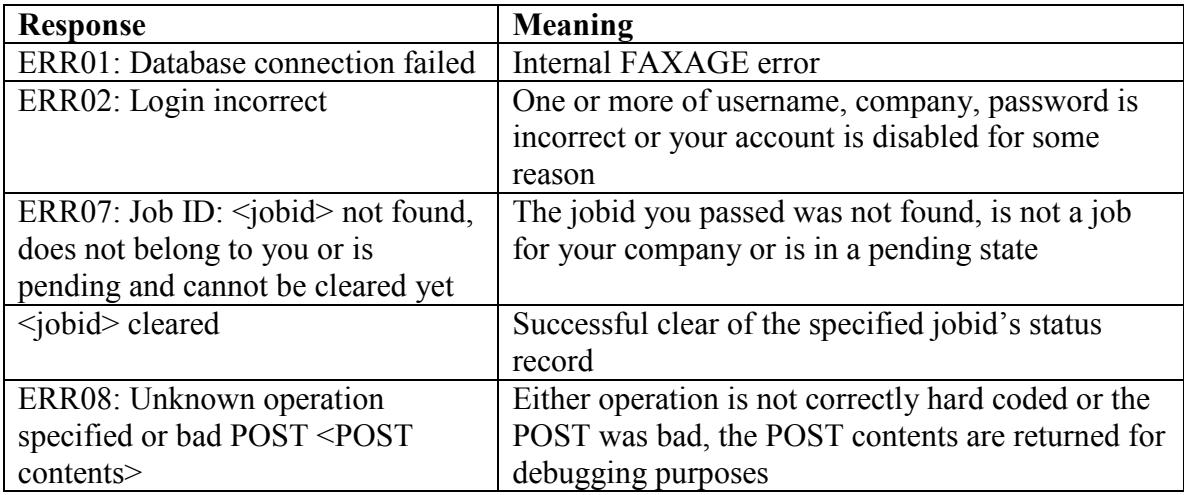

# *Stopfax Operation*

The stopfax-example.pl script provides an example of code that uses this operation. This operation is used to stop or cancel a fax that is currently waiting to be sent. Only faxes 'In Queue' or 'Waiting for conversion' that are not currently transmitting can be stopped.

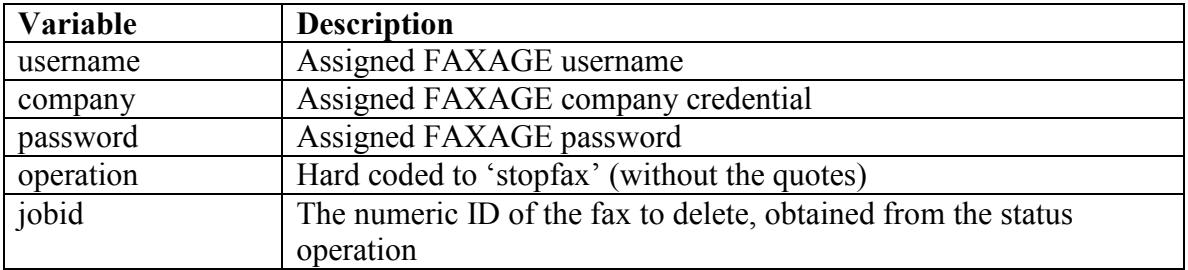

## **Required POST Variables**

#### **Optional POST Variables**

None

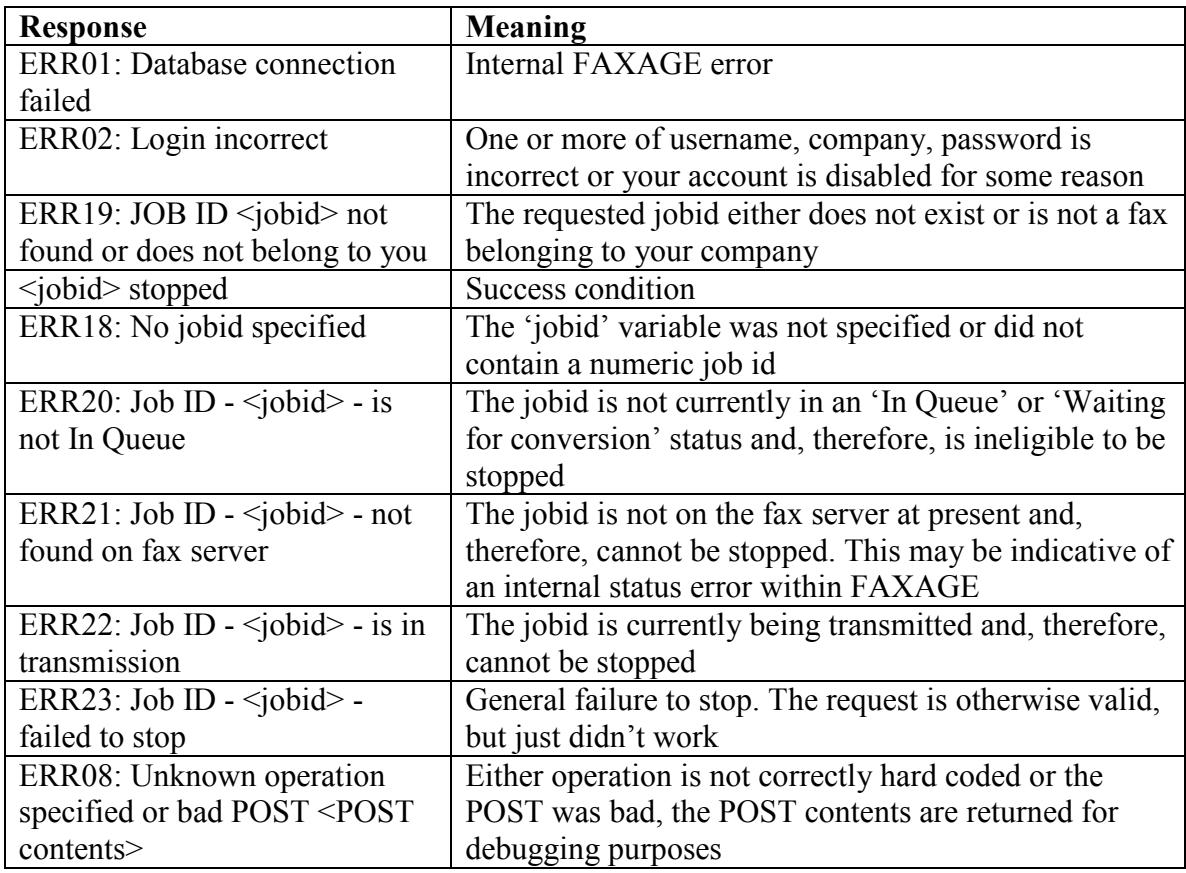

# *Resend operation*

This operation is used to 're-send' a previously-completed fax. This might be used to reattempt a fax that had been sent and failed in the event that whatever issue was encountered has since been corrected. **It is not recommended to just blindly re-send every failed fax repeatedly**, as it is likely that if there was a problem it needs to be looked into before a resend attempt will have a positive effect.

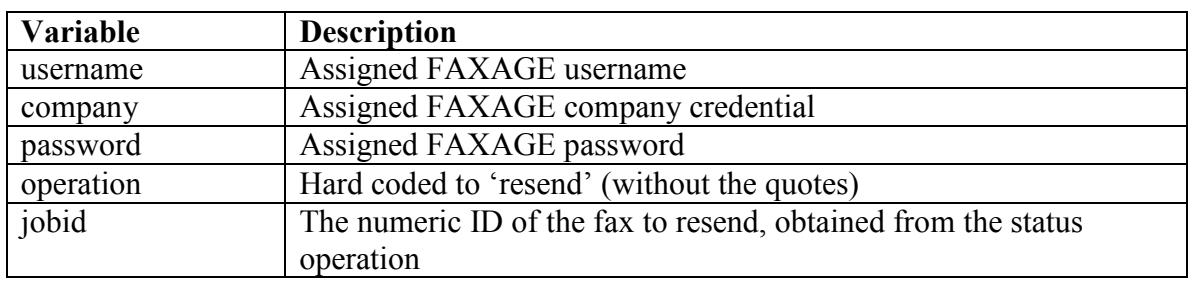

## **Required POST Variables**

#### **Optional POST Variables**

See the sendfax operation. **jobtz, em\_notify, url\_notify, tagname, tagnumber, callerid, retryplan** and **ditheralgo** can be set as in 'sendfax'. Note, these are not retained from the original 'sendfax' request and must be passed if defaults are not wanted for these values.

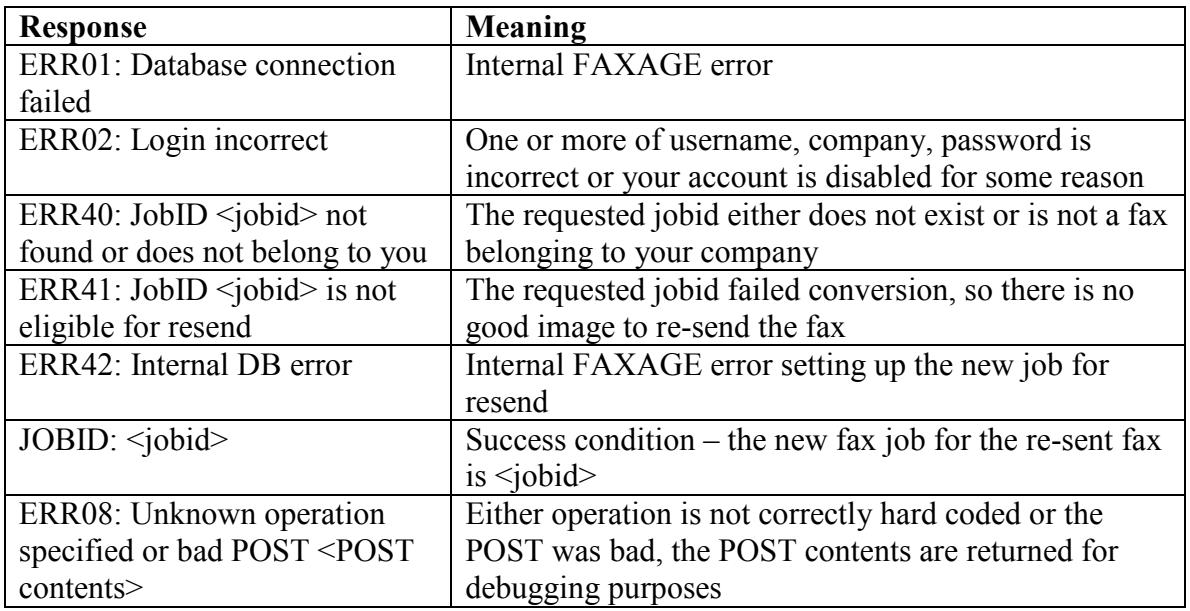

# *Listfax Operation*

The listfax-example.pl script provides an example of code that uses this operation. This operation is used to gather a list of incoming faxes for your account.

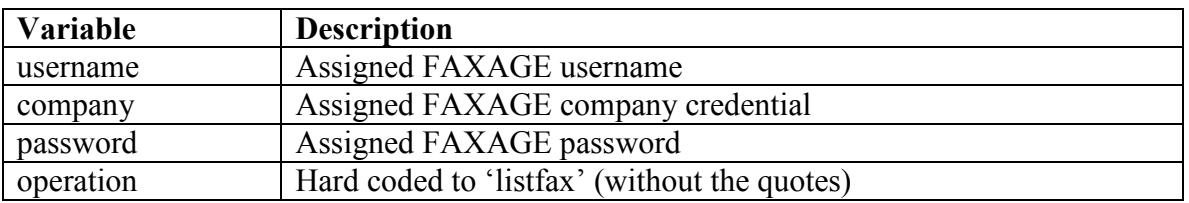

### **Required POST Variables**

## **Optional POST Variables**

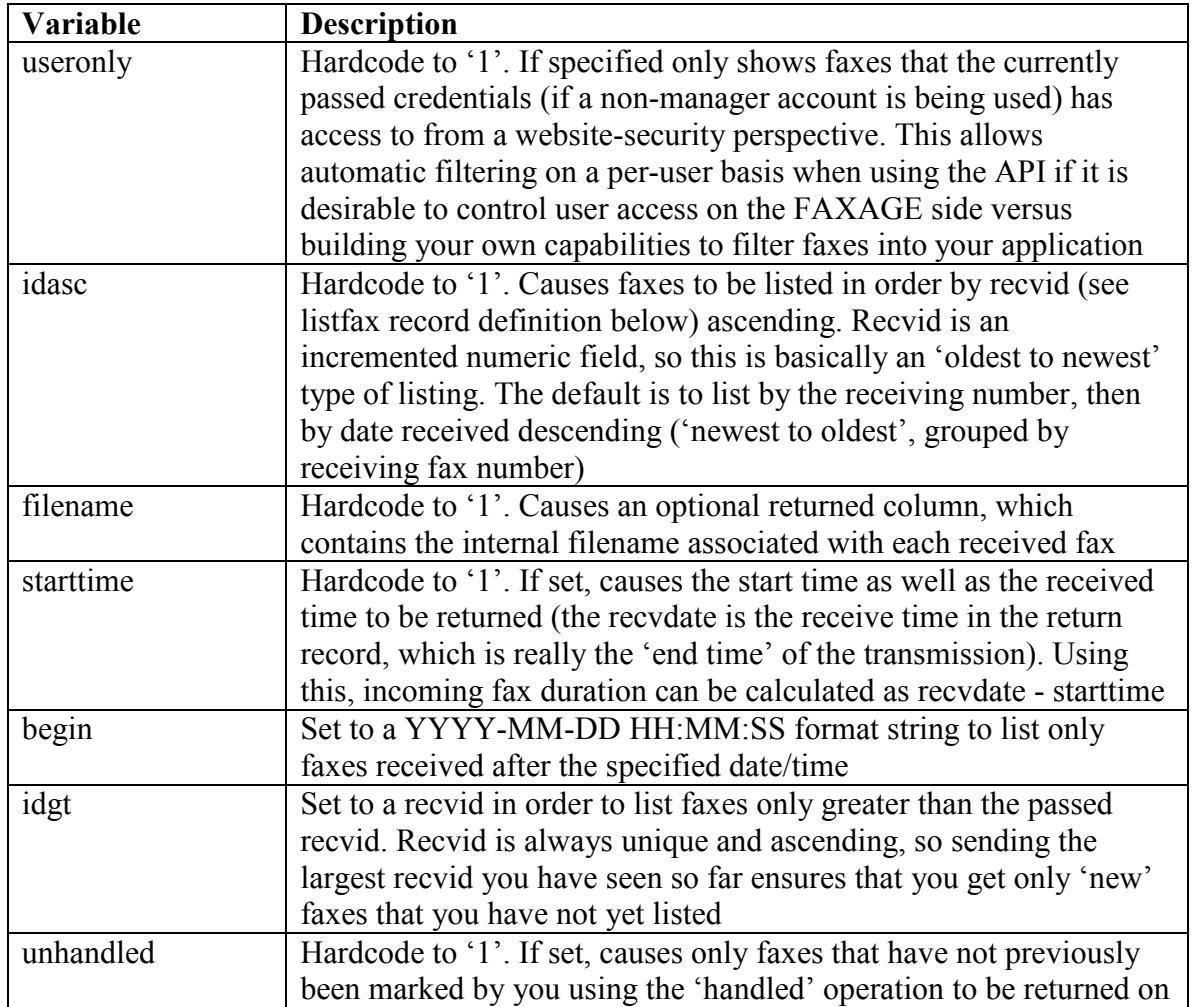

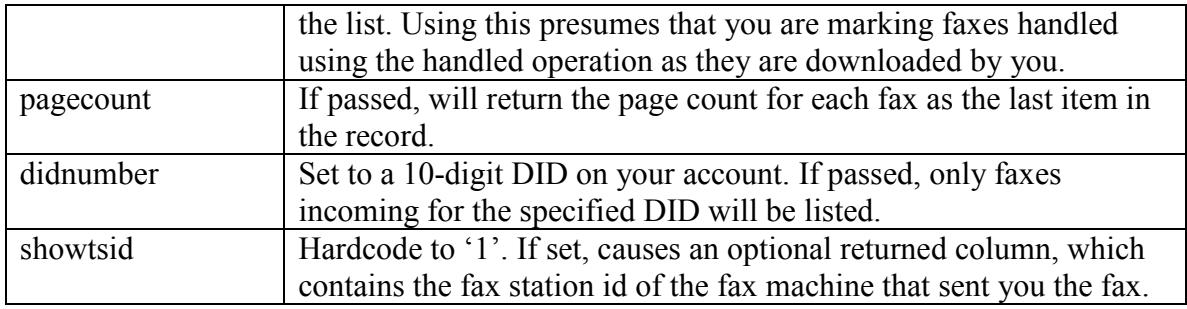

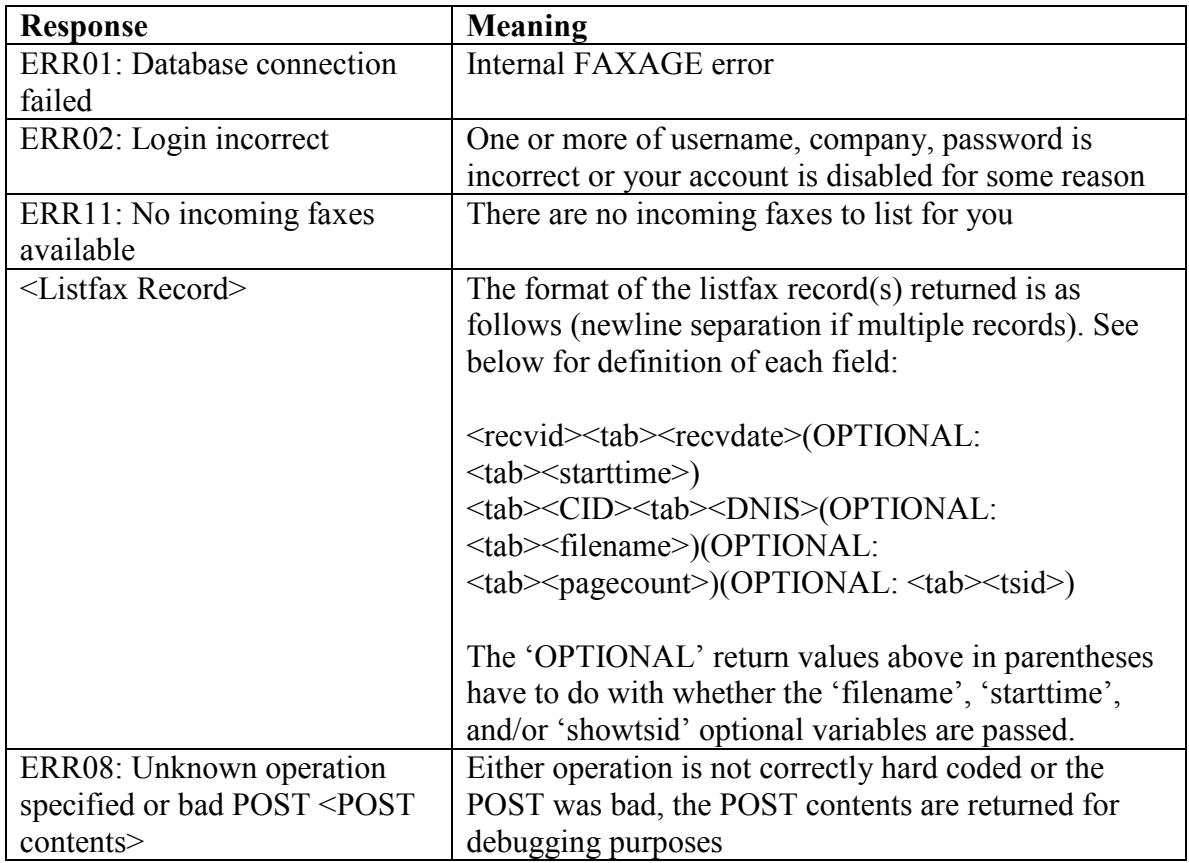

#### **Definition of Listfax Record Fields**

recvid – Numeric ID for this received fax

recvdate – Date/time fax was received YYYY-MM-DD HH:MM:SS format

starttime – Date/time the phone was initially answered for the call in YYYY-MM-DD HH:MM:SS format

CID – Caller ID (XXX)XXX-XXXX format, will be 'Unavailable' if unavailable

DNIS – The phone number the fax came in to (XXX)XXX-XXXX format. Useful for determining 'who' the fax is for if you have multiple phone numbers and use these to route

filename – The internal filename associated with this fax (e.g.: fax12345.pdf)

pagecount – The number of pages in the fax

tsid – The station identifier for the fax machine that sent you the fax

# *Getfax Operation*

The getfax-example.pl script provides an example of code that uses this operation. This operation is used to download a received fax image. Note that faxes will be returned as either PDF's or TIFF's, depending on the settings in the website under 'Admin' -> 'Company Settings' -> 'Fax Format'. The default is PDF unless changed.

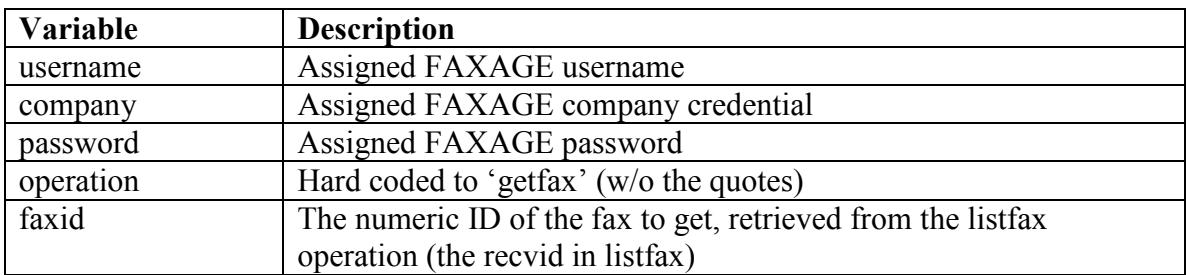

## **Required POST Variables**

## **Optional POST Variables**

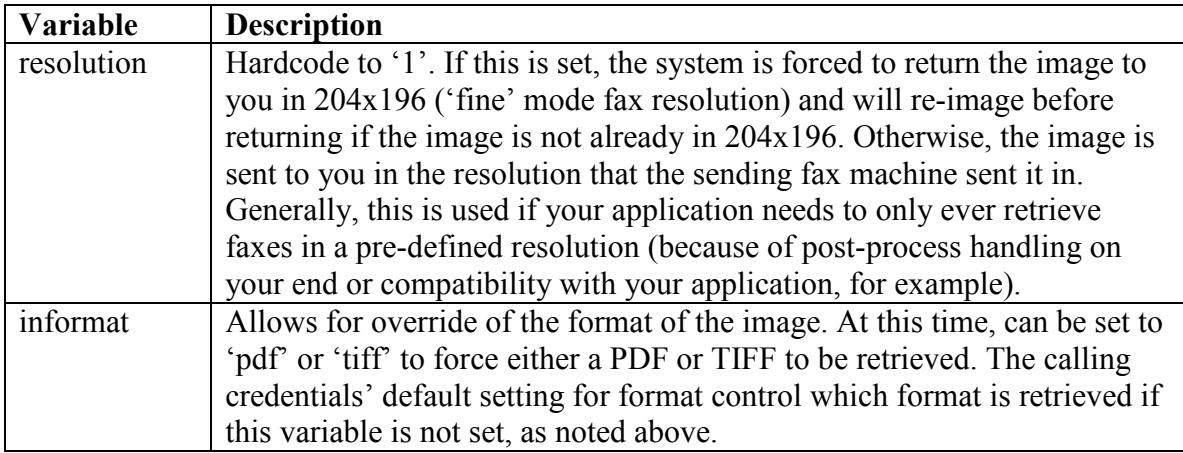

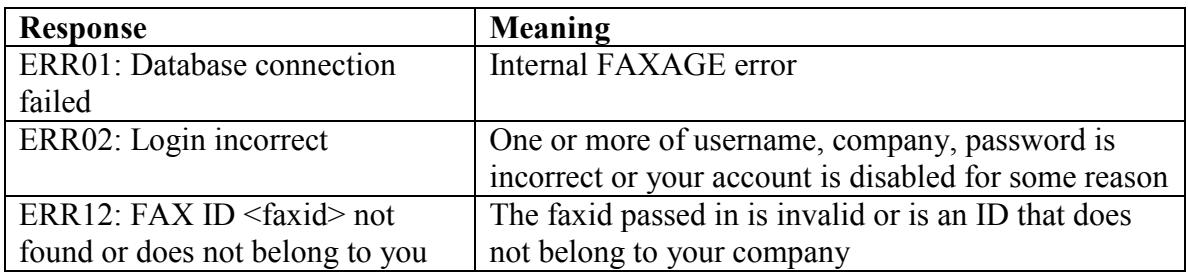
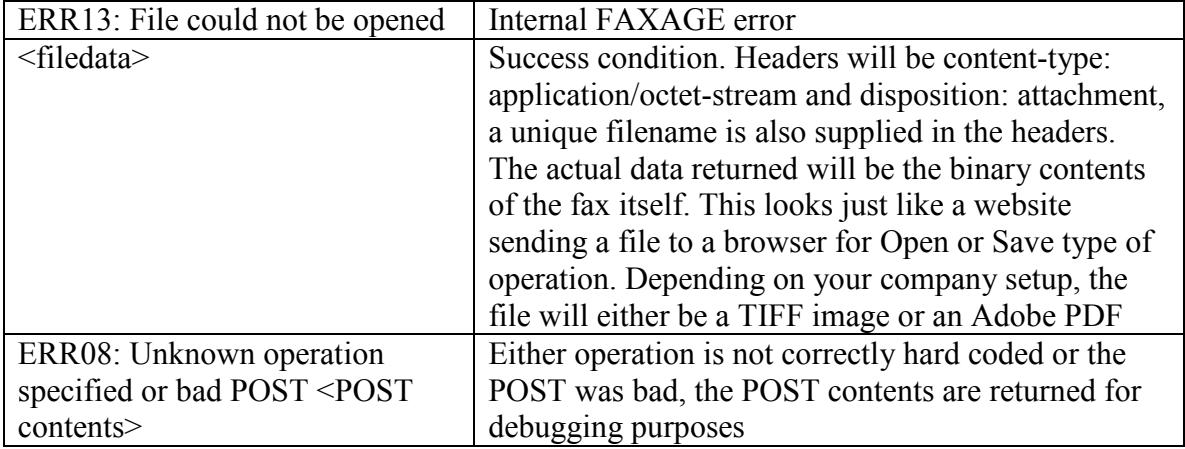

# *Delfax Operation*

The delfax-example.pl script provides an example of code that uses this operation. This operation is used to delete a received fax from the FAXAGE systems, as an optional cleanup if desired.

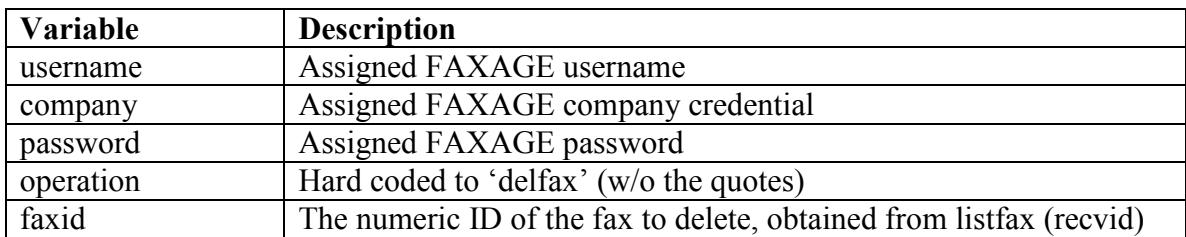

### **Required POST Variables**

### **Optional POST Variables**

None

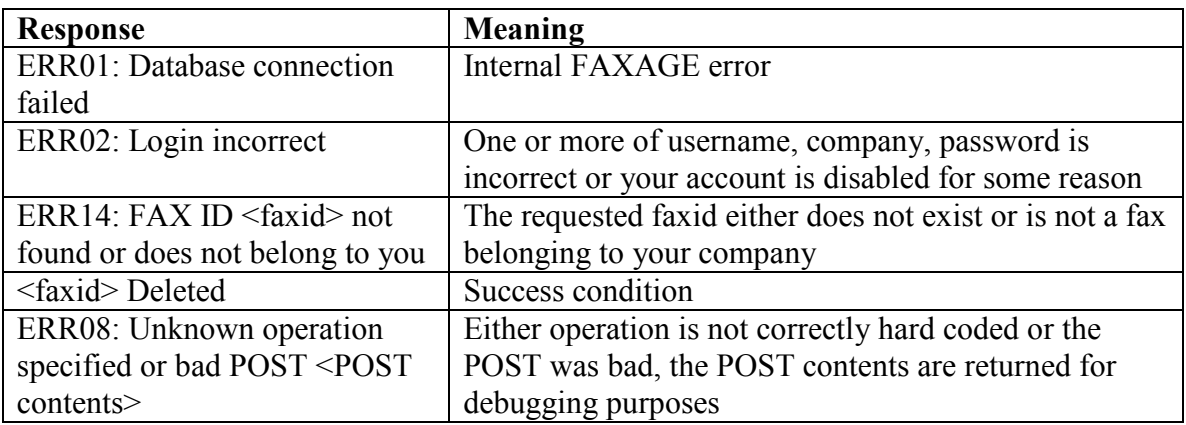

# *Handled Operation*

This operation is used to mark an incoming fax as 'handled', presumably after it has been successfully downloaded using 'getfax'. When this has been used, the 'unhandled' variable can be passed to the 'listfax' operation, such that only incoming faxes that you have not marked as 'handled' will be returned to you. In case of an accidental call to 'handled', there is also the capability with the handled operation to 'unhandle' a fax.

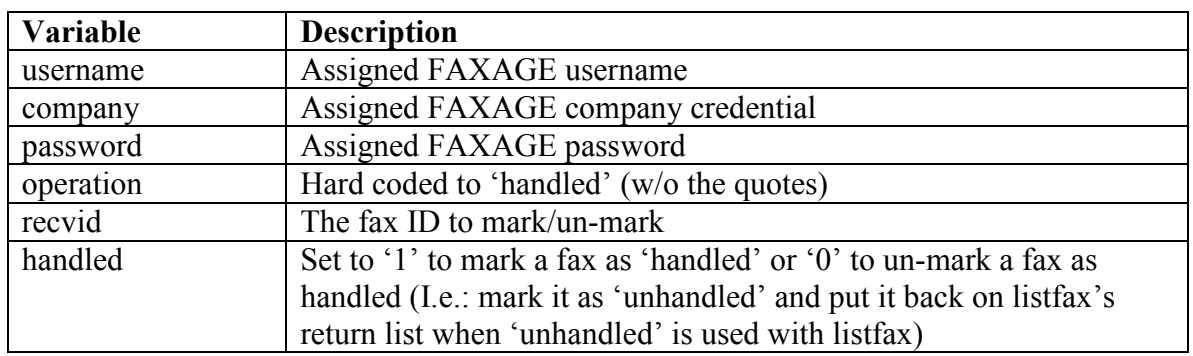

## **Required POST Variables**

### **Optional POST Variables**

None

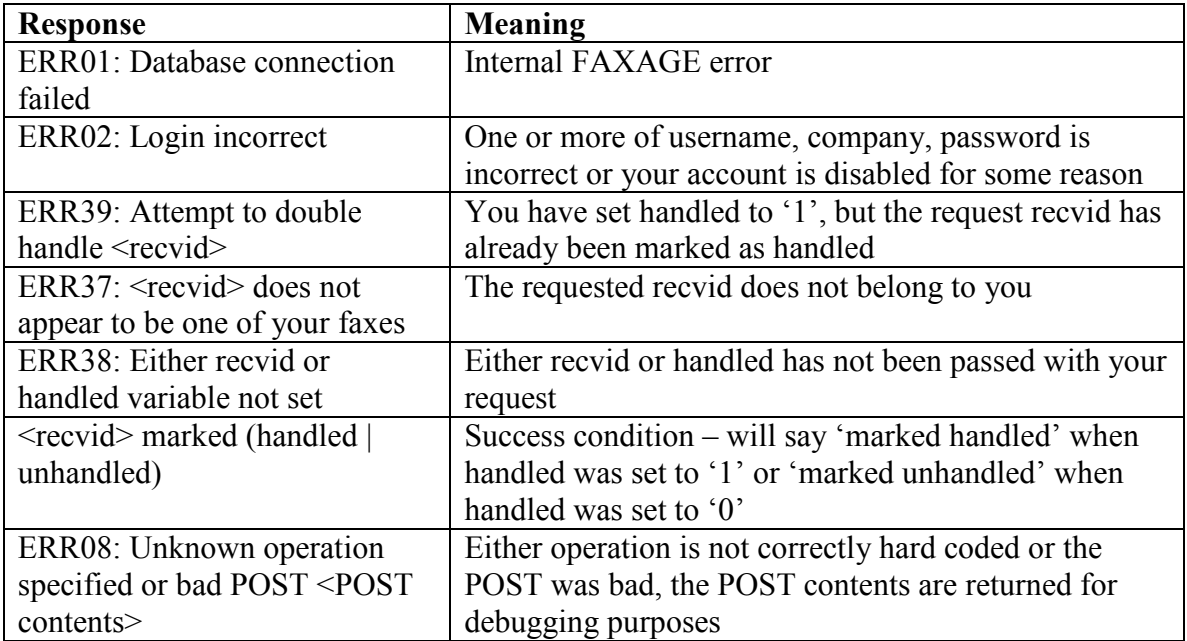

# *Listfolder operation*

This operation is used to list the folders currently available on your account. It is intended to be used in conjunction with listfax (to get incoming fax recvid's) and mvfax (to move a given fax recvid to a folder's folder-id, returned by this operation). Note, folders are created in the FAXAGE website portal and not through the API.

#### **Required POST Variables**

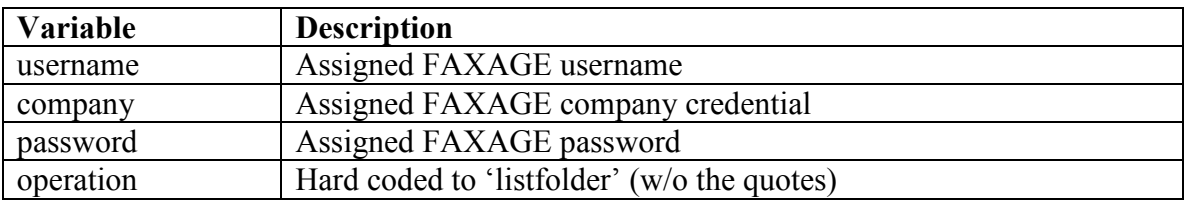

#### **Optional POST Variables**

None

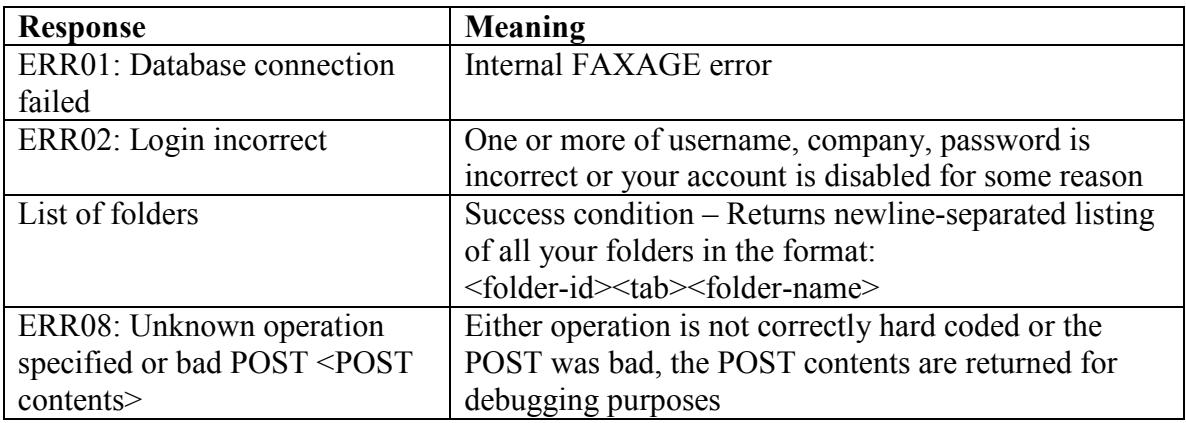

## *Mvfax operation*

This operation allows moving a received fax into a folder programmatically. The listfax operation supplies the recvid and the listfolder operation supplies the folder-id that are needed to utilize this operation.

### **Required POST Variables**

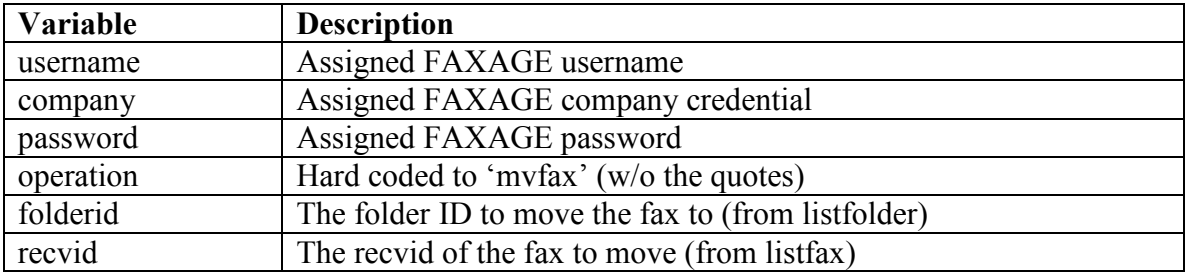

### **Optional POST Variables**

None

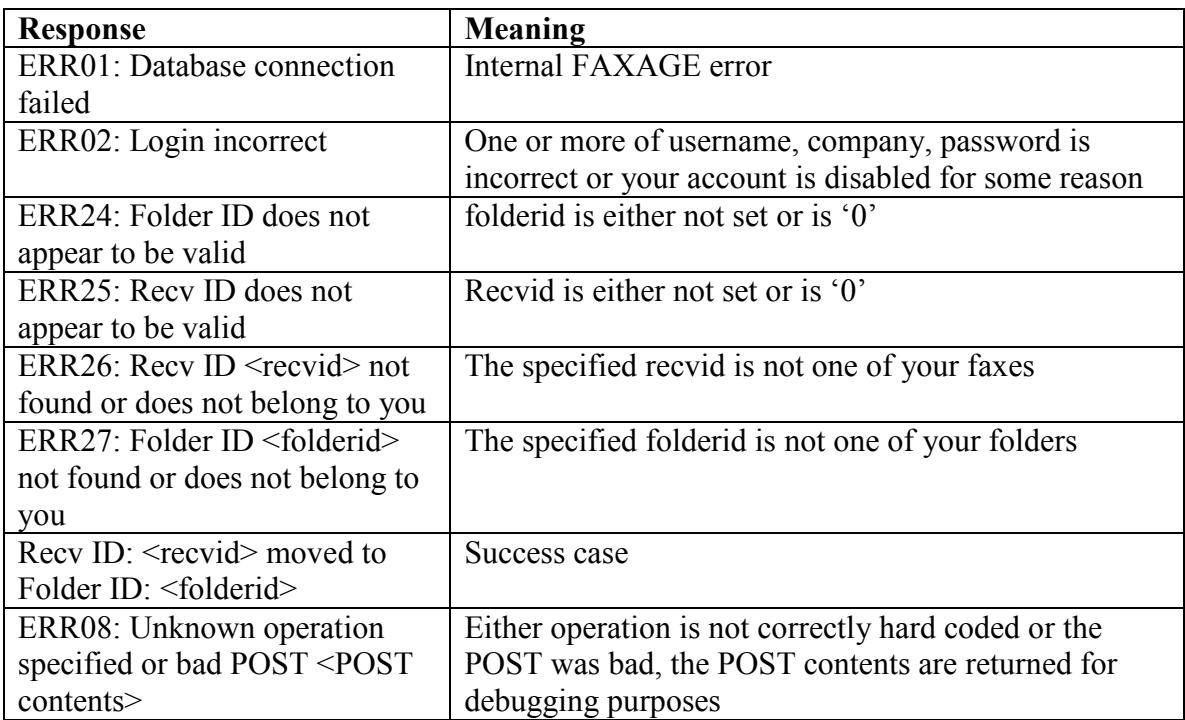

# *Disabledid Operation*

The enable-disable-example.php script provides an example of code that uses this operation and the enabledid operation. 'Disabling' a DID causes all calls to that DID to receive a busy signal. Enabling a DID turns it back on for faxes to come in. All DIDs are enabled by default when initially set up on FAXAGE.

### **Required POST Variables**

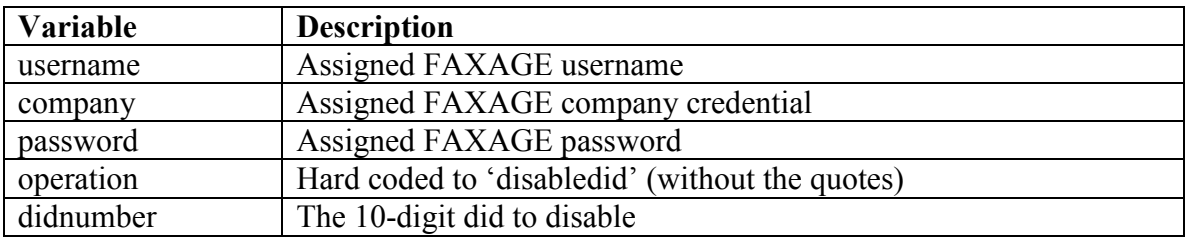

### **Optional POST Variables**

None

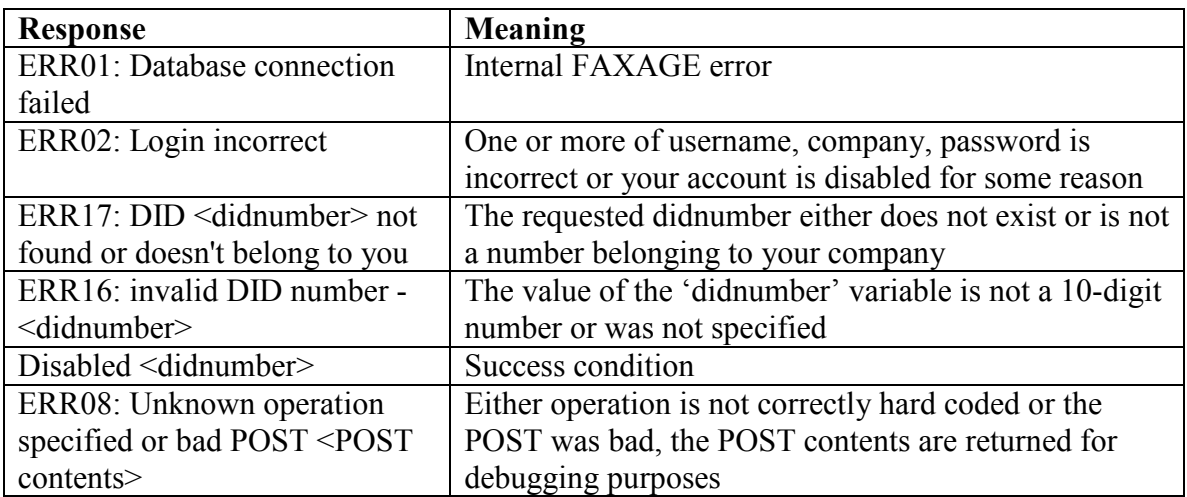

# *Enabledid Operation*

The enable-disable-example.php script provides an example of code that uses this operation and the disabledid operation. 'Disabling' a DID causes all calls to that DID to receive a fast-busy signal. Enabling a DID turns it back on for faxes to come in. All DIDs are enabled by default when initially set up on FAXAGE.

### **Required POST Variables**

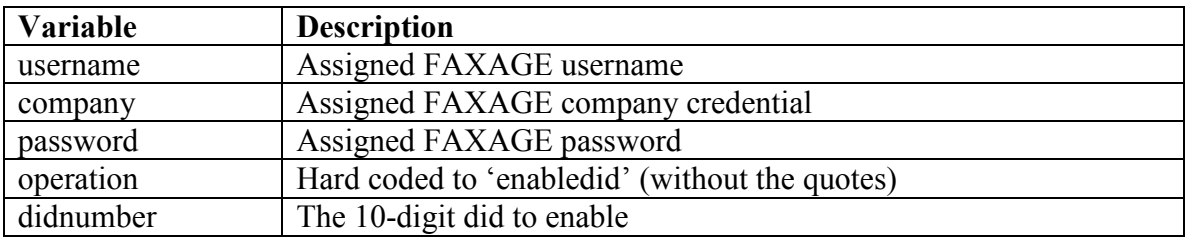

### **Optional POST Variables**

None

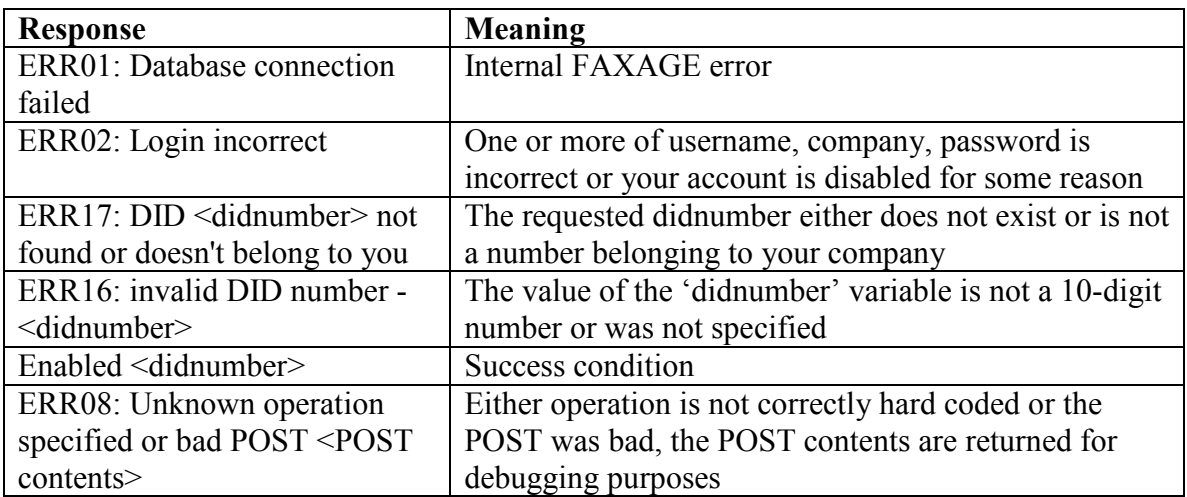

# *Portable Operation*

This allows for checking a number against FAXAGE's rate center database to find out if it is portable to FAXAGE. What this actually checks is to see if the number is in a rate center we service.

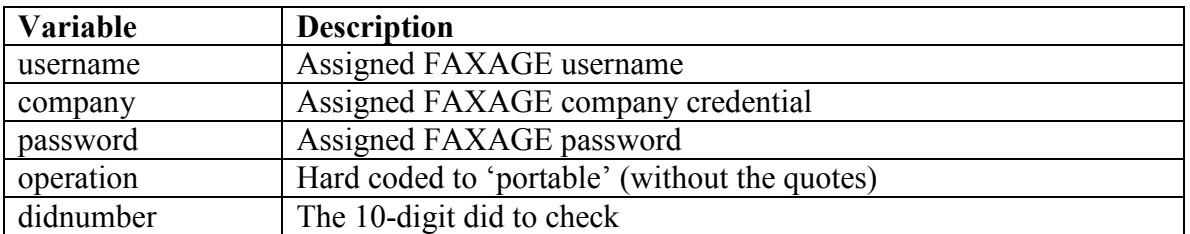

## **Required POST Variables**

## **Optional POST Variables**

None

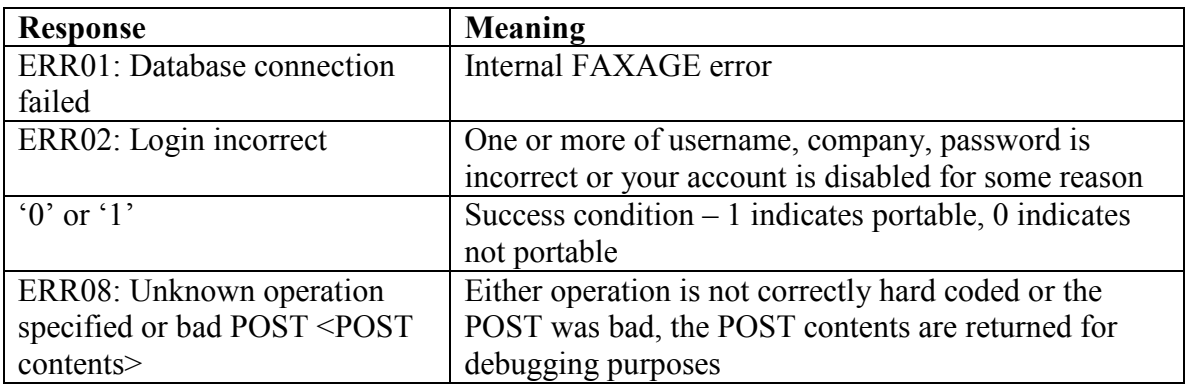

# *Listlines Operation*

This operation allows for listing all lines currently assigned to your account.

### **Required POST Variables**

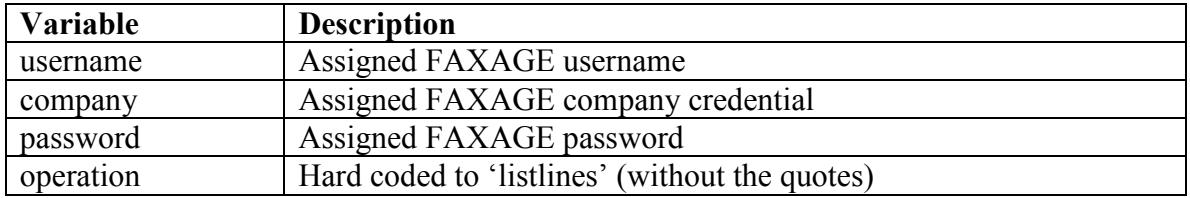

## **Optional POST Variables**

None

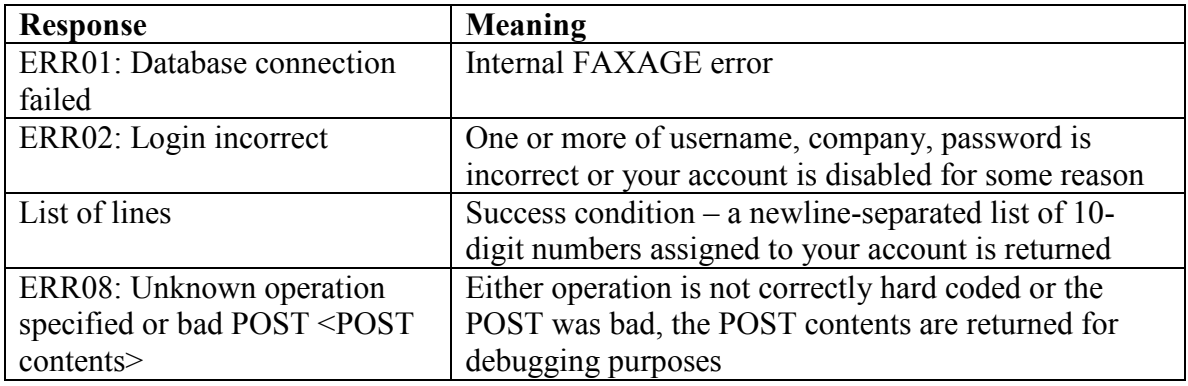

# *Checkline Operation*

This operation allows for checking to see if a number is currently assigned to your account.

### **Required POST Variables**

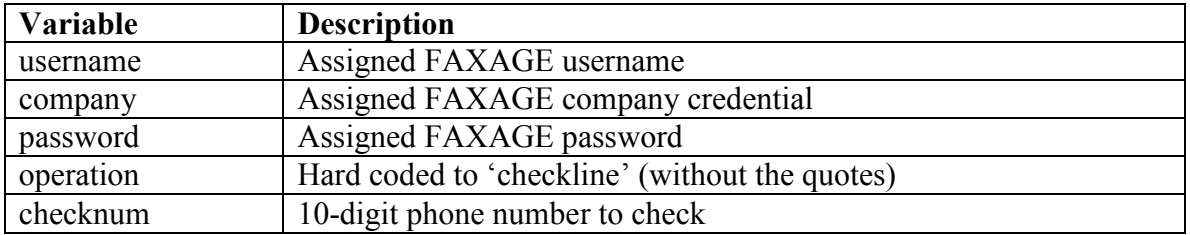

## **Optional POST Variables**

None

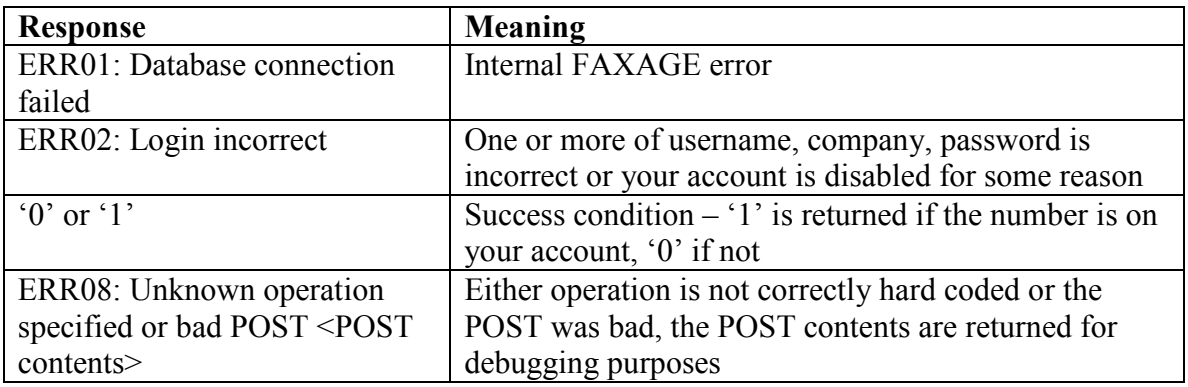

# *Adduser operation*

This operation allows you to programmatically add a user to your FAXAGE account.

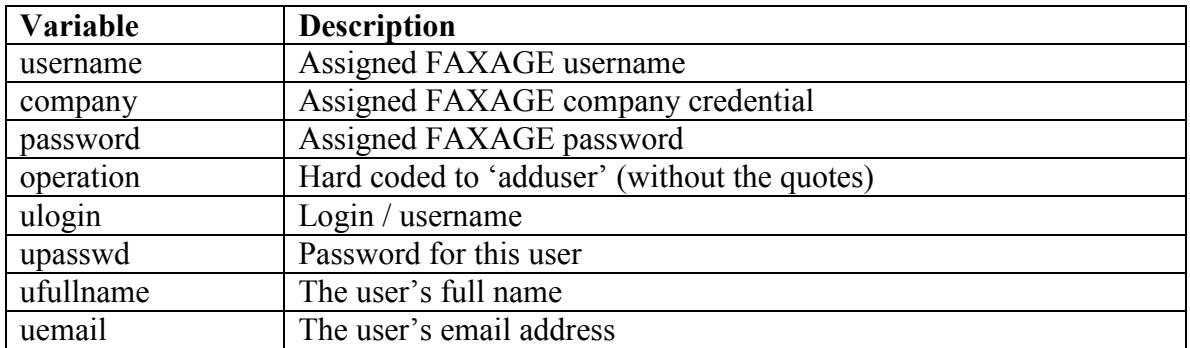

## **Required POST Variables**

## **Optional POST Variables**

None

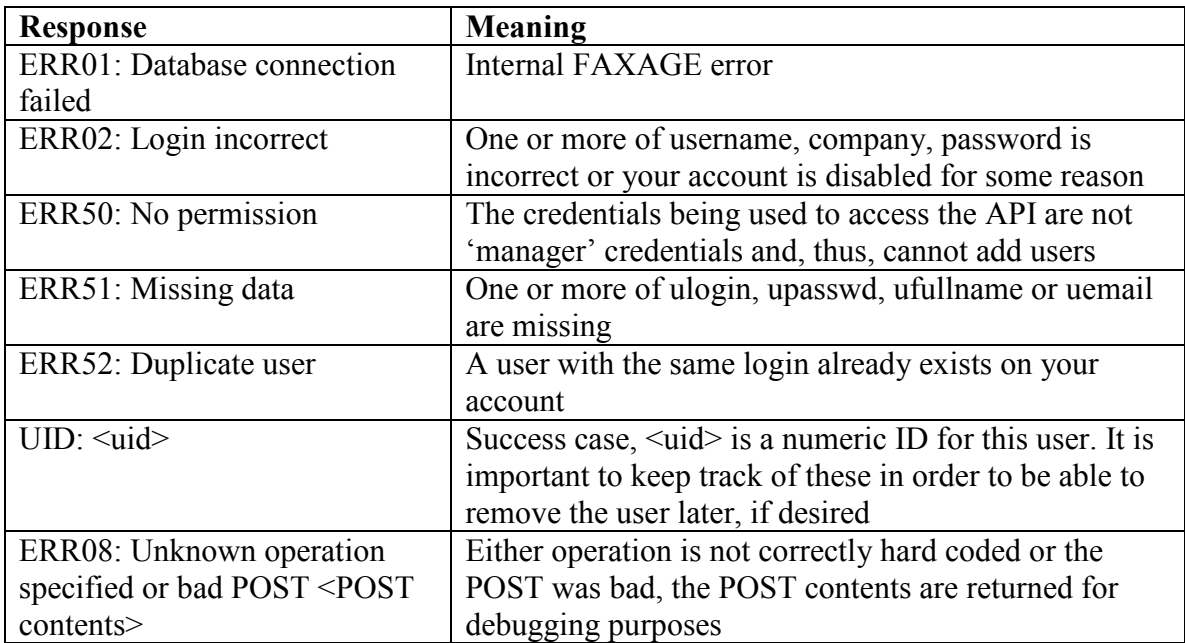

## *Remuser operation*

This operation allows you to programmatically remove a user from your FAXAGE account.

## **Required POST Variables**

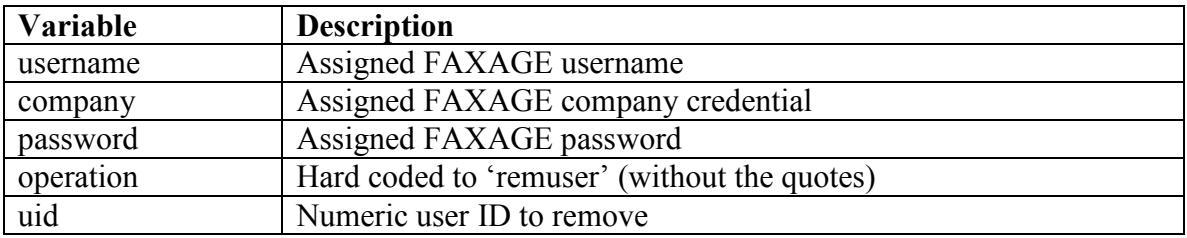

## **Optional POST Variables**

None

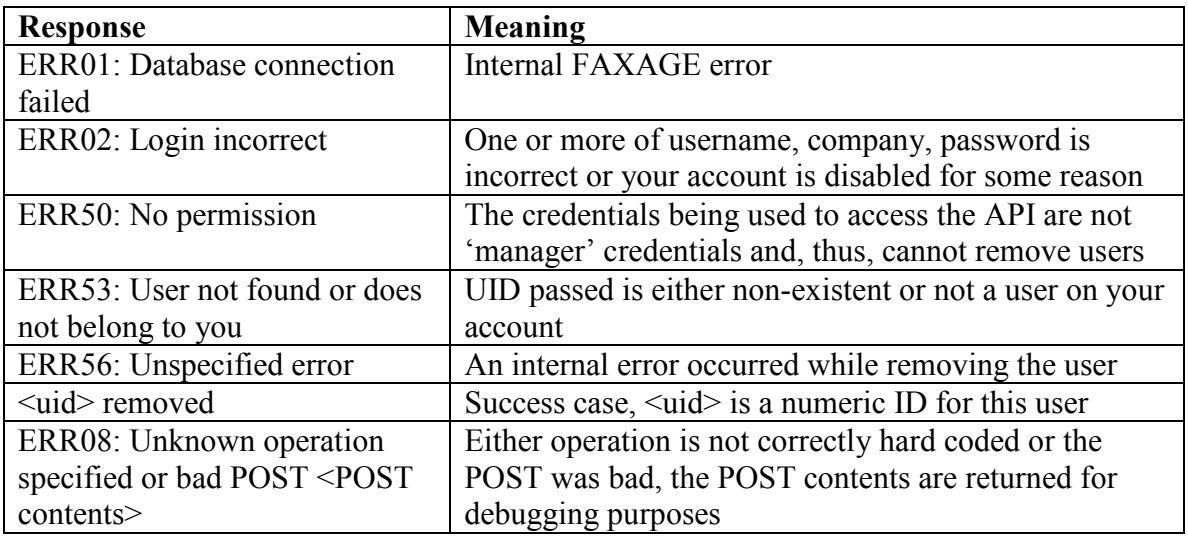

# *Changepass operation*

This operation allows you to programmatically change a user's password.

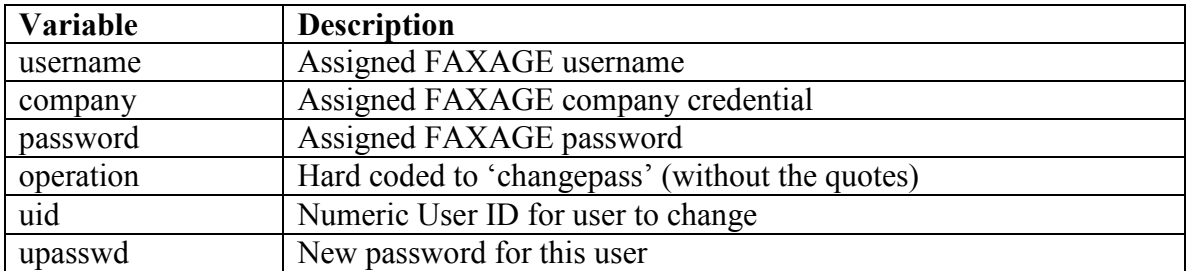

## **Required POST Variables**

## **Optional POST Variables**

None

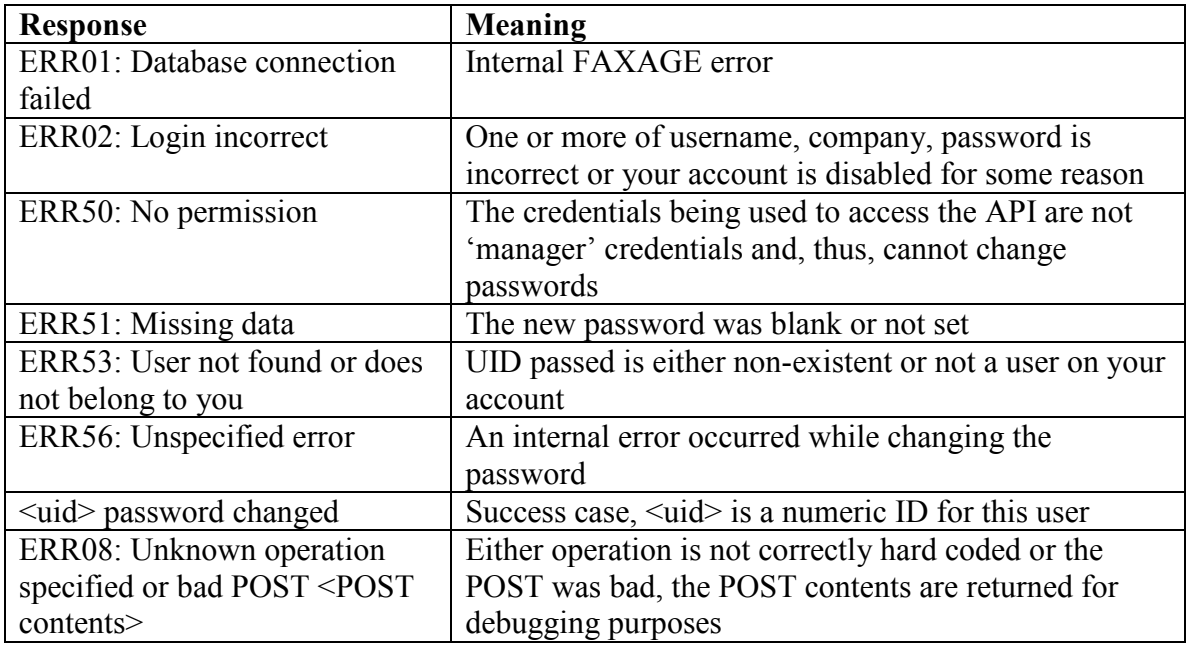

# *Changeemail operation*

This operation allows you to programmatically change a user's email address.

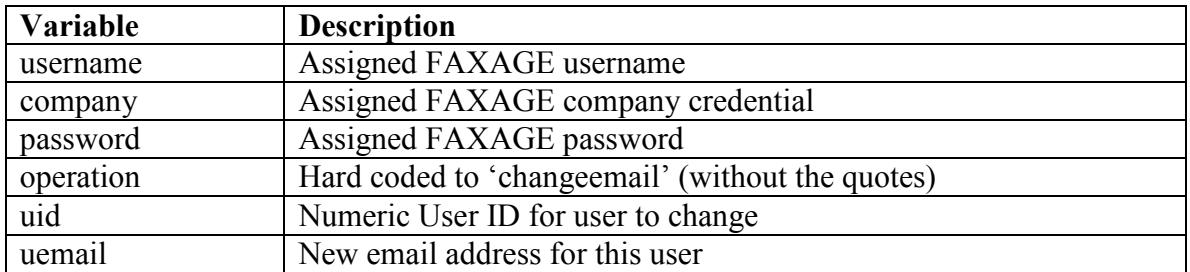

## **Required POST Variables**

## **Optional POST Variables**

None

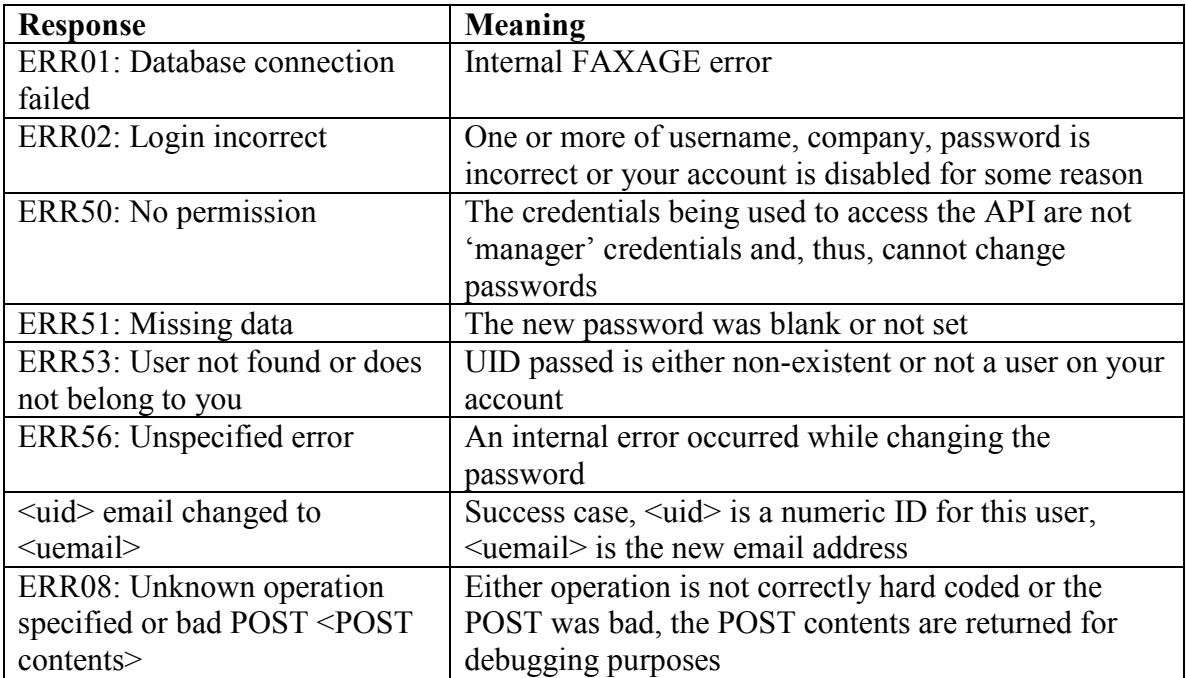

# *Listusers operation*

This operation allows you to programmatically list all users on your FAXAGE account.

## **Required POST Variables**

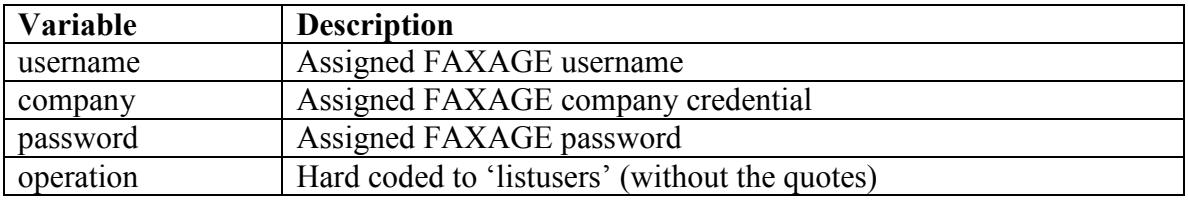

# **Optional POST Variables**

None

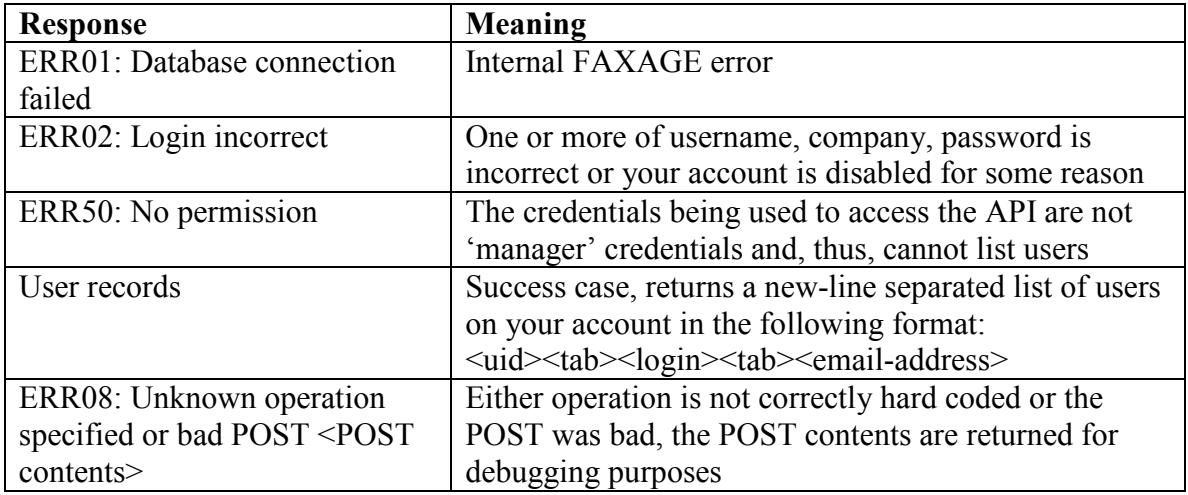

# *Addlineemail operation*

This operation allows you to programmatically add a user who should get a copy of all faxes sent to a particular fax number in their email.

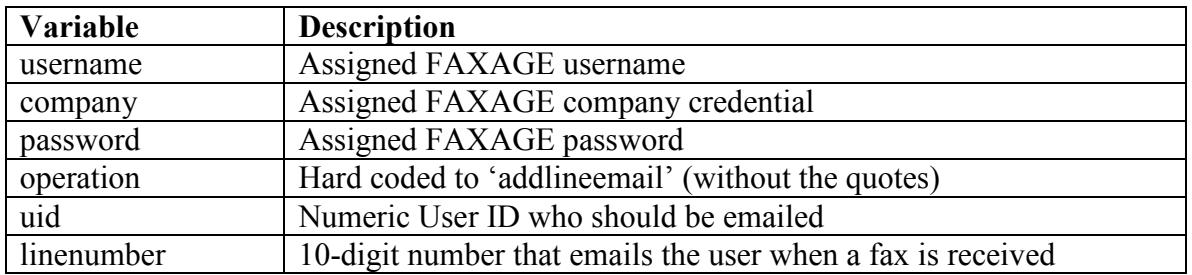

## **Required POST Variables**

## **Optional POST Variables**

None

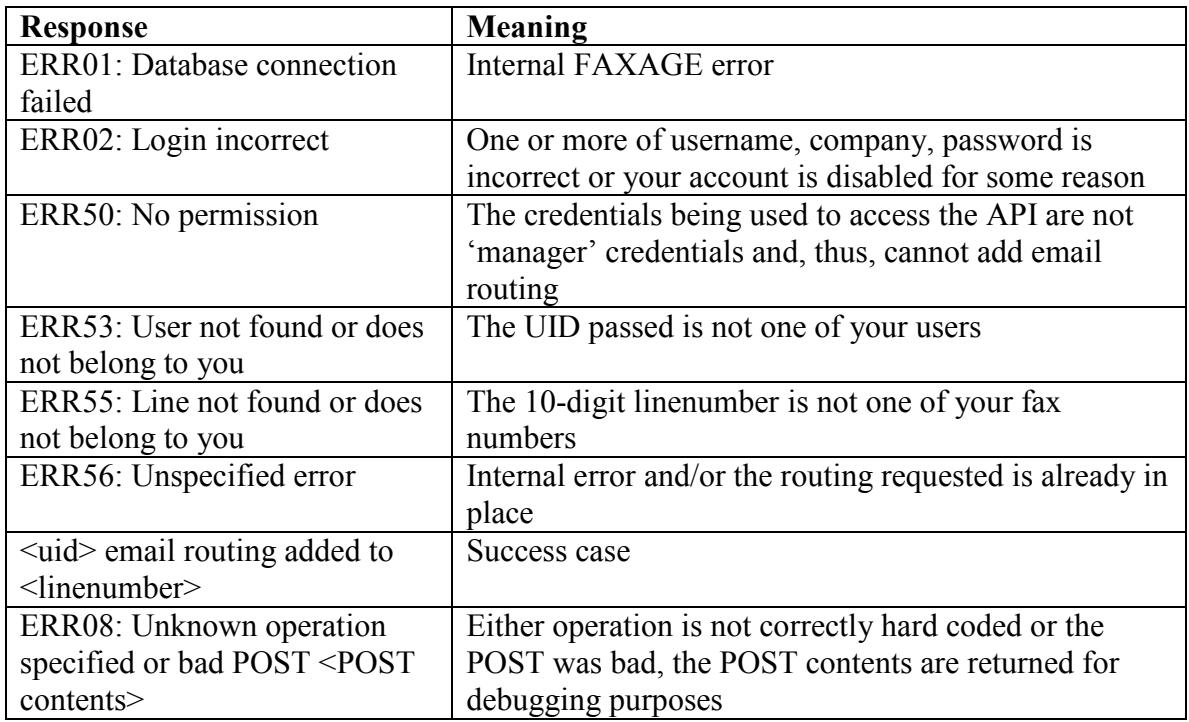

# *Remlineemail operation*

This operation allows you to programmatically remove a user from getting copies of all faxes sent to a particular fax number in their email.

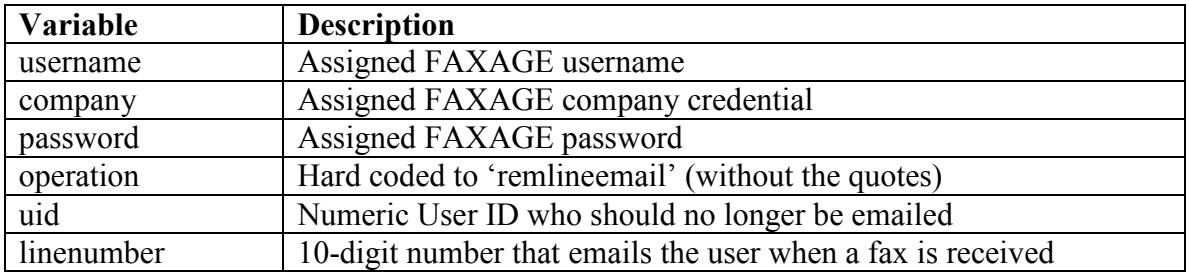

## **Required POST Variables**

## **Optional POST Variables**

None

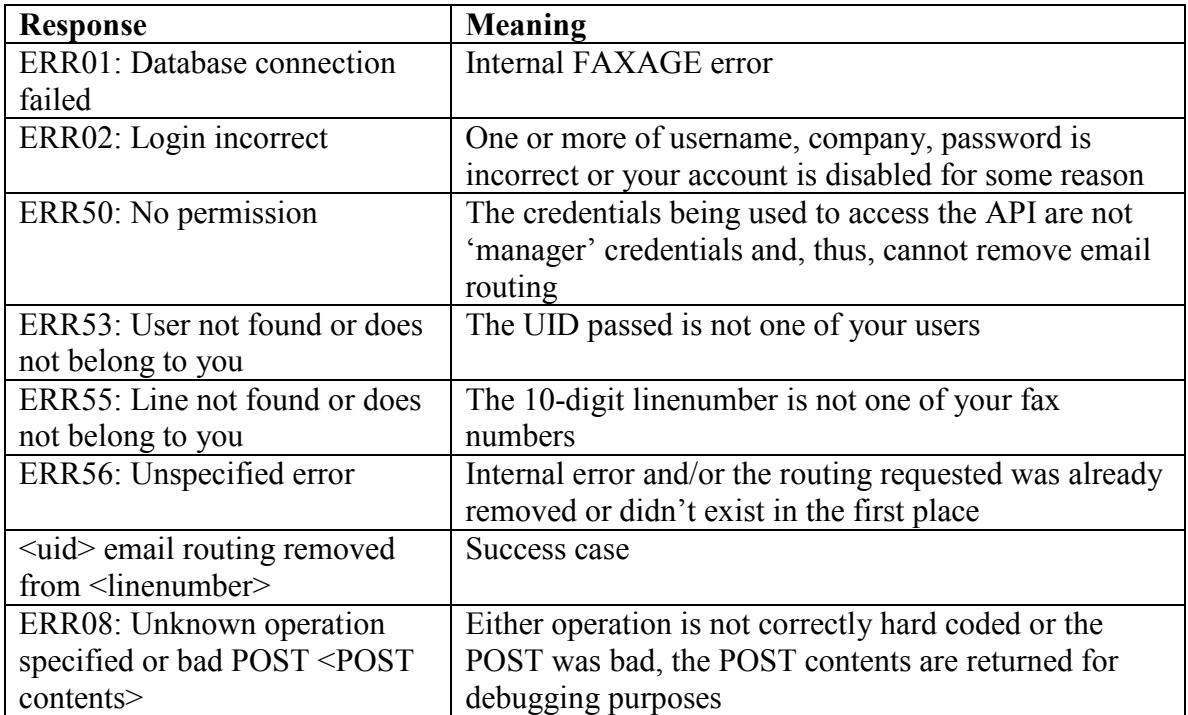

# *Addlineperm operation*

This operation allows you to programmatically add permissions on a fax line for a user. This is most frequently used after adding a user in order to grant them the read/send permission so that they are allowed to send faxes from their email or the FAXAGE website. NOTE: If a user already has permission of some sort on the specified line, this will update their permission to the newly specified permission level. Thus, there is no need to remove and re-add permissions in order to change a user's permission level.

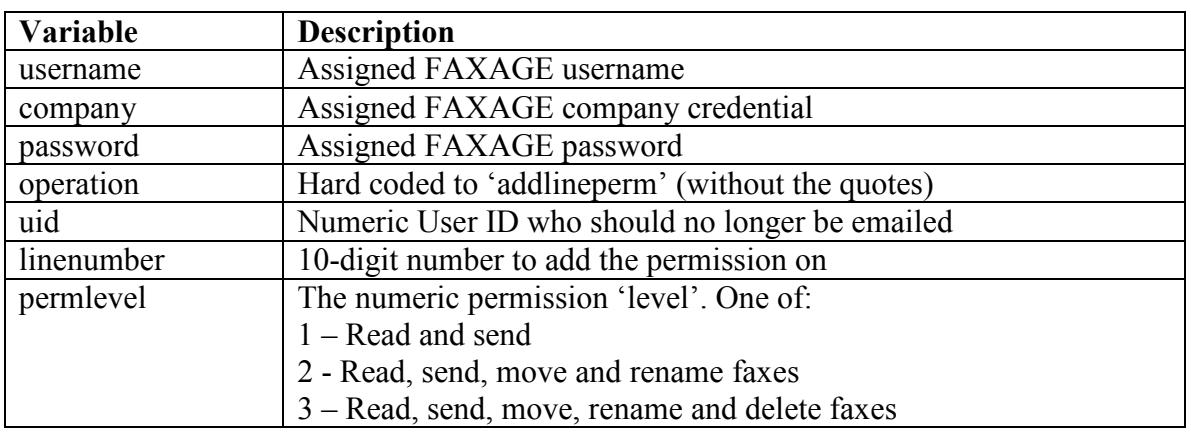

## **Required POST Variables**

## **Optional POST Variables**

None

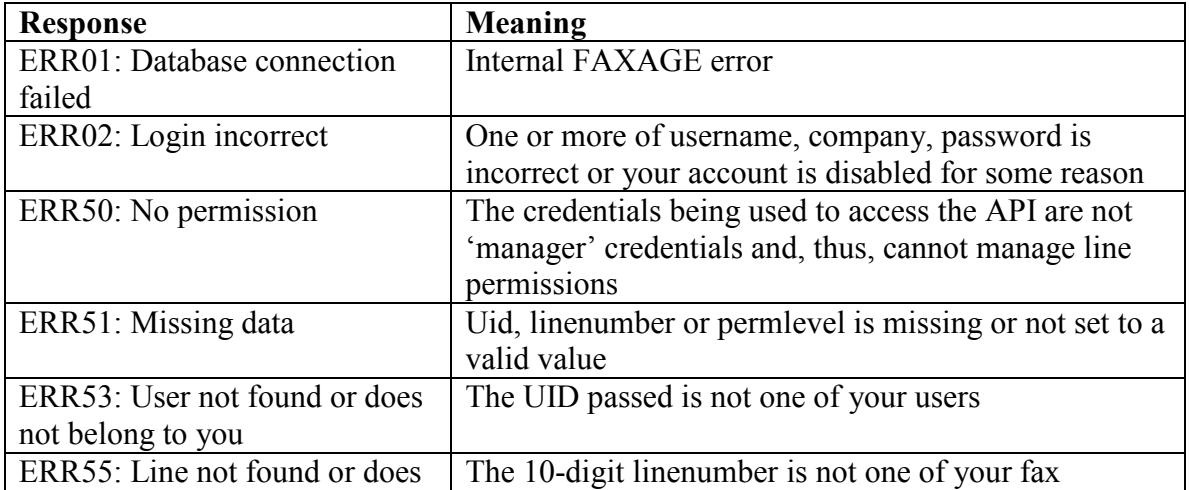

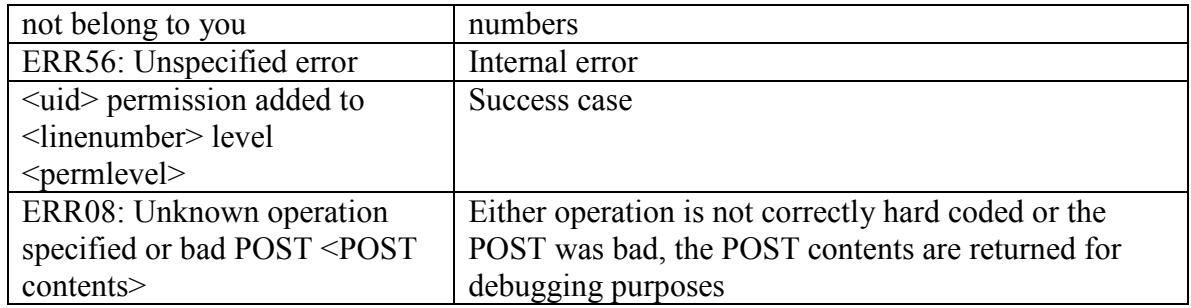

# *Remlineperm operation*

This operation allows you to programmatically remove permissions on a fax line for a user.

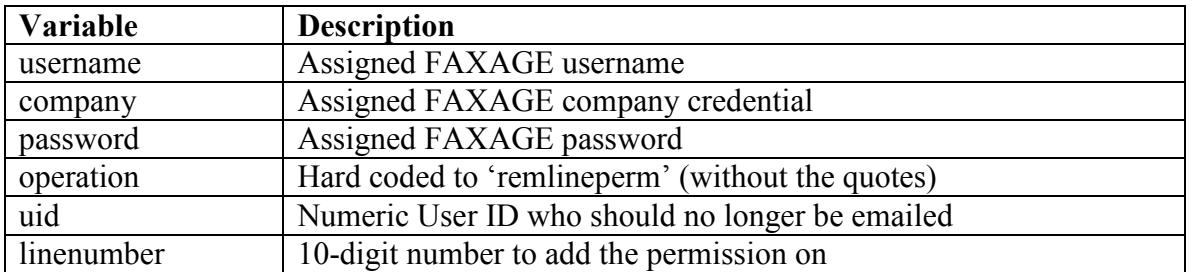

## **Required POST Variables**

## **Optional POST Variables**

None

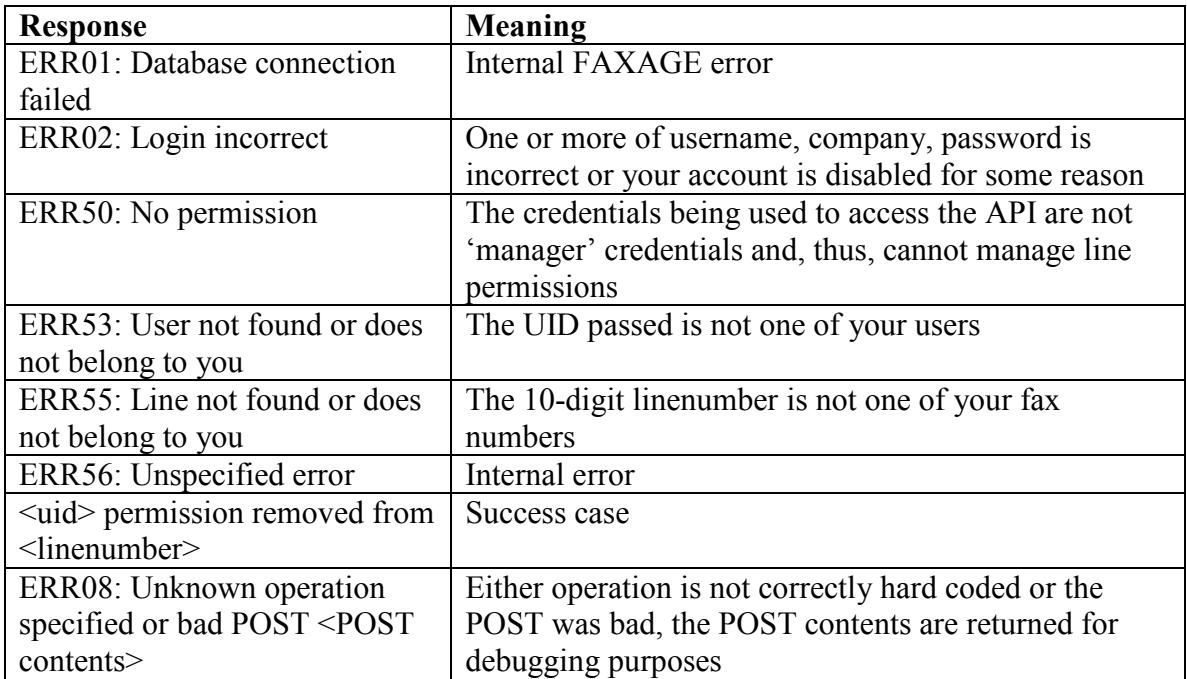

# *Lowspeed operation*

This operation allows you to set a given source caller ID and destination fax number (one of your fax numbers) to answer with lower speed capabilities when FAXAGE receives a call from the source caller ID number. FAXAGE's default is to answer with full fax capabilities (SuperG3 max speed). It is possible to limit maximum fax speed to 14400 (low) or 9600 (lowlow) baud. This can help if you have 'challenged' senders who fail to train up fax calls at higher speeds.

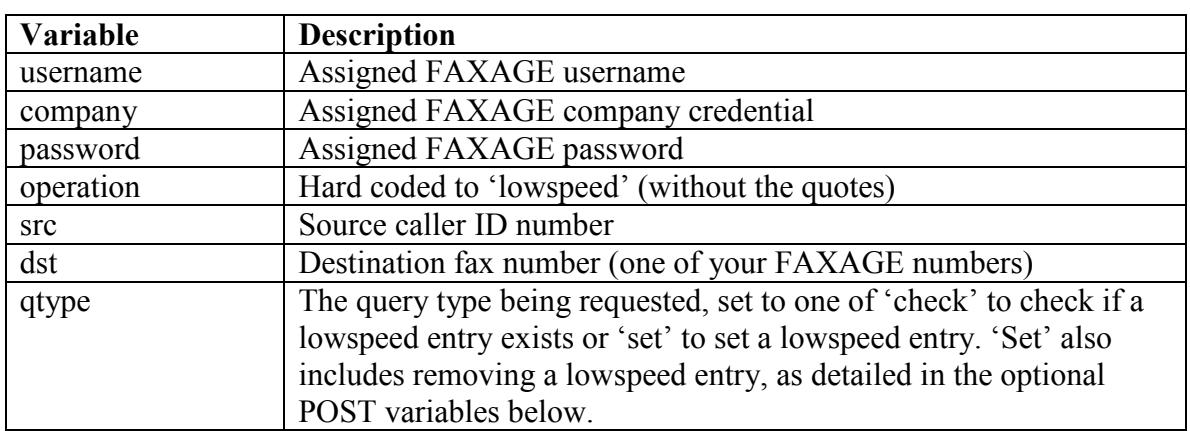

## **Required POST Variables**

## **Optional POST Variables**

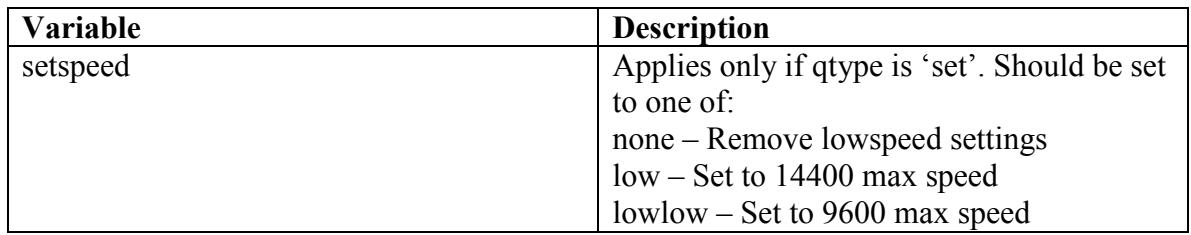

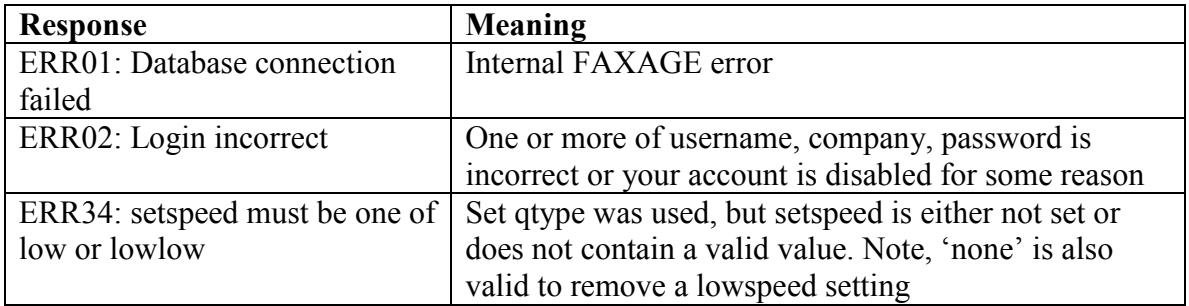

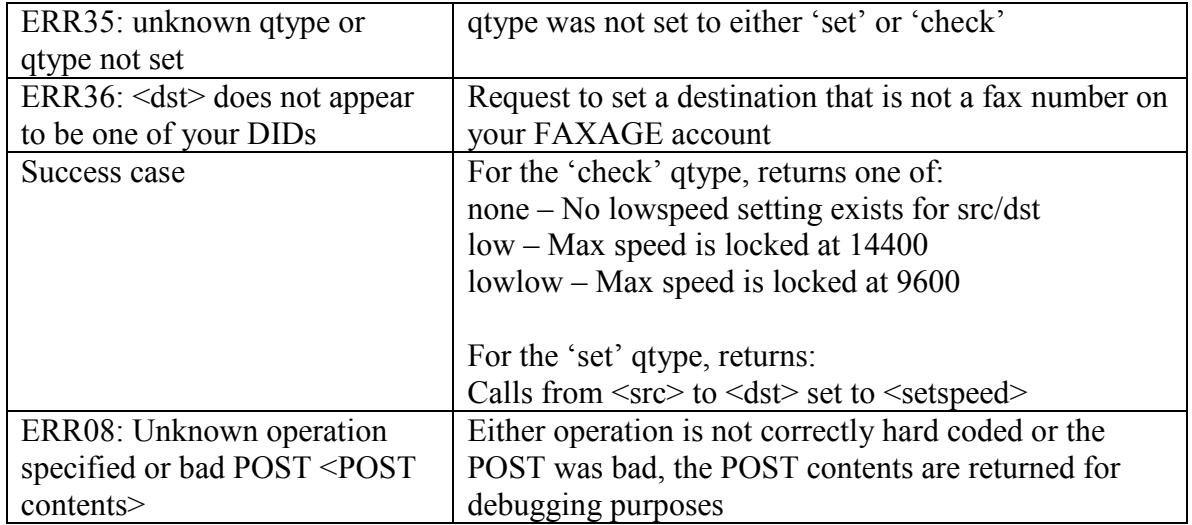

# *Blacklist operation*

This operation allows you to set a given source caller ID and destination fax number (one of your fax numbers) to send a busy signal when the source caller ID calls. This can be useful for blocking fax spammers or other undesired calls from coming to your account.

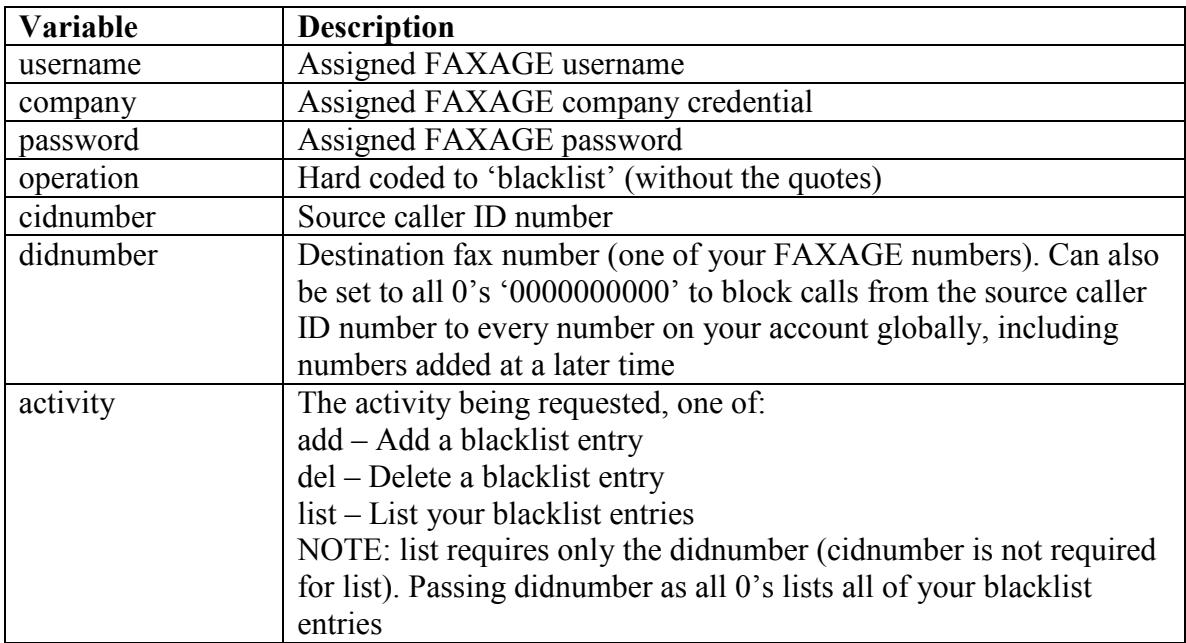

## **Required POST Variables**

# **Optional POST Variables**

None

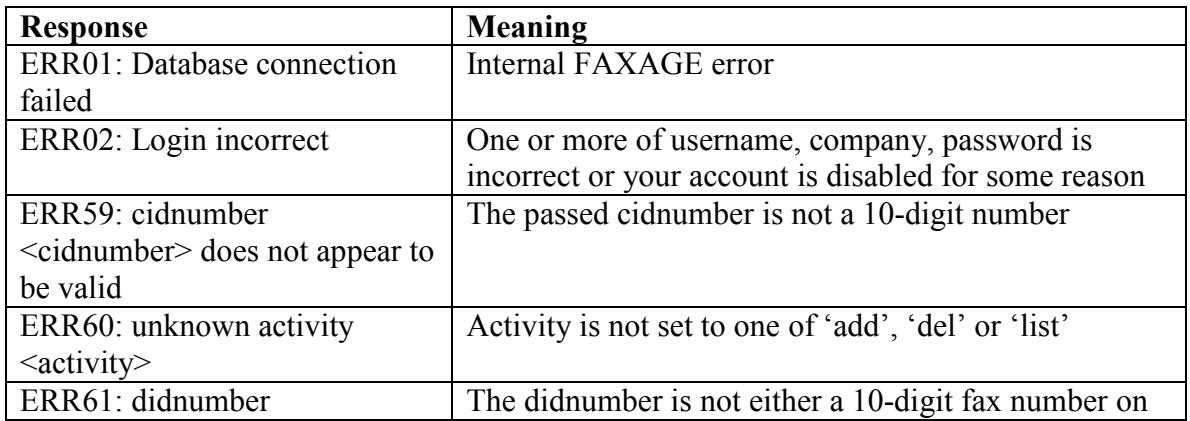

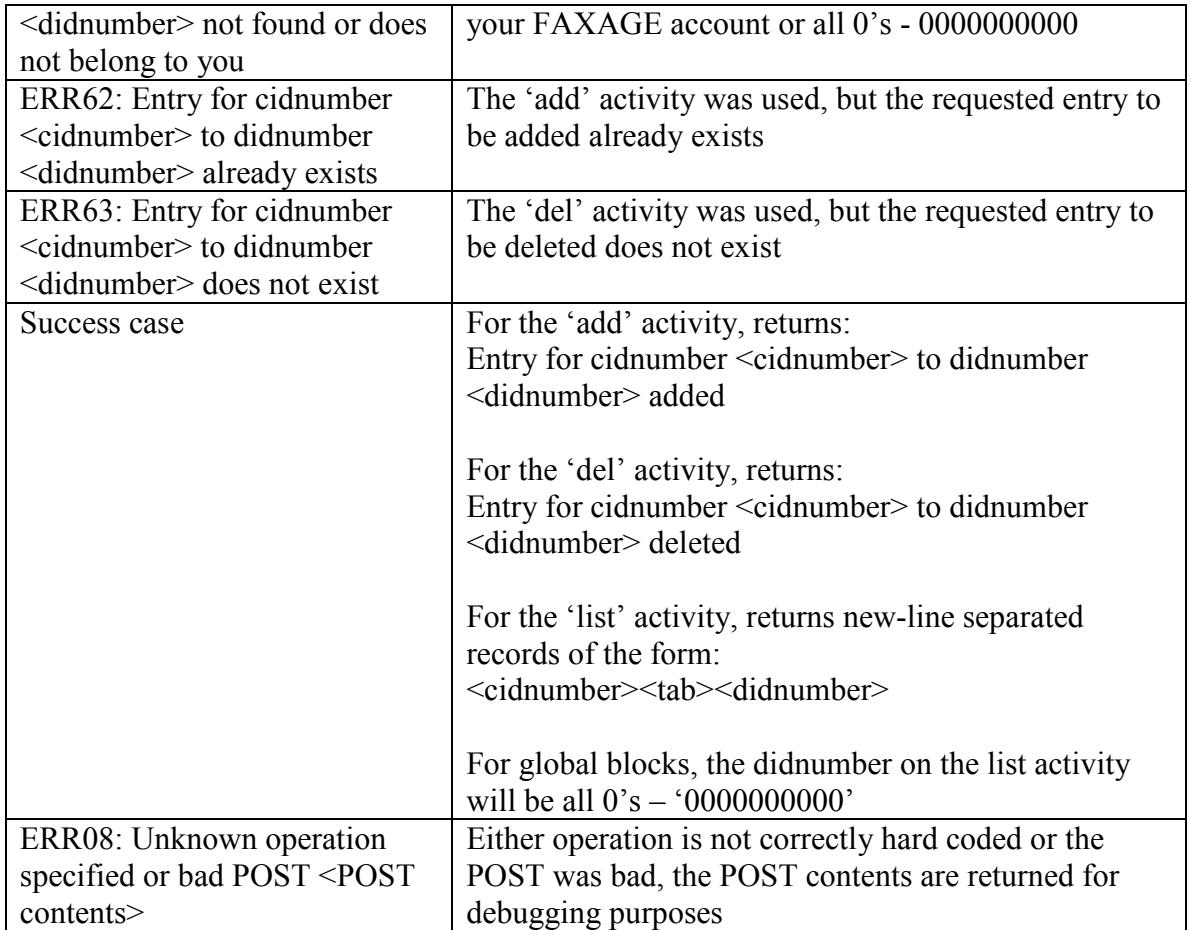

# *Donotfax operation*

This operation allows you to set or un-set a given destination to be blocked for outgoing faxing from your account. NOTE: In order to use this, a list needs to be created within the FAXAGE website under 'Lists' named 'Do Not Fax'.

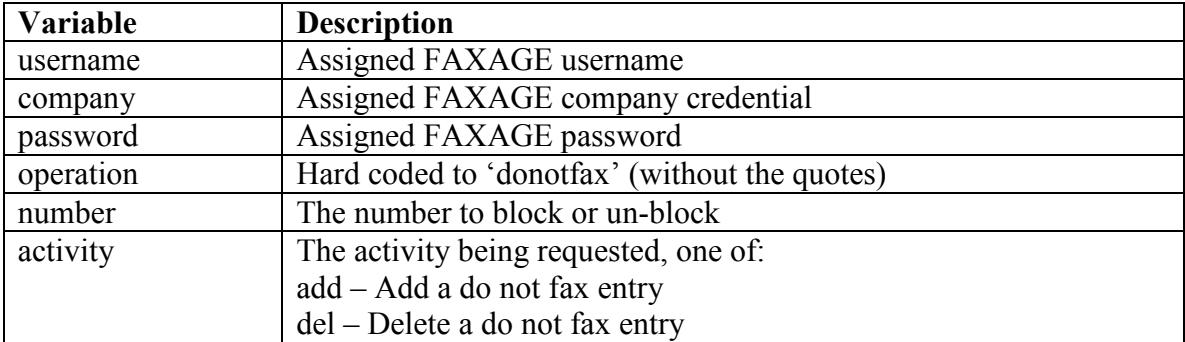

## **Required POST Variables**

## **Optional POST Variables**

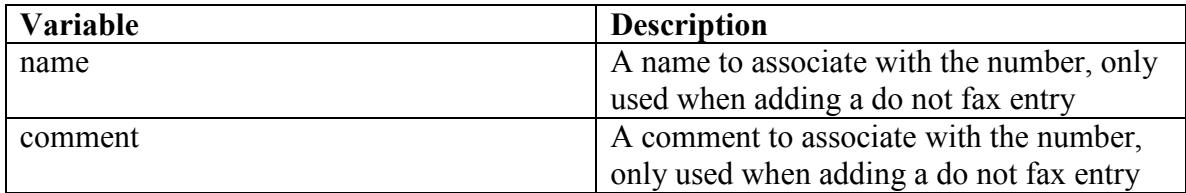

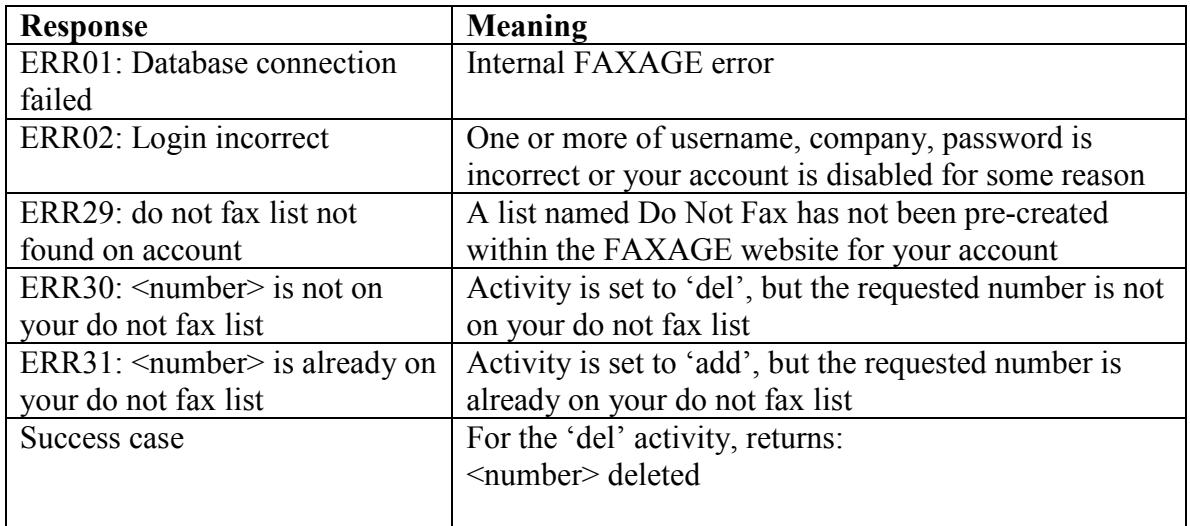

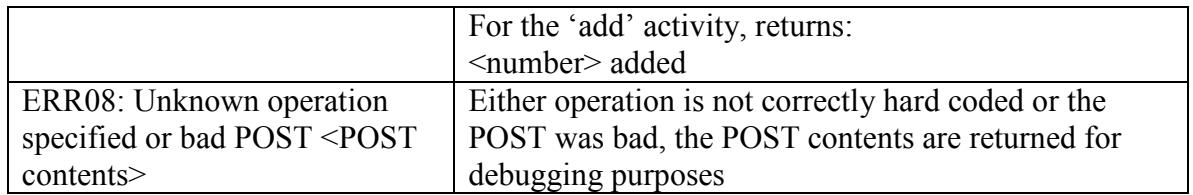

## *Handlecount operation*

This operation allows you to see how many incoming faxes are stored within FAXAGE and, of those, how many you have marked as handled using the handled operation.

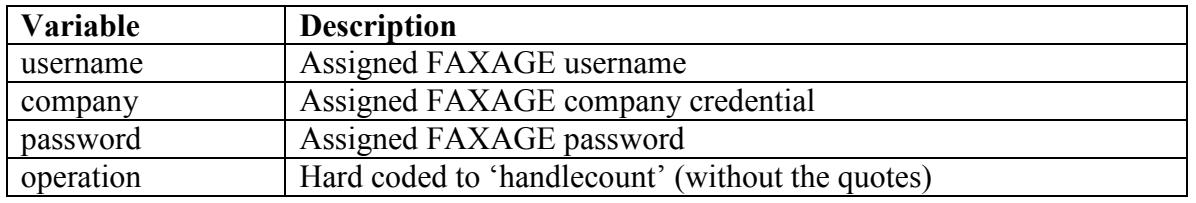

# **Required POST Variables**

## **Optional POST Variables**

None

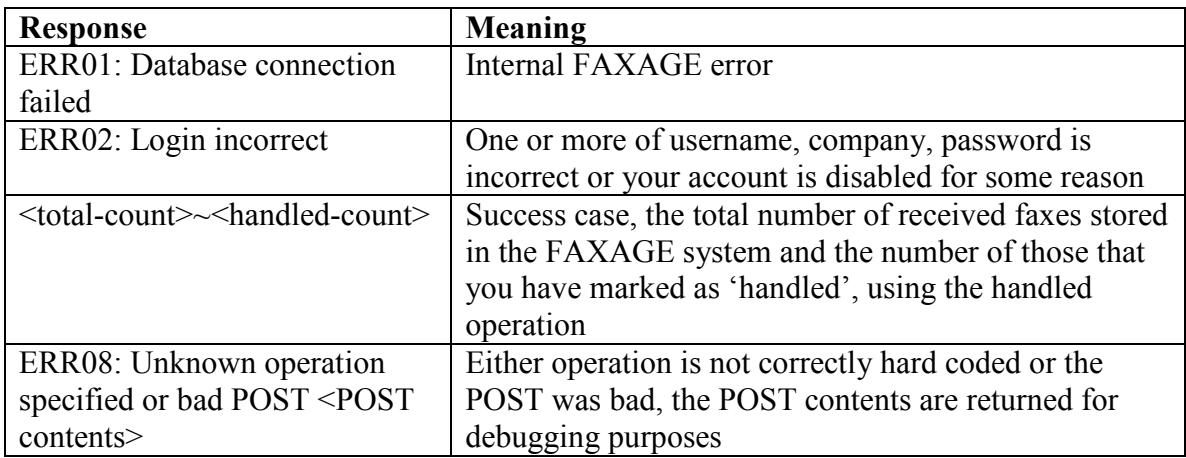

# *Pendcount operation*

This operation allows you to see how many outgoing faxes are currently pending to be sent on your FAXAGE account.

#### **Required POST Variables**

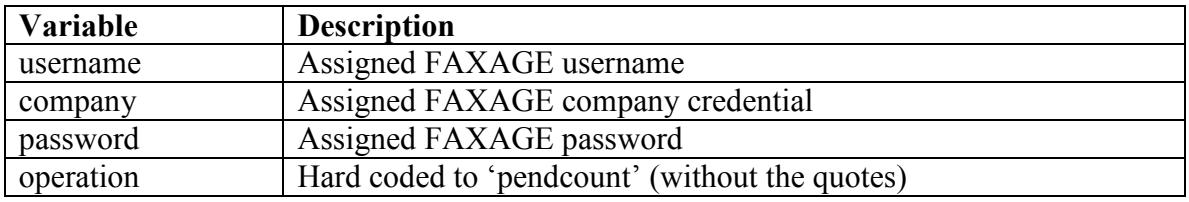

## **Optional POST Variables**

None

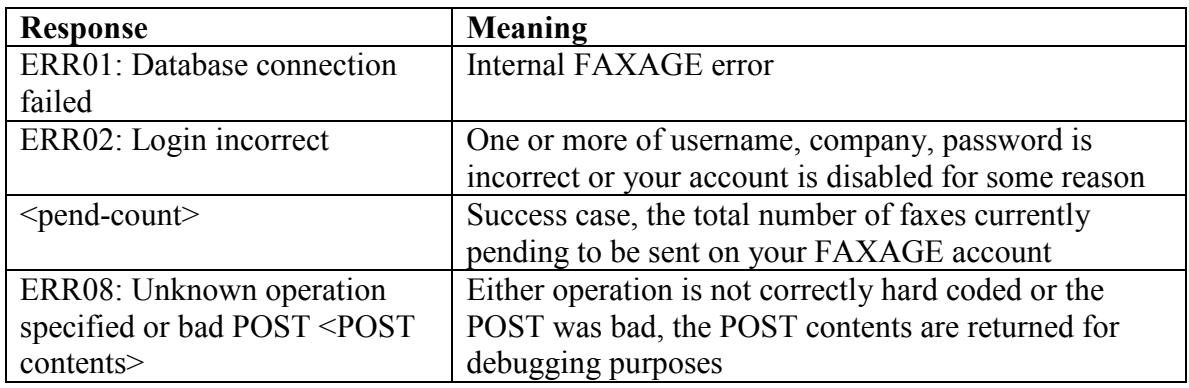

# *Qstatus operation*

This operation allows you to gather details about how your outgoing pending faxes are currently queued. When you have more than one line on your FAXAGE account, the system automatically load-levels outgoing faxes across however many lines you have. Using this operation, you can see all of your pending outgoing faxes and which line(s) they are queued on, in order to analyze how your outgoing traffic is being distributed for sending by FAXAGE.

## **Required POST Variables**

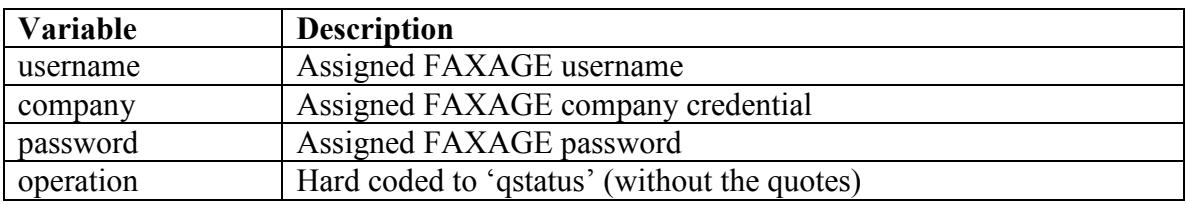

## **Optional POST Variables**

None

### **Possible Responses**

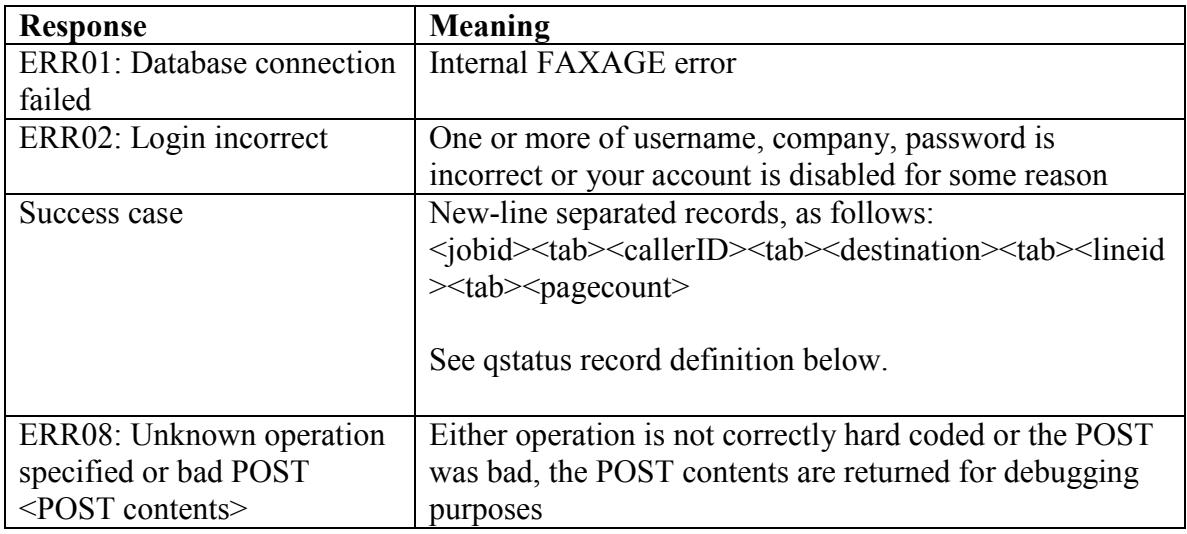

#### **Qstatus record definition:**

Jobid – The numeric job ID associated with a given fax

CallerID – The caller ID you have requested when making the sendfax request, or your account's default if you do not set separate caller ID's for outgoing faxes

Destination – The destination fax number for this outgoing fax

LineID – Unique numeric 'line' ID. If you see more than one fax with the same LineID, that means FAXAGE has queued those faxes to the same line to be sent and one will have to wait for the other to finish before it will dial

Pagecount – The number of pages associated with a given fax

# *Incomingcalls operation*

This operation allows you to see how many incoming calls are currently in progress to your account and how many maximum total simultaneous calls your account is currently configured to allow without sending a busy signal.

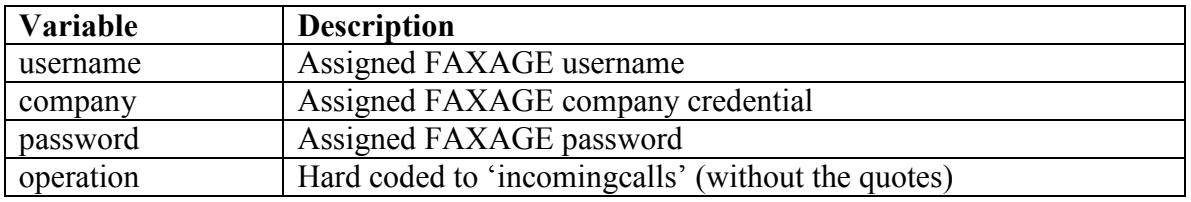

### **Required POST Variables**

### **Optional POST Variables**

None

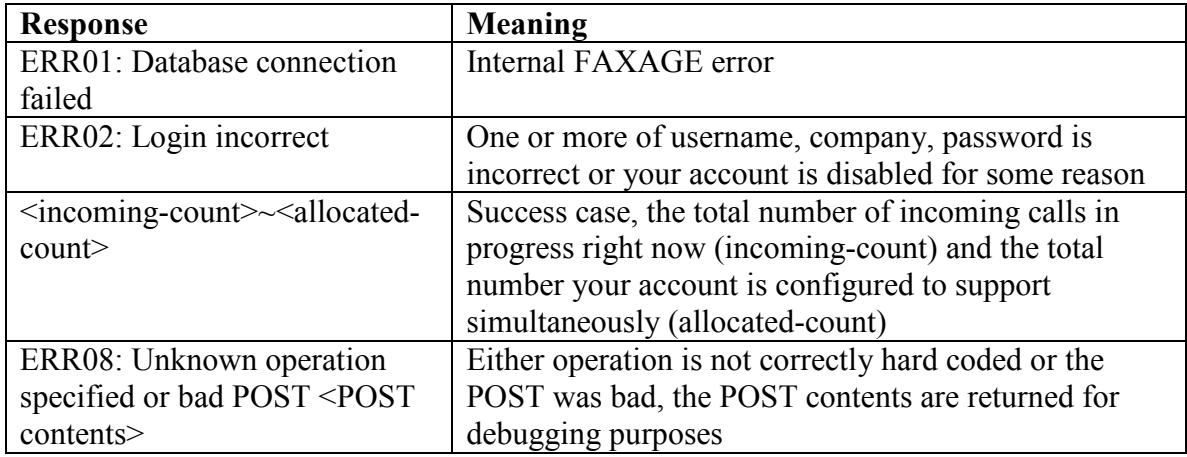

# *Busycalls operation*

This operation allows you to see incoming calls that have experienced a busy signal because more calls were in progress at the time the call came than your account was configured to support.

## **Required POST Variables**

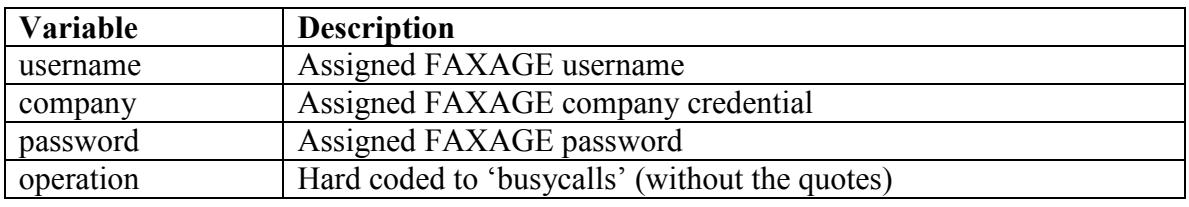

## **Optional POST Variables**

None

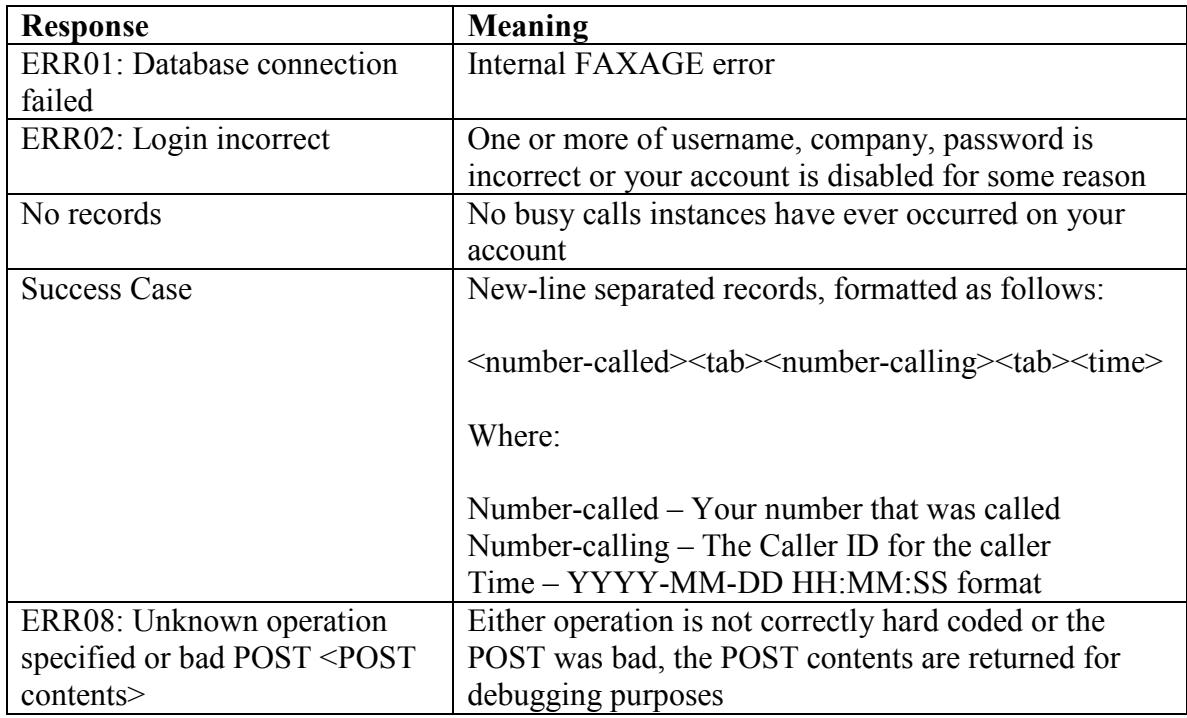

# *Portstatus operation*

This operation allows you to see the status of port requests you have in progress or that have been completed with FAXAGE.

#### **Required POST Variables**

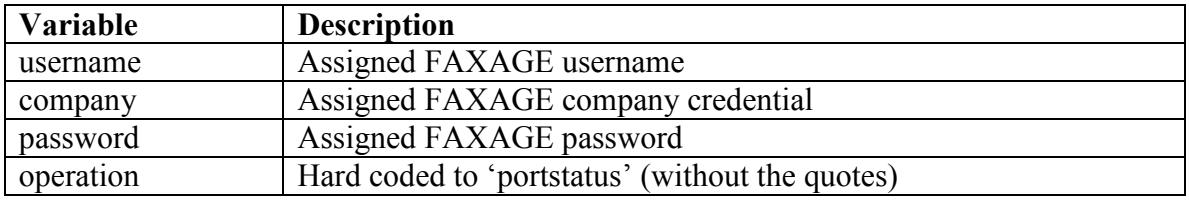

## **Optional POST Variables**

None

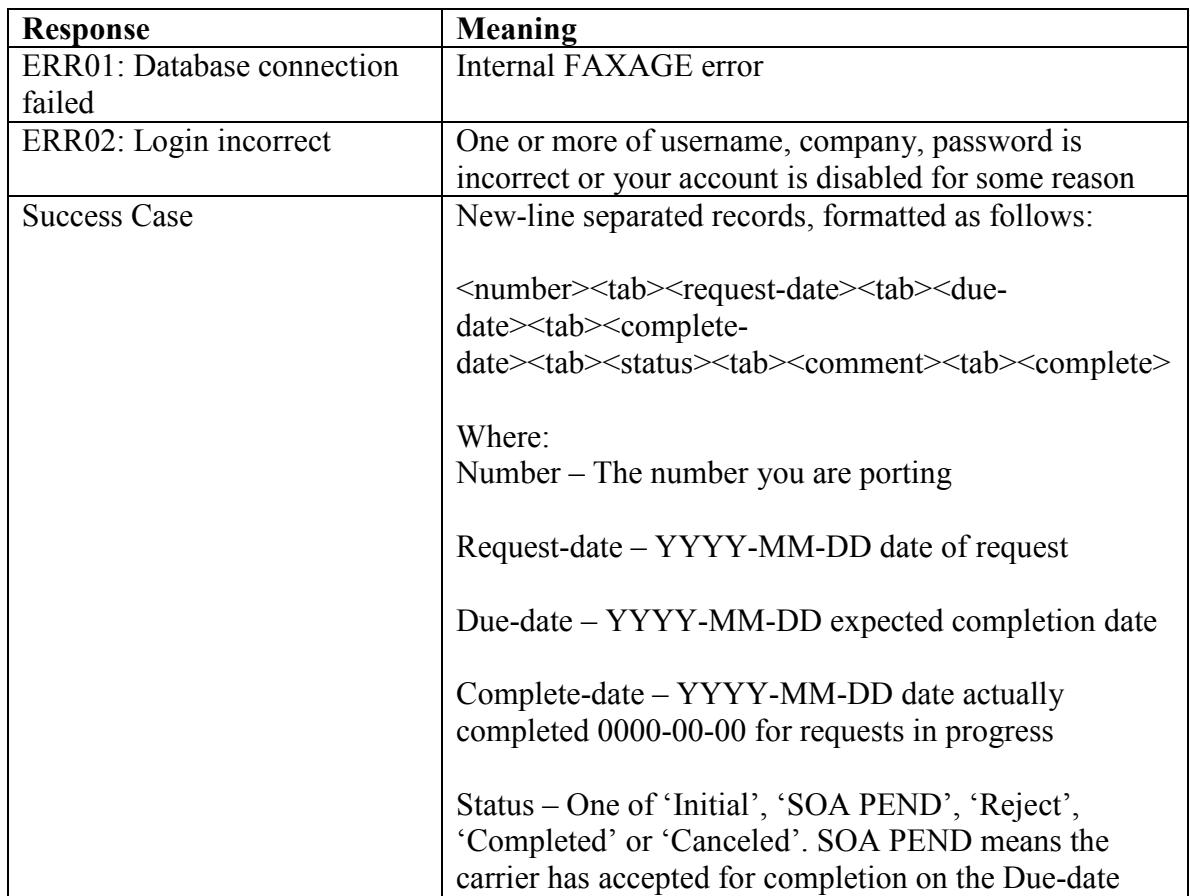

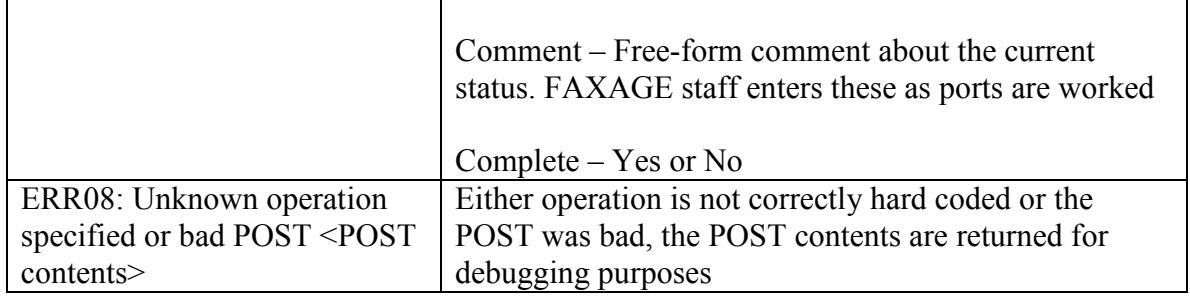

# *Auditlog operation*

This operation allows you to retrieve audit logs for your FAXAGE account. The FAXAGE auditing system is a comprehensive system that keeps a trail of all activities within your account. See the FAXAGE Internet Fax Auditing Documentation for details as to the structure of audit logs and what data is contained within each type of auditable operation.

## **Required POST Variables**

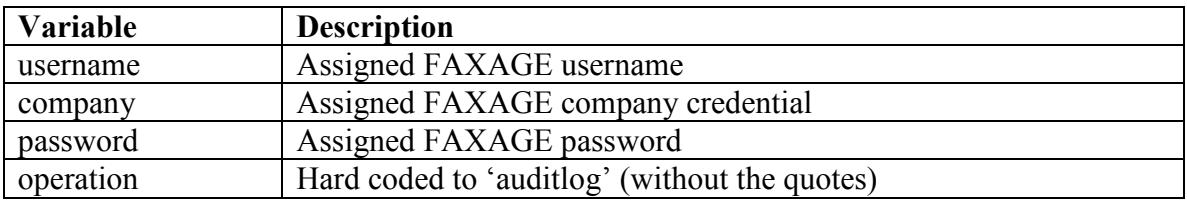

### **Optional POST Variables**

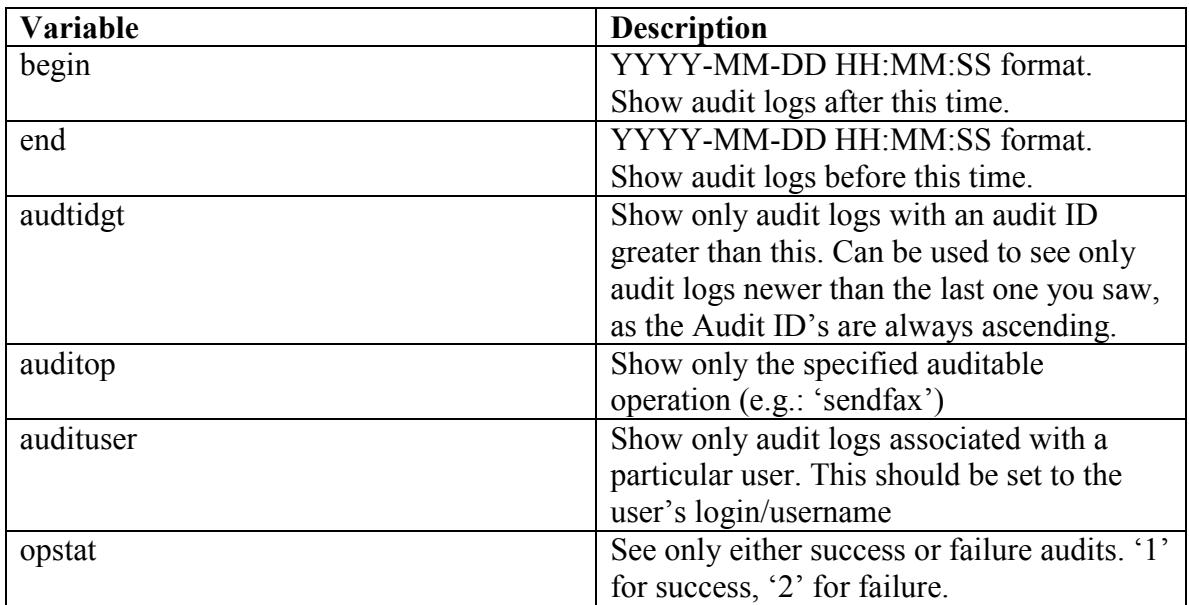

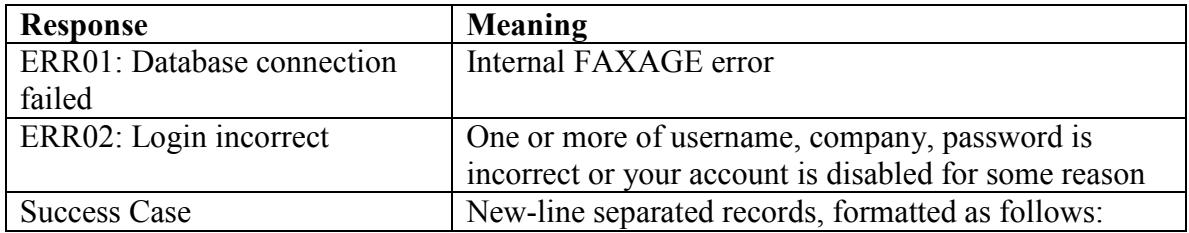

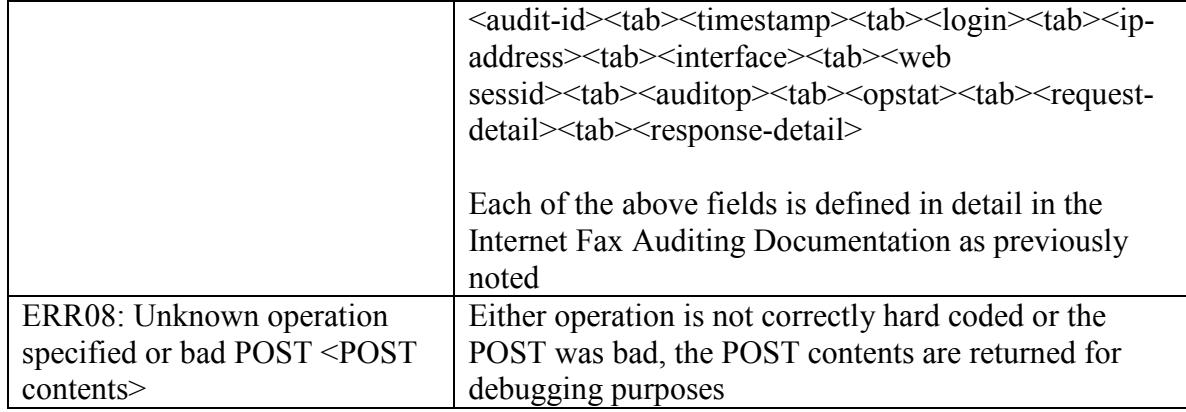
# **URL: https://api.faxage.com/getcdr.php**

The getcdr.php URL provides an interface that allows for pulling call detail records from the FAXAGE system. This can be used by service providers for generating downstream billing or by clients who wish to have realtime CDR access for internal purposes (chargeback, accounting or usage monitoring, for example).

The getcdr.php functionality works by sending an HTTPS POST to https://api.faxage.com/getcdr.php with the following variables in the POST. Example code for this URL is provided under the 'PHP' example code directory distributed with this documentation.

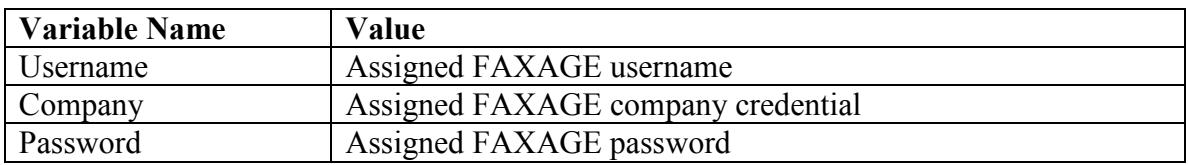

#### **Required POST variables**

### **Optional POST variables**

**NOTE:** Although these parameters show as optional, one of the below two options **\*must\*** be specified (otherwise, nothing will be returned):

- Both begin and end
- 'nuidgt' (generally used in conjunction with 'nuidshow')

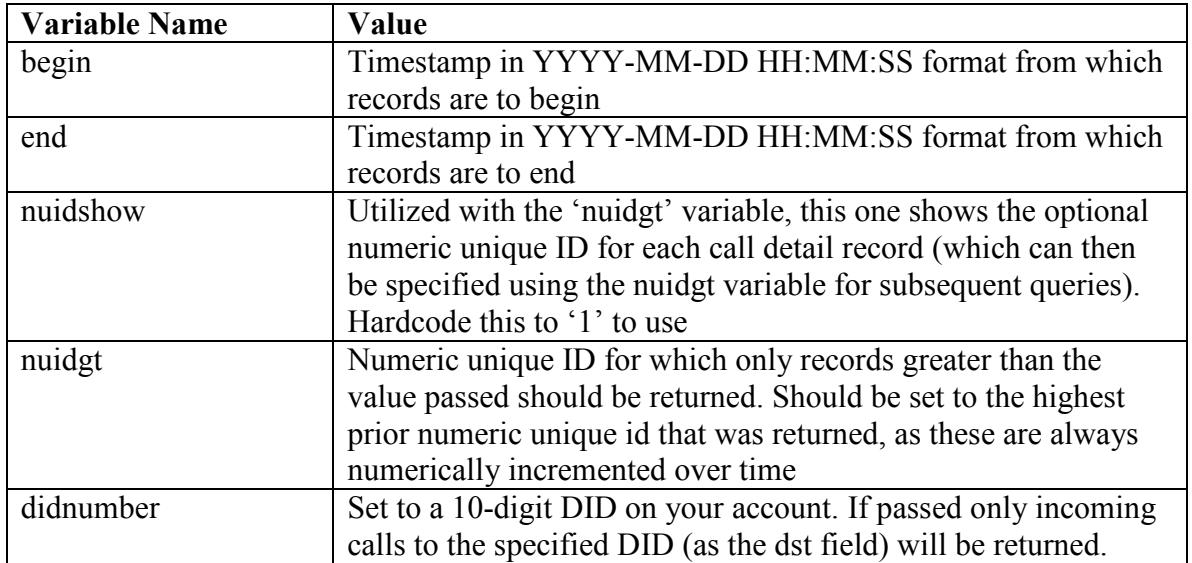

#### **Successful return values for the getcdr.php URL**

The return record format looks like this if nuidshow is not set (begin/end are used). Records are newline-separated and comma-delimited within each record:

calldate,direction,src,dst,duration

If nuidshow is set to '1', then the format looks like this (nuid last):

calldate,direction,src,dst,duration,nuid

Where:

**Nuid** – Numeric unique ID

**Calldate** – date/time of call start in YYYY-MM-DD HH:MM:SS format

**Direction** – One of 'IN' for inbound calls or 'OUT' for outbound calls

**Src** – The 'source' of the call. Caller ID number, basically

**Dst** – The 'destination' of the call. For outbound, this is the dialed number and for inbound this is the receiving fax number

**Duration** – Billable call duration (pickup to hangup) in seconds for this call record. Note, this is the raw billable duration and is not rounded to 6 second increments

In either case, records are ascending-sorted by calldate.

#### **Possible error responses for the getcdr.php URL**

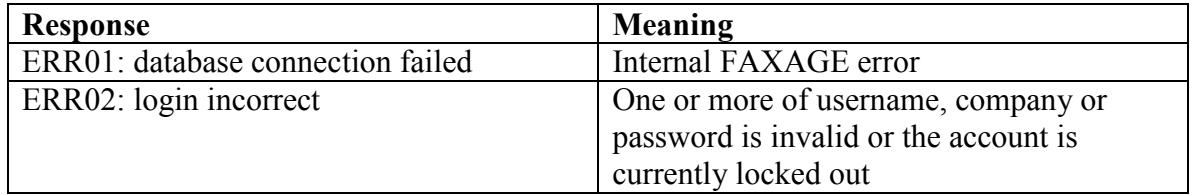

# **URL: https://api.faxage.com/provision.php**

The provision.php URL provides an interface that allows for assigning fax numbers from the FAXAGE system to your account. All numbers are provisioned as 'virtual numbers' tied to your account. This can be used by service providers or larger clients looking to automate number provisioning for end-users.

The provision.php functionality works by sending an HTTPS POST to https://api.faxage.com/provision.php. The following are the basic modes of operation:

- 'listac' returns a list of area codes in which numbers are available for provisioning
- 'listnpanxx' returns a list of NPANXX's (first 6 digits of the phone number) in which numbers are available for provisioning
- 'listdids' returns a list of available DIDs for provisioning
- 'provdid' provisions a specific DID to your account
- 'deprovdid' de-provisions (removes) a specific DID from your account

A typical workflow (if using this for user self-signup), might be:

- 1. Call listac and give the user a list of area codes
- 2. User picks an area code
- 3. Call listnpanxx and give the user a list of localities within the area code they picked
- 4. User picks an NPANXX
- 5. Call listdids and give the user a list of DID's they can choose from
- 6. User picks a DID
- 7. Call provdid and provision the selected DID to your account on the user's behalf

Example code for this URL is provided under the 'PHP' example code directory distributed with this documentation. The 'listdids' and 'provdid' functions are shown in the example.

#### **Possible error responses for the provision.php URL**

These responses apply to all possible operations. Operation specific error responses and success cases are documented under each operation separately.

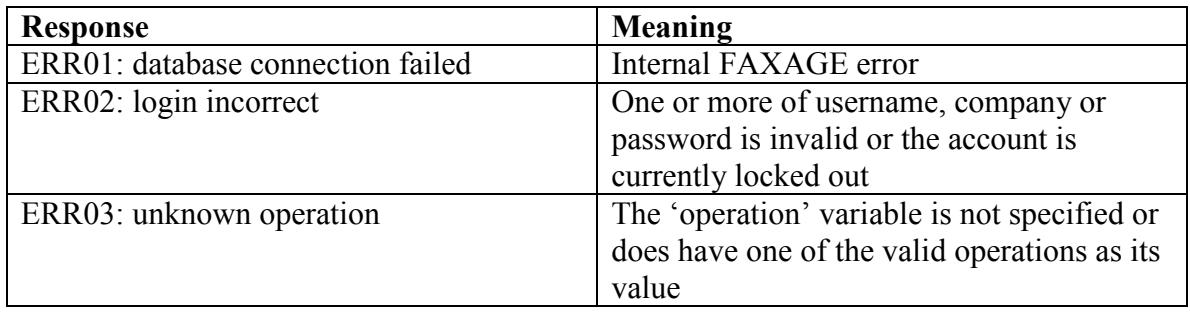

## *The listac operation*

This operation lists available area codes for provisioning.

#### **Required POST variables**

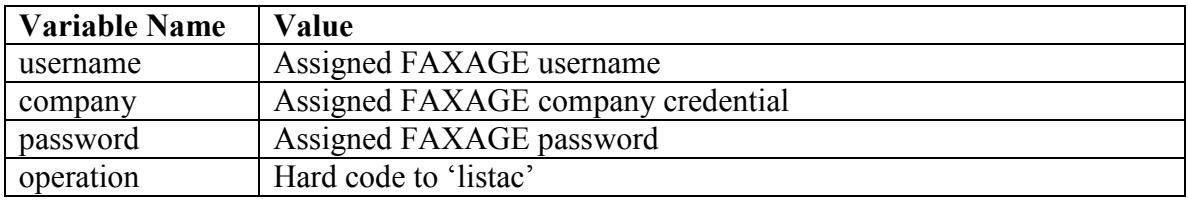

#### **Optional POST variables**

None

#### **Possible Return Values**

A newline separated list of area codes in which the system has DID's available for provisioning. E.g.:

> EC Data Systems Confidential and Proprietary - Patent information available at http://www.faxage.com/patent\_notice.php Page 77 of 81

## *The listnpanxx operation*

This operation lists NPANXX's (first six digits of a phone number) available for provisioning.

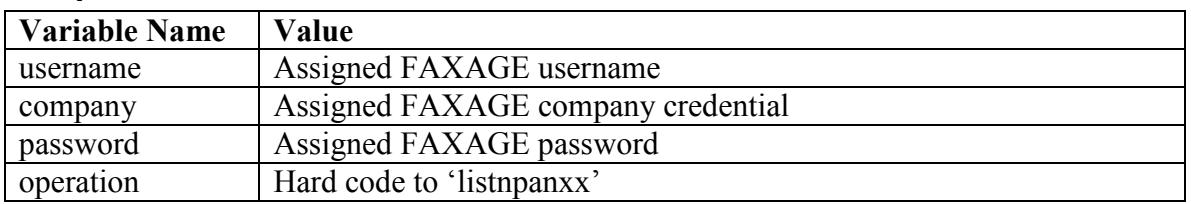

#### **Required POST variables**

#### **Optional POST variables**

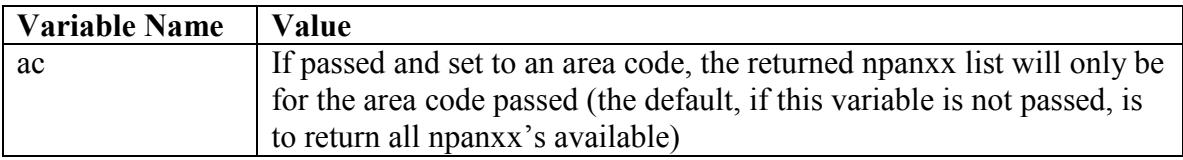

#### **Possible Return Values**

A list of npanxx's in which the system has DID's available for provisioning or nothing if the 'ac' value was passed and it is not an Area Code in which DID's are available.

The return records are newline separated and are in the following format:

<npanxx><tab><rcname><tab><rcstate>

Where:

npanxx – The first six digits of a telephone number

rcname – The Ratecenter name associated with this NPANXX (locality, like 'Denver' or 'San Francisco', etc.)

rcstate – The state in which the Ratecenter is located for this NPANXX

Note that for toll-free DID's, both rcname and rcstate will be 'Toll-Free'

An example returned value would be:

303991<tab>Denver<tab>CO

## *The listdids operation*

This operation lists DID's (full telephone numbers) available for provisioning.

#### **Required POST variables**

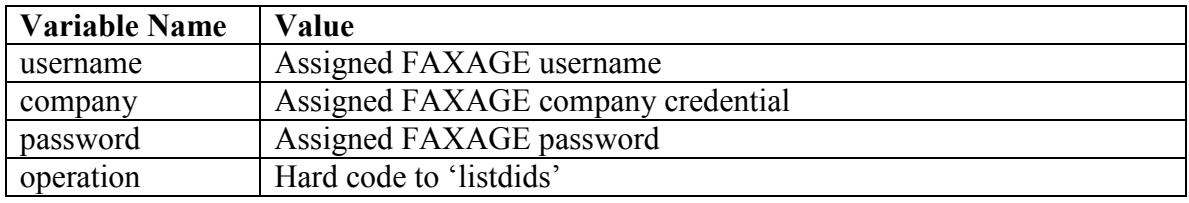

#### **Optional POST variables**

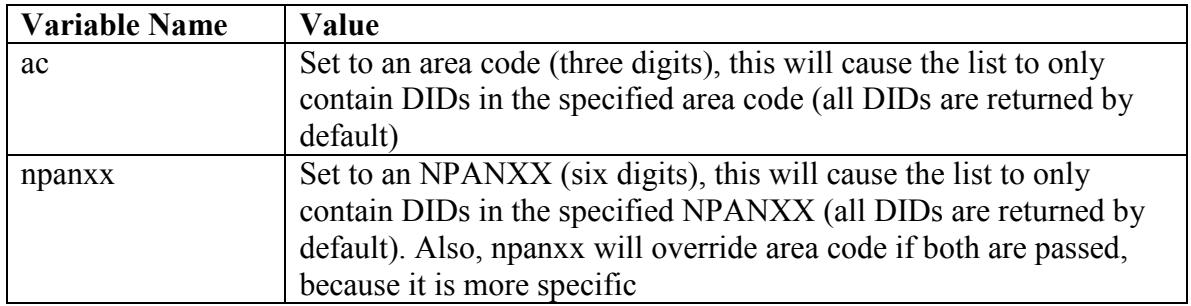

#### **Possible Return Values**

A newline separated list of DIDs (full telephone numbers) available for provisioning, for example:

3035551212 3035551234 3035551111 ….

## *The provdid operation*

This operation provisions a DID (adds a telephone number to your account).

## **Required POST variables**

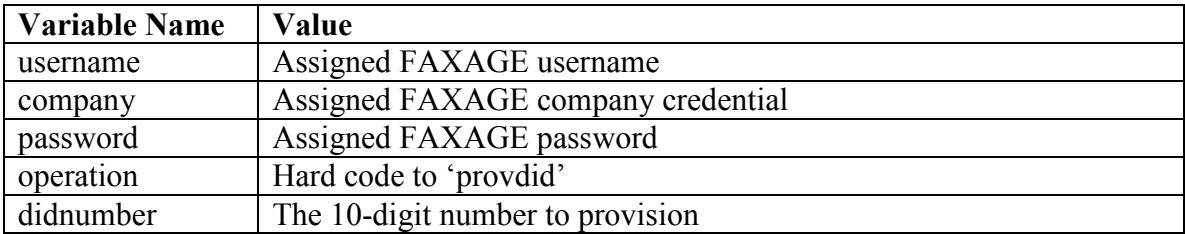

## **Optional POST variables**

None

#### **Possible Return Values**

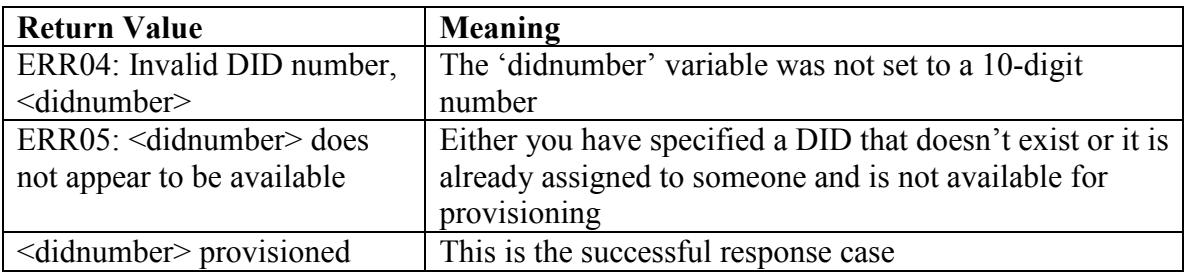

## *The deprovdid operation*

This operation de-provisions a DID (removes a telephone number from your account).

## **Required POST variables**

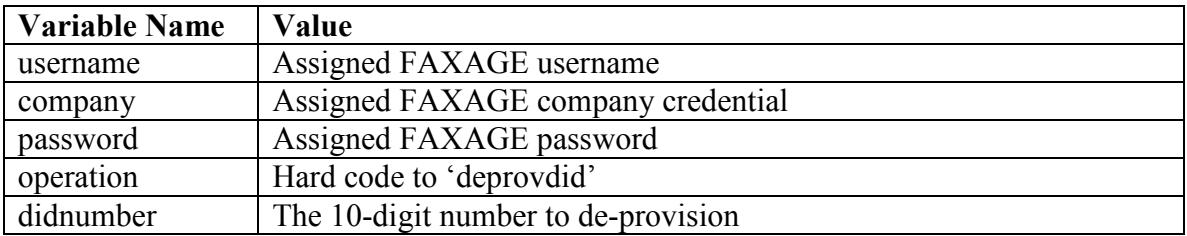

## **Optional POST variables**

None

#### **Possible Return Values**

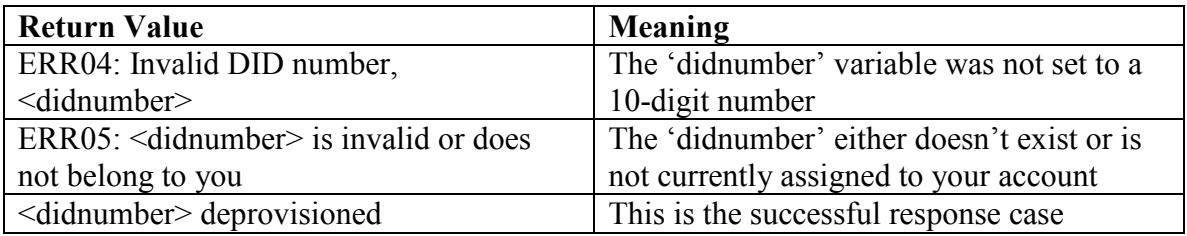